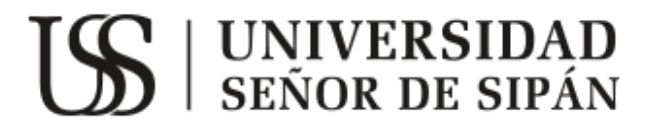

# **FACULTAD DE INGENIERÍA, ARQUITECTURA Y URBANISMO**

**ESCUELA ACADÉMICO PROFESIONAL DE INGENIERÍA MECÁNICA ELÉCTRICA**

**TESIS**

**ANÁLISIS COMPARATIVO DE LA EFICIENCIA TÉRMICA EN LA CALDERA BAGACERA N°4 EN FUNCIONAMIENTO CONVENCIONAL Y CON INYECTOR SECUNDARIO DE AIRE CALIENTE EN LA EMPRESA AGROINDUSTRIAL POMALCA S.A.A.**

**PARA OPTAR POR EL TÍTULO PROFESIONAL EN INGENIERÍA MECÁNICA ELÉCTRICA**

**Autor (es):**

**Bach. Rodas Flores Edinson Alexander Bach. Vargas Machuca Palacios César Andrés**

**Asesor:**

**Ing. Vives Garnique Juan Carlos**

**Línea de investigación: Gestión de la energía**

> **Pimentel – Perú 2016**

Análisis comparativo de la eficiencia térmica en la caldera bagacera N°4 en funcionamiento convencional y con inyector secundario de aire caliente en la empresa Agroindustrial Pomalca S.A.A.

Aprobación de informe

Rodas Flores Edinson Alexander Vargas Machuca Palacios César Andrés

**Autor (es)**

Ing. Vives Garnique Juan Carlos

**Asesor**

Msc. Rojas Coronel Ángel Marcelo

**Presidente del jurado de tesis**

Ing. Sánchez Castro César Manuel

**Secretario del jurado de tesis**

Ing. Vives Garnique Juan Carlos

**Vocal del jurado de tesis**

# **DEDICATORIA**

Dedico este proyecto de tesis a Dios y a mis padres. A Dios porque ha estado conmigo a cada paso que doy, cuidándome y dándome fortaleza para continuar; a mis padres, quienes a lo largo de mi vida han velado por mi bienestar y educación siendo mi apoyo en todo momento. Depositando su entera confianza en cada reto que se me presentaba sin dudar ni un solo momento en mi inteligencia y capacidad. Es por ello que soy lo que soy ahora. Los amo con mi vida.

**Rodas Flores Edinson Alexander**

## **DEDICATORIA**

La realización de este proyecto está dedicada a mis padres, pilares fundamentales en mi vida. Sin ellos, jamás hubiese podido conseguir lo que hasta ahora he logrado. Su tenacidad y lucha insaciable han hecho de ellos el gran ejemplo a seguir y destacar, no solo para mí, sino para mis hermanos y familia en general. También dedico este proyecto a Dios, amigo inseparable de cada jornada. Él representó gran esfuerzo y tesón en momentos de decline y cansancio.

**Vargas Machuca Palacios César Andrés**

### **AGRADECIMIENTO**

A nuestros maestros por compartir con nosotros sus conocimientos y poder transferir sus experiencias a nuestras vidas, en especial a nuestros asesores el Ingeniero Juan Carlos Vives Garnique y la Magister Ana María Guerrero Millones.

Agradecemos a la empresa agroindustrial Pomalca S.A.A. por las facilidades brindadas para la realización del trabajo de investigación. En especial al ingeniero Willy Rodríguez Bermuy, jefe de la división de energía y al bachiller en ingeniería mecánica eléctrica Javier Torres Villalobos por los conocimientos brindados.

También agrademos al Proyecto Especial Olmos Tinajones; a la Unidad de Transmisión Eléctrica y al Tec. Elvis López Tolentino por el apoyo brindado en la toma de imágenes térmicas con la cámara termo gráfica.

# **ANÁLISIS COMPARATIVO DE LA EFICIENCIA TÉRMICA EN LA CALDERA BAGACERA N°4 EN FUNCIONAMIENTO CONVENCIONAL Y CON INYECTOR SECUNDARIO DE AIRE CALIENTE EN LA EMPRESA AGROINDUSTRIAL POMALCA S.A.A.**

# **COMPARATIVE ANALYSIS OF THERMAL EFFICIENCY IN BAGACERA BOILER N ° 4 IN CONVENTIONAL OPERATION AND WITH SECONDARY HOT AIR INJECTOR IN AGROINDUSTRIAL COMPANY POMALCA S.A.A.**

Rodas Flores Edinson Alexander

Vargas Machuca Palacios César Andrés

#### **RESUMEN**

La presente investigación, parte de la problemática que surge en la agroindustria por el bajo rendimiento que se origina en sus calderas debido a su antigüedad y el mantenimiento inadecuado. En la agroindustria se instaló el sistema de inyección secundario de aire caliente sin fundamentos científicos ni estudios que lo acrediten; el objetivo de esta tesis es demostrar que con la instalación de este sistema se aumenta la eficiencia térmica de la caldera y se quiere conocer cuáles son los motivos que no permiten que la caldera funcione de manera óptima; es por ello que a través de la investigación se logró una base de datos confiable y consecuentemente la empresa logre obtener su producción esperada.

La metodología para realizar la comparación de la eficiencia térmica se basó en el balance energético de la caldera, datos obtenidos mediante instrumentos de medición que respaldan los resultados obtenidos en esta investigación.

Se concluye efectivamente que el aumento de la eficiencia térmica es de 9.5%; conociendo los parámetros de funcionamiento que limitan a la caldera trabajar de manera óptima. Y así obtener ganancias económicas favorables puesto que la inversión es recuperada al año con tres meses.

Palabras clave: Caldera, bagazo, aire, Ingenio azucarero, acuotubular, inyección de aire.

#### **Abstract**

The present research, part of the problem that arises in the agro-industry by the low yield that originates in their boilers due to its antiquity and inadequate maintenance.Inadequate. In the agribusiness system installed secondary injection without scientific basis or studies accrediting them; the aim of this thesis is to demonstrate that with the installation of this system will increase the thermal efficiency of the boiler and want to know which are the reasons which do not allow the boiler to function optimally; that is why through research was achieved a reliable database and consequently the enterprise to obtain its expected production.

The methodology for the comparison of the thermal efficiency is based on the energy balance of the boiler, data obtained by measuring instruments that support the results obtained in this investigation.

It is concluded that the increase in thermal efficiency is 9.5%. Knowing the operating parameters that limit to the boiler to work optimally. And thus obtain favorable economic gains, that the investment is recovered a year with three months.

**Keywords:** Boiler, bagasse, air, sugar mill, acuotubuluar, air injection.

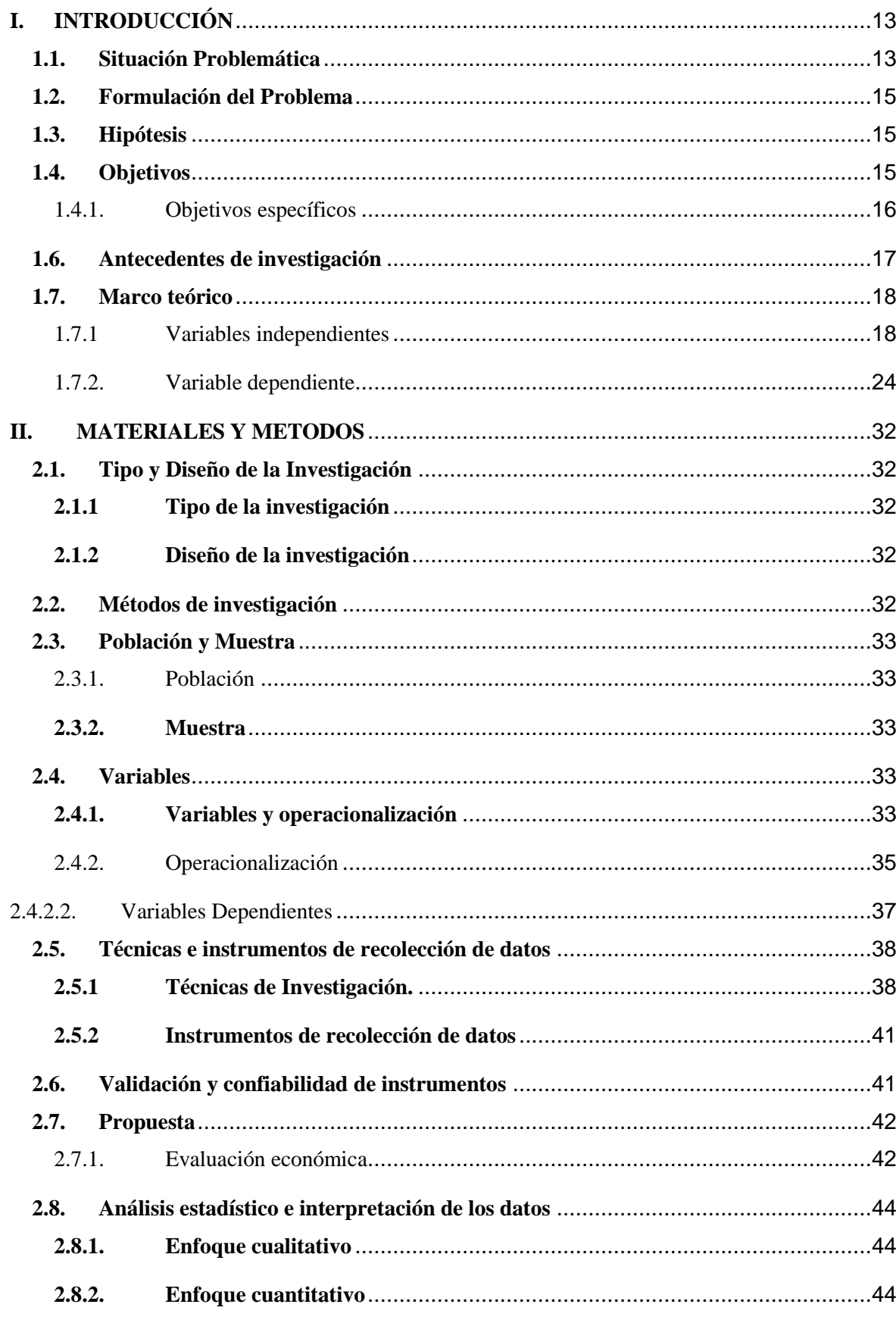

# **INDICE**

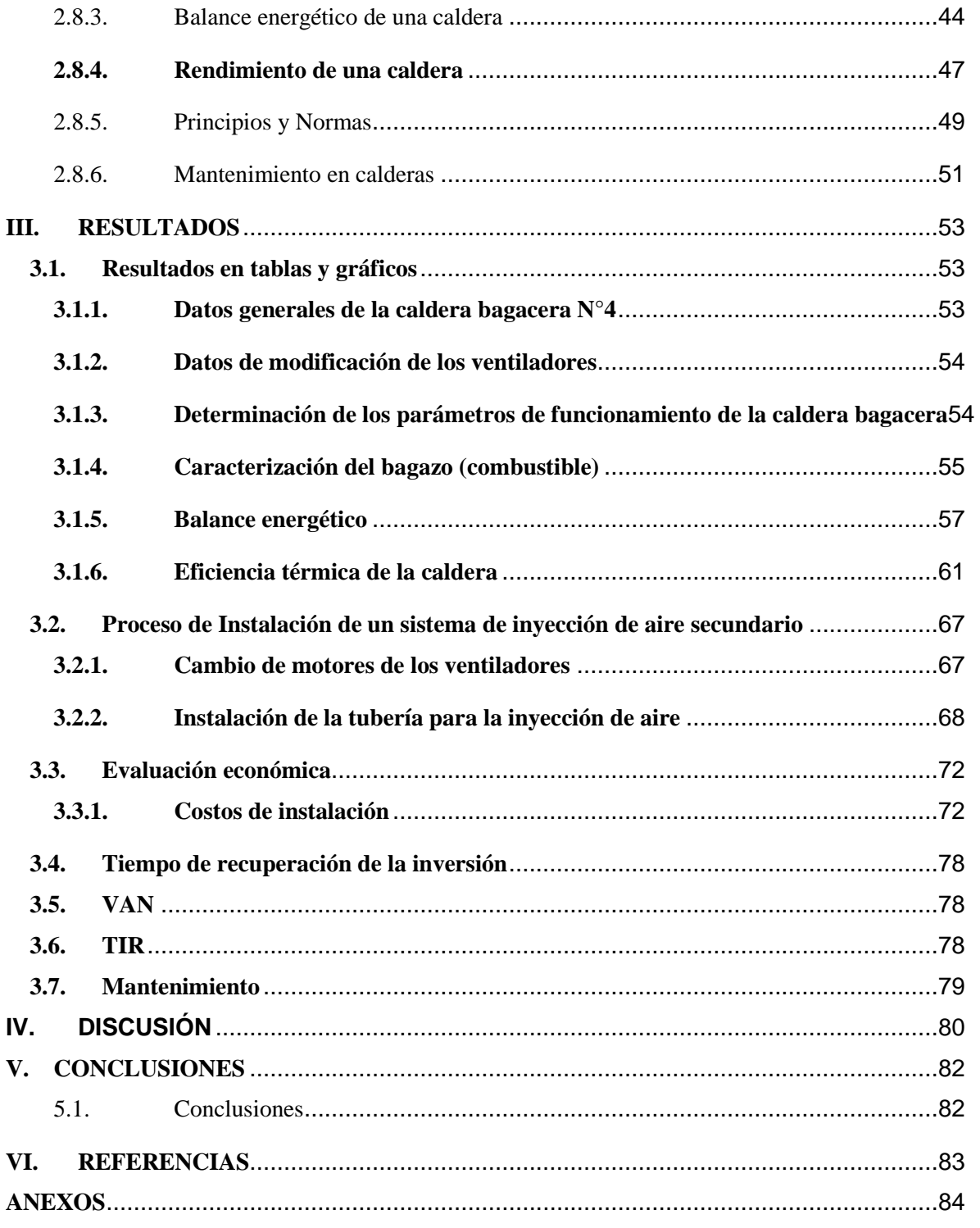

# **ÍNDICE DE FIGURAS**

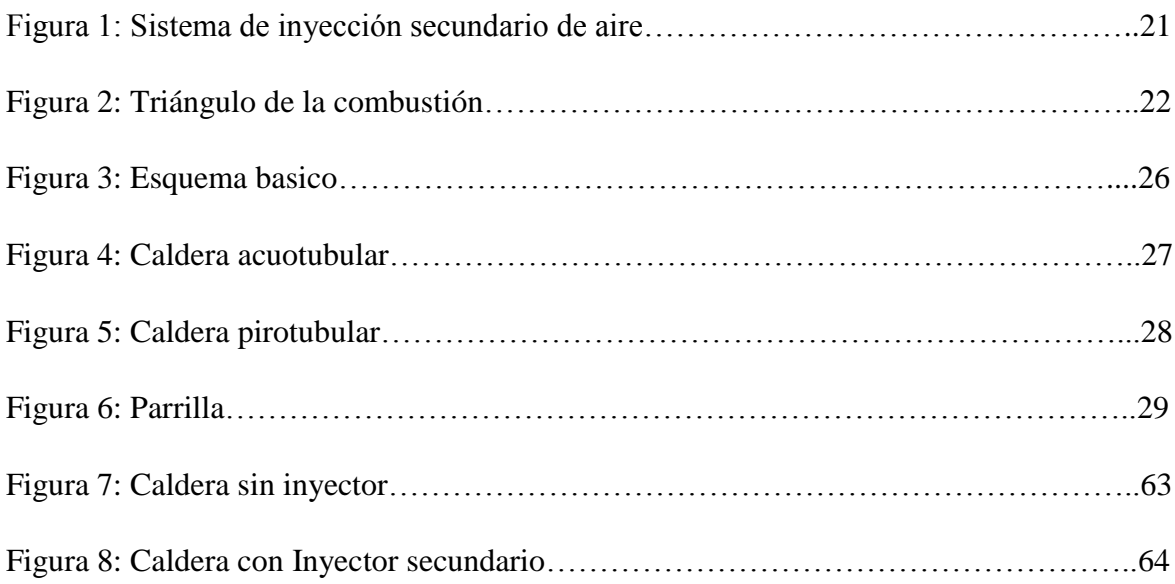

# **ÍNDICE DE ECUACIONES**

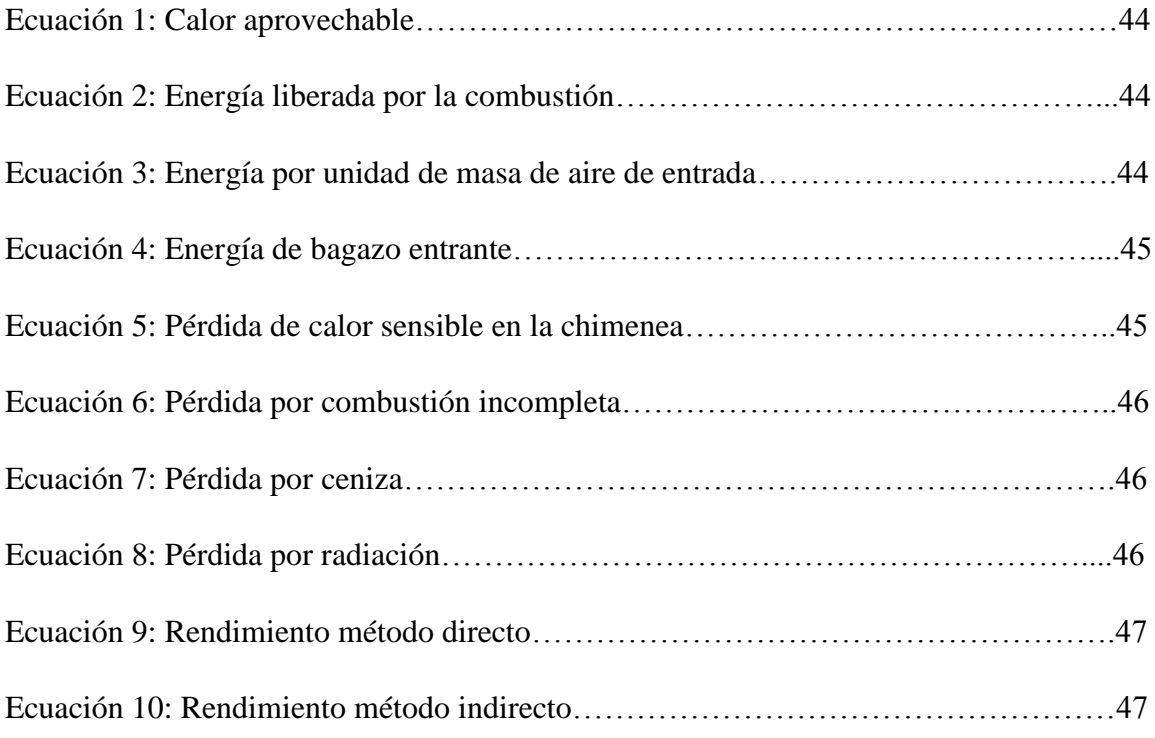

# **ÍNDICE DE TABLAS**

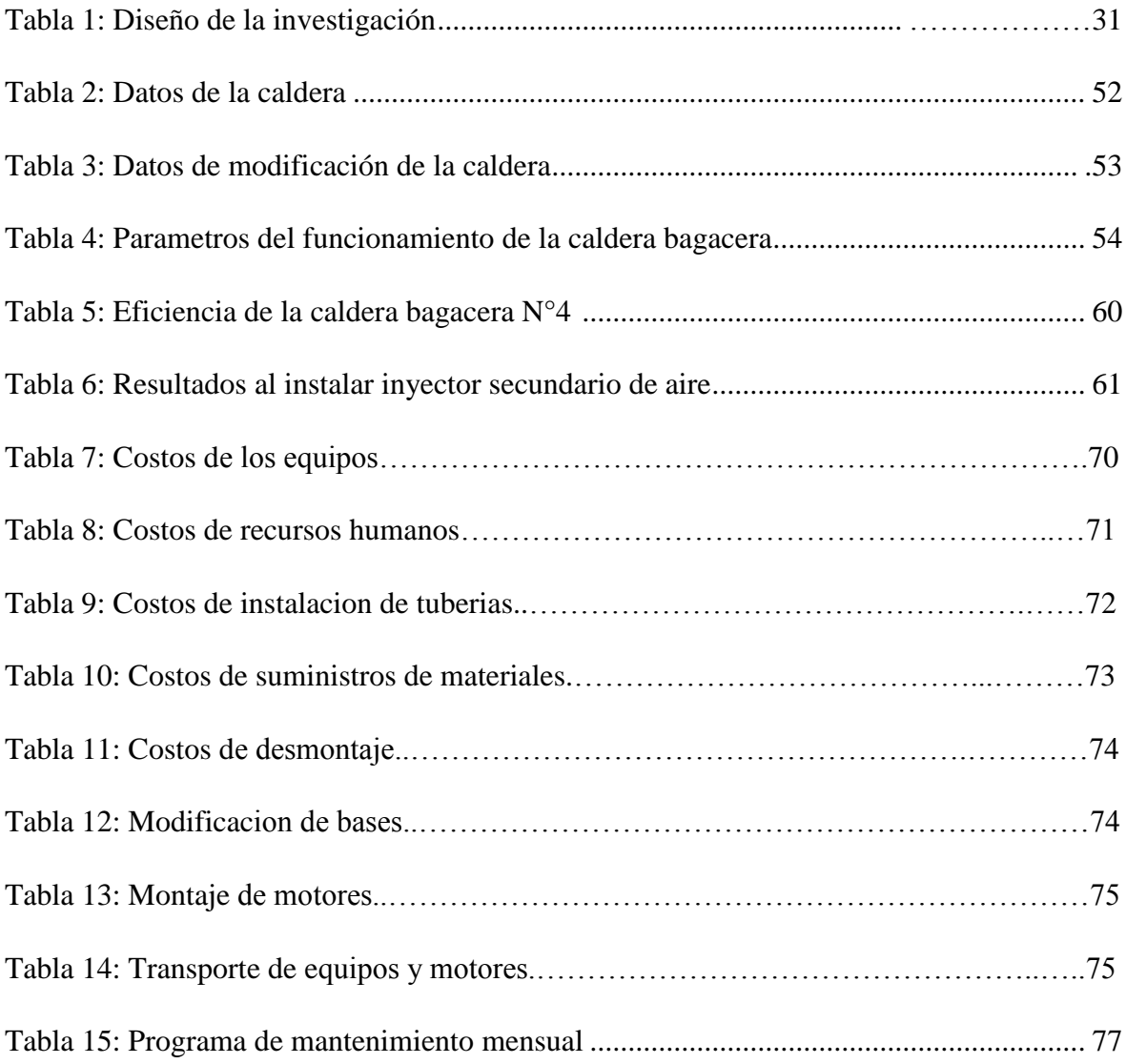

# **I. INTRODUCCIÓN**

<span id="page-12-0"></span>La presente investigación tiene como propósito analizar el rendimiento térmico de la caldera bagacera N°4, en funcionamiento convencional y con inyector secundario de aire caliente, para la cual se requiere de información técnico científica que permita establecer los marcos referentes para el análisis y las características técnicas que demanden. En ese sentido se ha indagado en investigaciones académicas vinculadas directa o indirectamente con el tema actual.

#### <span id="page-12-1"></span>**1.1. Situación Problemática**

Actualmente las empresas agroindustriales de la región dedicadas al rubro de la producción de azúcar no se preocupan en mejorar la productividad de sus calderas en los ingenios azucareros, debido a esto podemos notar que existen cuantiosas pérdidas tanto a nivel energético como económico; al existir una deficiente combustión de la materia prima y combustible no se genera el vapor que demanda el ingenio para la producción de energía.

(D'Angelo, Paz, & Cárdenas, 2006) después de determinar las características operativas de las calderas empleadas en los ingenios mexicanos, se analizó el funcionamiento de una caldera bagacera tipo para la industria azucarera de ese país. Se presentan los resultados obtenidos al evaluar técnicamente el secado de bagazo como alternativa de reducción del consumo de combustible adicional en una caldera bagacera tipo de México. Esta opción contempla emplear parte de los gases efluentes del horno de la caldera para reducir la humedad del bagazo a efectos de mejorar la combustión y generación de vapor, con la consiguiente disminución del uso de combustibles adicionales. El bagazo pre-secado, de menor humedad, presenta mayor poder calorífico que el original y produce en el sistema de generación de vapor, respecto al sistema sin secador, un aumento de rendimiento energético de 13,8 puntos en escala porcentual (equivalente a una mejora del 25% en el índice de generación) y un ahorro de bagazo húmedo de 17,7%, que equivale a 734 kg/h de combustóleo para una caldera cuya producción de vapor asciende a 46 t/h a 17,64  $Kg/cm^2$  de presión efectiva.

(Ap Mann, 2011) el autor realizó estudios energéticos para diseñar un sistema que mejore la eficiencia térmica de la caldera biomasa Farleigh de la industria Australiana; para ello hizo pruebas experimentales sobre la eficiencia de ingreso de aire hacia la caldera para generar la combustión; logrando encontrar que la distribución de aire y el flujo de gases a través de la caldera Farleigh no era el adecuado. La instalación de ventiladores en la cámara de ingreso de aire del calentador de aire ayudó a que los flujos sean más uniformes pero; sin abordar completamente el problema de bajo rendimiento de combustión en el lado derecho del horno.

(TorbernKlason, 2006) los objetivos de este trabajo de tesis en Chile, fueron estudiar los detalles fundamentales de la combustión de biomasa en calderas de parrilla como combustible mediante el uso de métodos computacionales, y desarrollar y validar las herramientas de modelado para estudiar la combustión de biomasa. Se han estudiado los tres aspectos principales de la combustión de biomasa en calderas de parrilla. Ellos son el proceso de combustión en el lecho de combustible, el proceso de combustión volátil en la placa libre y el proceso de transferencia de calor por radiación en el tablero, entre las llamas y el lecho de combustible. Se elaboraron sub-modelos para estos diferentes procesos validándolos con datos experimentales disponibles.

Se demostró que la turbulencia juega un papel importante, en un laboratorio con un prototipo a escala se demostraron que el nivel de turbulencia en la zona de combustión primaria tiene una influencia dominante sobre las distribuciones de temperatura en el hogar de la caldera.

(García, 2012)**,** En este trabajo realizado en Perú se analizaron los sistemas de cogeneración que utilizan bagazo de caña de azúcar como combustible para una planta de 500 toneladas por hora bajo un enfoque termo-económico, se analizaron diferentes configuraciones y equipamientos, concluyéndose que un sistema con una caldera de operación a 67 bar, con un REE (Rendimiento Eléctrico Efectivo) de 0,37, tendría mayor rentabilidad económica que los sistemas convencionales de baja presión. Así mismo, esta opción resultaría en precios bases para las subastas RER (recursos energéticos renovables) de 35,2 US\$/MW/h Este precio es menor a los precios máximos de la primera y segunda subasta RER para biomasa: 120 US\$/MW/h y 55 US\$/MW/h respectivamente finalmente, se evaluó el potencial de los sistemas de cogeneración a bagazo en el Perú en el Sistema Interconectado, pudiendo éstos sistemas contribuir de 0.2% como es actualmente hasta 2.3% de la Matriz Eléctrica del SEIN, resultando la implementación de potencial en que se reduzcan las horas de operación de centrales a gas natural como las de C.T. Malacas, así como centrales a diésel y residual con costos marginales mayores que la C.T. Mollendo

pasen a ser de reserva. Además, esto va a resultar en emisiones evitadas de aproximadamente de 430 000 toneladas de  $co_2eq/a\tilde{n}o$ 

En el ámbito local se observó en la empresa Agroindustrial Pomalca S.A.A. ubicada en Km. 7 de la carretera Chiclayo – Chongoyape, se encontró cuatro calderas acuotubulares, las cuales generan energía eléctrica y energía para el proceso de producción de azúcar. Debido a que las calderas acuotubulares son parte principal del proceso que debe entregar el vapor necesario para cada uno de sus fines; por ello es necesario centrarse en la mejora de la eficiencia de dichas calderas.

En estudios realizados con anterioridad podemos notar que la caldera bagacera acuotubular de la empresa Agroindustrial Pomalca S.A.A. tuvo problemas en su rendimiento energético (33.35%) debido a diversos factores como son la pérdida de calor por gases que escapan por la chimenea, pérdidas por combustible sin quemar, pérdidas por radiación y pérdidas indeterminadas y margen de exactitud en las mediciones; esto genera que la cantidad del vapor entregada no sea la esperada, ocasionando una producción deficiente y la generación de energía a través de la turbina, no sea la esperada.

#### <span id="page-14-0"></span>**1.2. Formulación del Problema**

¿Cómo influye la instalación de un inyector secundario de aire caliente en la eficiencia térmica de la caldera bagacera N°4 de la empresa Agroindustrial Pomalca S.A.A.?

#### <span id="page-14-1"></span>**1.3. Hipótesis**

Si realizamos el análisis comparativo en la caldera bagacera N°4 de la empresa Agroindustrial Pomalca S.A.A. entonces demostraremos el aumento de la eficiencia térmica utilizando un inyector secundario de aire caliente.

#### <span id="page-14-2"></span>**1.4. Objetivos**

Analizar la eficiencia de la caldera bagacera N°4 con inyector secundario de aire caliente, y operando en forma convencional (sin inyector secundario de aire caliente) empleando la normatividad vigente.

#### <span id="page-15-0"></span>**1.4.1. Objetivos específicos**

Indicar los parámetros de funcionamiento de la caldera.

Caracterizar física y químicamente el combustible (bagazo de caña de azúcar).

Realizar el balance energético de la caldera con inyector secundario de aire caliente y sin inyector secundario de aire caliente.

Calcular la eficiencia térmica de la caldera con inyector secundario de aire y sin inyector secundario de aire.

Evaluar económicamente el sistema de inyección secundario de aire.

### **1.5. Justificación**

Nuestra investigación se realizó porque queremos conocer cuáles son los motivos que no permiten que la caldera funcione de manera óptima; es por ello que a través de nuestro análisis obtendremos una base de datos confiable y consecuentemente la empresa logre obtener su producción esperada.

El presente estudio permitió demostrar que la instalación de un sistema de inyección secundario de aire caliente en calderas bagaceras mejoró el proceso de combustión, contrastado con la eficiencia de dicha caldera en funcionamiento convencional.

Se logró demostrar las ganancias económicas, ya que con el inyector secundario de aire caliente se disminuirá la frecuencia de paradas inesperadas por limpieza constante, debido a la acumulación de bagazo mal combustionado.

Al obtener un mejor rendimiento en las calderas se obtuvo una mejora en la calidad del vapor entregado a planta para la elaboración del azúcar, ello se verá repercutido en un mejor resultado en la producción de azúcar y tiempo de vida de los equipos.

Al instalar un sistema de inyección de aire secundario se logró una mejor combustión de la biomasa (bagazo), reduciendo las partículas no quemadas, esta mejora permitió obtener menores emisiones por la chimenea, disminuyendo los niveles de contaminación ambiental.

Al mejorar el rendimiento de las calderas bagaceras se produjo una mayor producción de energía eléctrica en la empresa, lo que asegura una mejor calidad laborable para los trabajadores de la misma.

#### <span id="page-16-0"></span>**1.6. Antecedentes de investigación**

(Golato, Aso, & Cárdenas, 2005) en Argentina como alternativa para aumentar la eficiencia térmica de calderas bagaceras productoras de vapor, se evaluó la inyección de aire secundario al hogar, previamente calentado. Además, se reunió información sobre la combustión y los factores que influyen en dicho fenómeno. Se calculó el rendimiento térmico en una caldera bagacera con inyección de aire secundario frío, mediante el empleo de balances de masa y energía con datos de ensayos experimentales. Se planteó luego un modelo teórico para el caso de calentar todo este aire secundario, y se determinó el nuevo rendimiento térmico. Finalmente se realizó un análisis técnico-económico para evaluar la rentabilidad del uso de esta tecnología, teniendo en cuenta el ahorro de bagazo y su equivalente en gas natural. Para el caso analizado, los resultados mostraron: aumento del rendimiento térmico de la caldera (1,62 puntos); mejora del índice de generación de vapor (2,27%); reducción del consumo de bagazo (2,45%); aceptable periodo de repago de la inversión (114 días de zafra – 4 meses).

(Federico J. Franck Colombres, 2011) se evaluaron tres calderas de vapor modernas instaladas en ingenios azucareros de Tucumán, R. Argentina, equipos que se encuadran dentro de las tecnologías de producción más limpia. Tomando como base la metodología de cálculo de la eficiencia térmica de generadores de vapor desarrollada en 2008 por la Sección Ingeniería y Proyectos Agroindustriales de la Estación Experimental Agroindustrial Obispo Colombres, y a partir de los datos recolectados por medio de mediciones y balances de materia y energía, se determinaron sus principales variables características de operación. Las eficiencias energéticas determinadas para cada una fueron del 73,5%; 75,2% y 77,3%. Se realizó además una comparación con las calderas de vapor convencionales y se determinó el ahorro de bagazo que puede obtenerse con las calderas modernas, el cual resultó ser de un 27,6%. Como una ventaja adicional, se hace mención a la posibilidad de mejora del rendimiento térmico del ciclo motriz de la planta, que viene acompañada con el aumento de la presión de trabajo de la caldera.

(Marín Hernández, 2007) basándose en la propuesta metodológica presentada por Lozano y Valero para calderas instaladas en centrales termoeléctricas y tomando en cuenta las particularidades de una caldera bagacera, se realizó un diagnóstico energético y exergético de una caldera que quema bagazo Babcock & Wilcox (caldera N°2) instalada en el Ingenio Mahuixtlán, la cual tiene una capacidad nominal de vapor producido de 36.32 t/h a 12.6 atm y 255 °C. Se aplicaron los modelos convencionales para determinar los balances de masa y energía, asimismo se aplicó novedosamente el método exergético para definir el balance de exergía. Los resultados obtenidos en el diagnóstico energético están dentro de lo normal, con una eficiencia global de 53.9%, originándose las mayores pérdidas en los gases de combustión emitidos al ambiente con 32.7%. El diagnóstico exergético arrojó una eficiencia exergética de 18.4%, siendo las mayores pérdidas debidas a la irreversibilidad por combustión con 43.7%, por transferencia de calor en las superficies evaporadoras con 16% y por gases de combustión emitidos al amiente con 8 %.

#### <span id="page-17-1"></span><span id="page-17-0"></span>**1.7. Marco teórico**

#### **1.7.1 Variables independientes**

#### **1.7.1.1.Bagazo**

Un combustible natural para producir vapor en las fábricas azucareras. Es de tamaño uniforme con longitud promedio de 5-7,5 cm y no excede los dos centímetros de ancho. La humedad para el bagazo varía entre 48-52% por esta razón.

#### Bagazo.

Fibra residual de la [caña de azúcar](http://www.ecured.cu/index.php/Ca%C3%B1a_de_az%C3%BAcar) después de la molida, es un combustible natural para producir vapor en las fábricas azucareras. Es de tamaño uniforme con longitud promedio de 5-7,5 cm y no excede los dos centímetros de ancho; el rango de densidad varía entre  $120 - 160 \ kg/m^3$  Este consiste de fibra, [agua,](http://www.ecured.cu/index.php/Agua) [sólidos](http://www.ecured.cu/index.php/Residuos_s%C3%B3lidos) solubles y cenizas; pero es importante conocer su composición [química,](http://www.ecured.cu/index.php/Instituto_de_Investigaciones_Qu%C3%ADmicas_de_La_Habana) que afecta su uso como combustible, y el método por el cual puede ser manipulado y quemado técnica y económicamente.

#### **1.7.1.2.Tiro de aire**

Es el aire necesario para la combustión, creado por la acción de inyectores de aire vapor o mediante de ventiladores centrífugos se conocen como tiro mecánico, el cual se requiere cuando deba mantenerse un determinado tiro.

#### Inyector.

El inyector fue inventado por el francés Henri Giffard en 1858, el fluido bombeado puede ser o líquido o gaseoso y se utilizó originalmente para inyectar agua en las calderas de vapor. En este caso el fluido a alta presión es el vapor de la caldera que sale a alta velocidad por la boquilla y se mezcla con agua lo que produce su condensación. El chorro resultante de agua tiene energía cinética suficiente para entrar en la caldera.

# 1.7.1.2.1. Funcionamiento

#### En caldera convencional.

En la actualidad existen diversas maneras de quemar el bagazo, que apuntan a optimizar la generación de energía para luego transferirla al agua y generar vapor. Generalmente, para lograr una eficiente combustión en calderas para bagazo y obtener un mayor rendimiento energético en la generación de vapor, es necesario disminuir todos los factores que producen pérdidas de calor. Por ejemplo: el calor que se llevan los gases al escapar por la chimenea (calor sensible), hecho que resulta casi inevitable, al igual que las pérdidas de calor al medio ambiente a través de la superficie exterior de la caldera y las

pérdidas de calor debido a la alta temperatura de las cenizas evacuadas al limpiar la parrilla del hogar.

Por lo que en una caldera convencional durante la combustión en capa del bagazo (el bagazo se acumula formando una capa o lecho sobre la parrilla), las sustancias volátiles se queman a cierta altura sobre ésta, desprendiéndose alrededor del 50% del calor total de la combustión. Pudiendo notar una gran pérdida de calor que se verá reflejada en la eficiencia térmica de la caldera.

En calderas con inyector secundario de aire caliente.

Al instalarse un inyector secundario en la caldera, el aire insuflado dentro del hogar contribuye a aumentar la turbulencia dentro de la cámara de combustión, y por ello es también llamado "aire de turbulencia". Este es uno de los factores más importantes para la combustión del bagazo, ya que permite un mezclado más íntimo del aire con el combustible y una mayor permanencia del mismo en el hogar.

En calderas modernas el aire secundario se introduce al hogar a través de toberas tangenciales, denominadas así ya que son colocadas en las esquinas del horno, inyectando el aire de manera tangencial y provocando la rotación de la masa gaseosa en combustión. Se dispone a su vez de varios niveles de toberas que forman torbellinos organizados de manera tal que giren de forma alterna en diferente sentido, lo que provoca un incremento de la turbulencia. Este tipo de calderas constituye una opción muy favorable para el quemado de bagazo en suspensión al 100%, pero de poca aplicación práctica en nuestro medio, debido a las reducidas dimensiones en altura de las calderas; y en caso de remodelación, es sólo aplicable a calderas de sección transversal cuadrada. Dichas calderas se hacen óptimas para combustibles con granulometría fina y uniforme, secos o presecados.

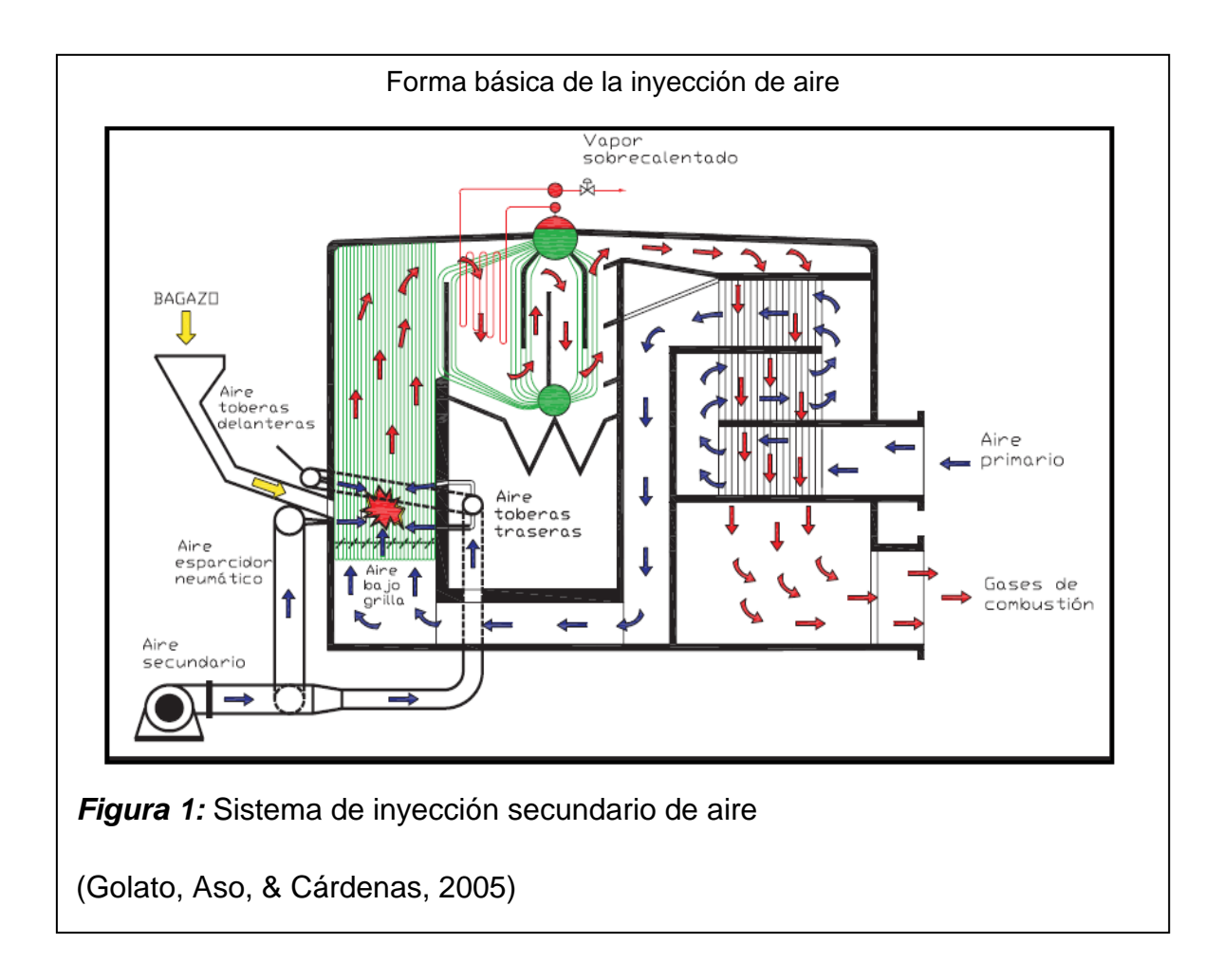

# **1.7.1.2.2. Proceso de Combustión**

# Combustión

La combustión es un conjunto de reacciones de oxidación con desprendimiento de calor, que se producen entre dos elementos: el COMBUSTIBLE, que puede ser un sólido (Carbón, Madera, etc.), un líquido (Gasóleo, Fuel-Oíl, etc.) o un gas (Natural, Propano, etc.) y el COMBURENTE, Oxígeno.

La combustión se distingue de otros procesos de oxidación lenta, por ser un proceso de oxidación rápida y con presencia de llama; a su vez también se diferencia de otros procesos de oxidación muy rápida (detonaciones, deflagraciones y explosiones) por obtenerse el mantenimiento de una llama estable.

Para que la combustión tenga lugar han de coexistir tres factores:

Combustible

Comburente

Energía de activación

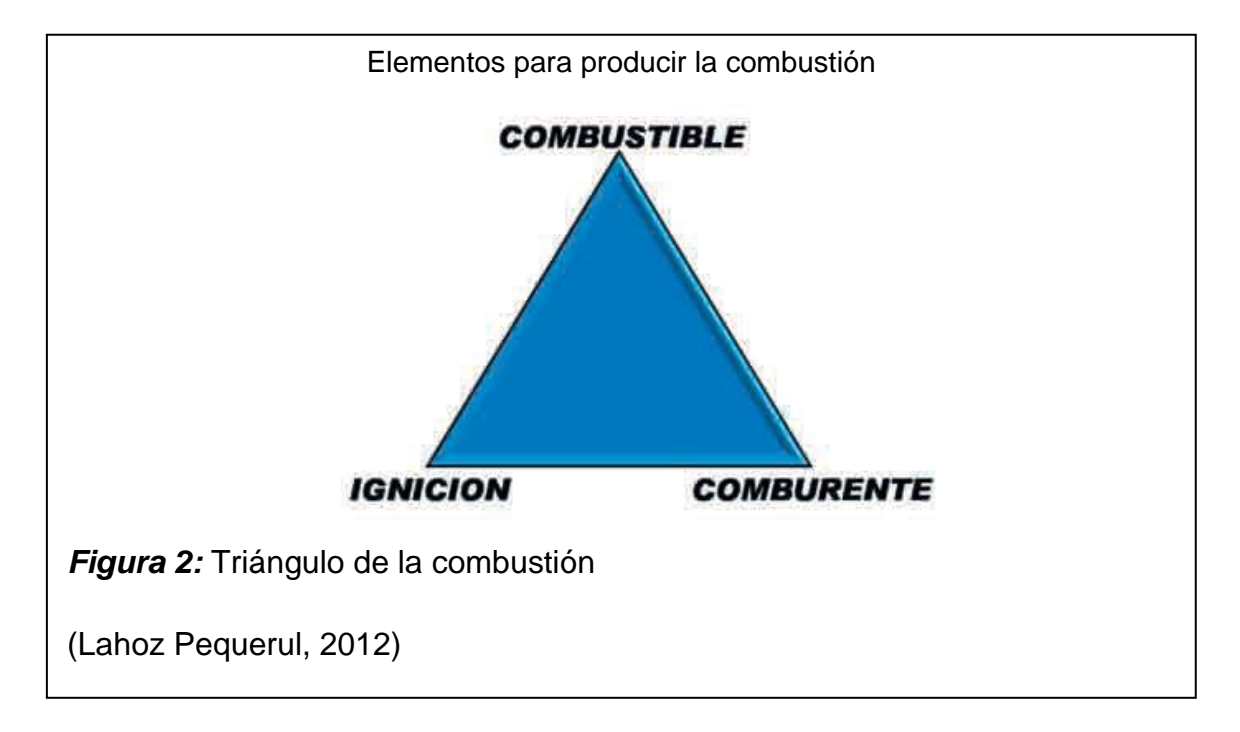

Estos tres factores se representan en el denominado triángulo de combustión, en el cual si falta alguno de los vértices la combustión no puede llevarse a cabo.

El comburente universal es el oxígeno, por lo que en la práctica se utiliza el aire como comburente, ya que está compuesto, prácticamente, por 21% Oxígeno  $(O_2)$  y 79% Nitrógeno  $(N_2)$ ; únicamente en casos especiales se utilizan atmósferas enriquecidas en oxígeno e incluso oxígeno puro (por ejemplo en soldadura). La energía de activación es el elemento desencadenante de la reacción de combustión; en los quemadores habitualmente suele obtenerse mediante una chispa eléctrica entre dos electrodos, en las calderas individuales de gas se obtiene por llama piloto, tren de chispas, etc.

La mayoría de los combustibles, al margen de que sean sólidos, líquidos o gaseosos, están compuestos, básicamente, por Carbono (C) e Hidrógeno (H); además de estos componentes principales tienen otros como Azufre (S), Humedad ( $H_2O$ ), Cenizas, etc.

En primer lugar se analiza la combustión desde el punto de vista de sus componentes fundamentales (C, H); posteriormente se comentará la influencia de los restantes elementos.

Combustión completa.

Conduce a la oxidación total de todos los elementos que constituyen el combustible. En el caso de hidrocarburos:

 $\text{Carbono}\xspace\text{-}\!\text{---}\!\text{---}\!\text{---}\!\text{---}\text{---}\text{C}\text{O}_2$ Hidrógeno -----------------------------  $H_2O$ Azufre ----------------------------------  $SO_2$ Nitrógeno -------------------------------  $N_2$ Oxígeno ------------------------------ Participará como oxidante.

El Nitrógeno se considera como masa inerte, si bien a las altas temperaturas de los humos pueden formarse óxidos de nitrógeno en pequeñas proporciones (del orden de 0,01%).

Combustión incompleta.

Los componentes del combustible no se oxidan totalmente por lo que aparecen los denominados inquemados, los más importantes son CO y  $H_2$ ; otros posibles inquemados son carbono, restos de combustible, etc.

Combustión estequiométrica.

Es la combustión completa realizada con la cantidad estricta de oxígeno; es decir, el aire empleado en la combustión es el mínimo necesario para contener la cantidad de oxígeno correspondiente a la oxidación completa de todos los componentes del combustible.

Rendimiento de la combustión.

El calor que puede obtenerse en una combustión es el correspondiente al Poder Calorífico del combustible (PCI).

#### **1.7.1.3.Entrada de aire secundario**

Se refiere al aire insertado en la caldera, específicamente en el hogar o domo, por un inyector secundario de aire. Puede ser aire frío o caliente, este aire secundario cumple dos funciones principales en las calderas, generar turbulencia para un mejor quemado del bagazo y mejorar el proceso de combustión.

#### <span id="page-23-0"></span>**1.7.2. Variable dependiente**

### **1.7.2.1.Eficiencia de la caldera.**

Corresponde a la razón entre la cantidad de calor producido a partir de la cantidad de calor administrado por el combustible quemado. La eficiencia de una caldera, es la relación entre la energía absorbida para la evaporación o generación de vapor (Q salida) y la suma de energías introducidas al proceso (Q entrada).

## Combustión

Reacción química de oxidación, en la cual generalmente se desprende una gran cantidad de puntos en forma de calor y luz, manifestándose visualmente gracias al fuego, u otros. En toda combustión existe un elemento que arde (combustible) y otro que produce la combustión (comburente), generalmente el oxígeno en forma de  $O<sub>2</sub>$  gaseoso.

#### Rendimiento térmico

El rendimiento térmico o eficiencia de una máquina térmica es un coeficiente o ratio a dimensional calculado como el cociente de la energía producida (en un ciclo de funcionamiento) y la energía suministrada a la máquina (para que logre completar el ciclo termodinámico). Se designa con la letra griega  $n_{ter}$ 

#### **1.7.2.2.Caldera de Vapor**

Recipiente de presión cerrado en el que el fluido es calentado para su uso posterior, externamente a él, por la aplicación directa del calor resultante de la combustión de un combustible (sólido, líquido o gaseoso) o por el uso de energía eléctrica o energía nuclear.

#### Calderas.

Es una máquina o dispositivo de ingeniería que está diseñado para generar vapor saturado. Este vapor se genera a través de una transferencia de calor a presión constante, en la cual el fluido, originalmente en estado líquido, se calienta y cambia de estado.

#### Calderas acuotubulares.

Son aquellas calderas en las que el fluido de trabajo se desplaza por el interior de los tubos durante su calentamiento y los gases de combustión circulan por el exterior de los mismos. Son de aplicación cuando se requiere una presión de trabajo por encima de los 22 bares.

#### Eficiencia de la caldera.

Corresponde a la fracción entre calor útil y calor aportado a la caldera por el combustible, expresado en tanto por ciento. Puede expresarse referido al poder calorífico inferior o superior del combustible, aunque para balances de energía, dado que la gran mayoría de las calderas de vapor no condensan el vapor de agua de los gases de combustión, se recomienda trabajar con el poder calorífico inferior.

#### Calidad del vapor.

En la jerga industrial cuando se habla de vapor de buena calidad, normalmente se refieren a vapor seco y con vapor de mala calidad se refieren a vapor húmedo; esto debido a que en la industria es común el uso de vapor saturado seco. A veces, por una mala especificación del tipo de caldera (pirotubular o acuotubular) y su capacidad y potencia, ocurren problemas de operación en la caldera, generándose vapor húmedo en vez de vapor seco o el vapor arrastra humedad a los procesos. Pero la calidad del vapor no tiene relación con su título; la calidad del vapor está relacionada con su presión y temperatura: a mayor presión y temperatura, mayor calidad: el vapor saturado es de mayor calidad a mayor presión; a una misma presión, el vapor sobrecalentado es de mayor calidad que el vapor saturado y el vapor sobrecalentado es de mayor calidad a mayor presión y temperatura. El vapor húmedo es malo porque daña el sistema asociado al vapor y disminuye la transferencia de calor en los equipos de proceso; es consecuencia de problemas de operación de la caldera o del sistema de distribución de vapor.

#### Empresa Agroindustrial.

Se puede decir que agroindustrias o empresa agroindustrial es una organización que participa directamente o como intermediaria en la producción agraria, procesamiento industrial o comercialización nacional y exterior de bienes comestibles o de fibra.

# Ingenio azucarero.

O simplemente ingenio a una antigua hacienda colonial española (con precedentes en las Islas Canarias) con instalaciones para procesar caña de azúcar con el objeto de obtener azúcar, ron, alcohol y otros productos. Tiene su antecedente en el trapiche, cuya escala de producción era muy pequeña y, a su vez, el ingenio vino a ser sustituido por los grandes centrales azucareros modernos que se desarrollaron en el siglo XX. Aunque la caña de azúcar no es un cultivo autóctono americano, y fue introducido en América por los españoles, portugueses y otros europeos, se adaptó rápidamente a las tierras intertropicales americanas, hasta el punto de que los mayores productores mundiales de azúcar se encuentran en este continente Americano.

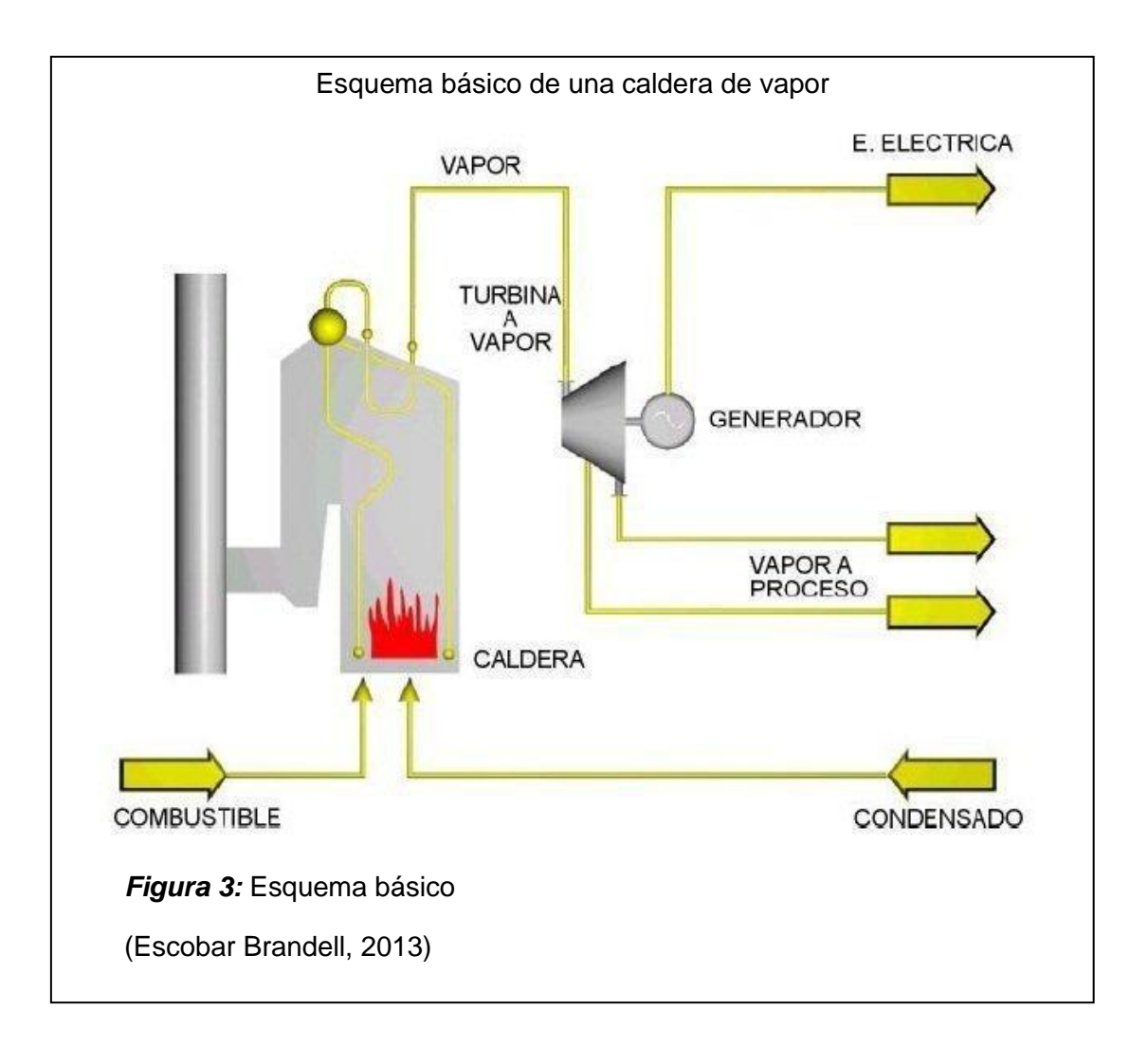

# **1.7.2.3.Tipos de Calderas**

## Calderas Acuotubulares

En calderas acuotubulares, los tubos contienen en su interior el vapor y el agua, mientras que el fuego es aplicado en la superficie exterior de los mismos y los gases calientes se dirigen a través del exterior de los tubos, este tipo puede proyectarse para quemar cualquier tipo de combustible en diversos tipos de parrilla. Son las más utilizadas en las centrales termoeléctricas, ya que permiten altas presiones a su salida, en torno a 200 bares y tienen menor inercia térmica. La estructura de los tubos no ha de ser tan robusta como en las calderas pirotubulares. En su contra están una mayor inversión inicial en la instalación y mayores problemas de suciedad en el lado del agua. Su rendimiento está entre un 80% y un 90%.

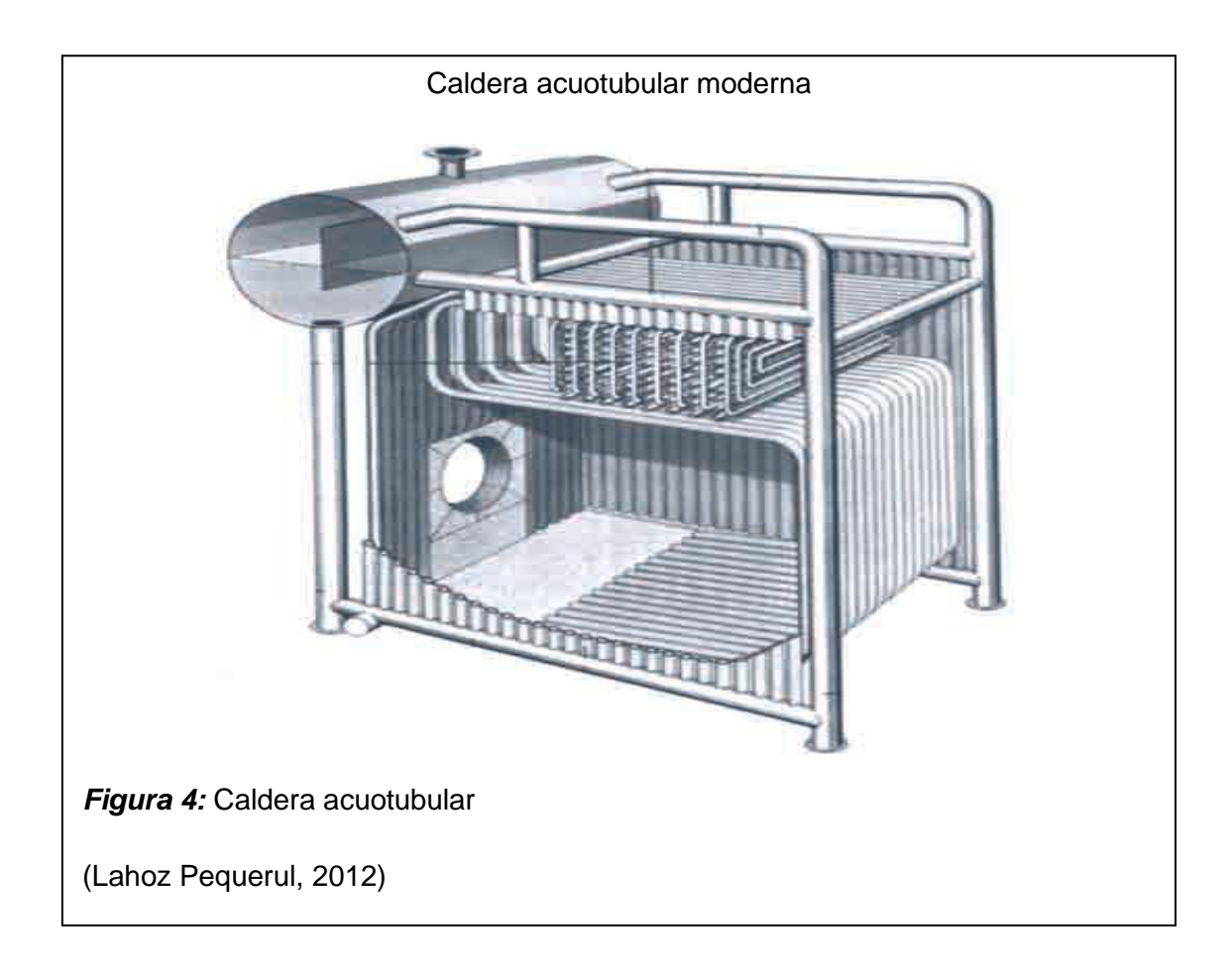

# Calderas Pirotubulares.

Las calderas pirotubulares están dotadas de tubos rodeados de agua y a través de cuyo interior pasan los gases de la combustión. Este tipo de calderas se usan generalmente en donde la demanda de vapor es relativamente pequeña, no se utiliza para el accionamiento de turbinas, su alimentación depende de su tamaño o en la adaptabilidad de su diseño. Tiene sin embargo, la ventaja de su gran volumen de almacenamiento de agua,

además de su peculiaridad de compensar los efectos de las grandes y repentinas fluctuaciones en la demanda de vapor. Debido a su gran volumen de agua, el tiempo que necesita para alcanzar su presión de trabajo partiendo de un arranque en frío, es considerablemente menor que el requerido para una caldera acuotubular. Las presiones máximas de operación oscilan en torno a 20 bares. Su rendimiento está entre un 70% y un 80%.

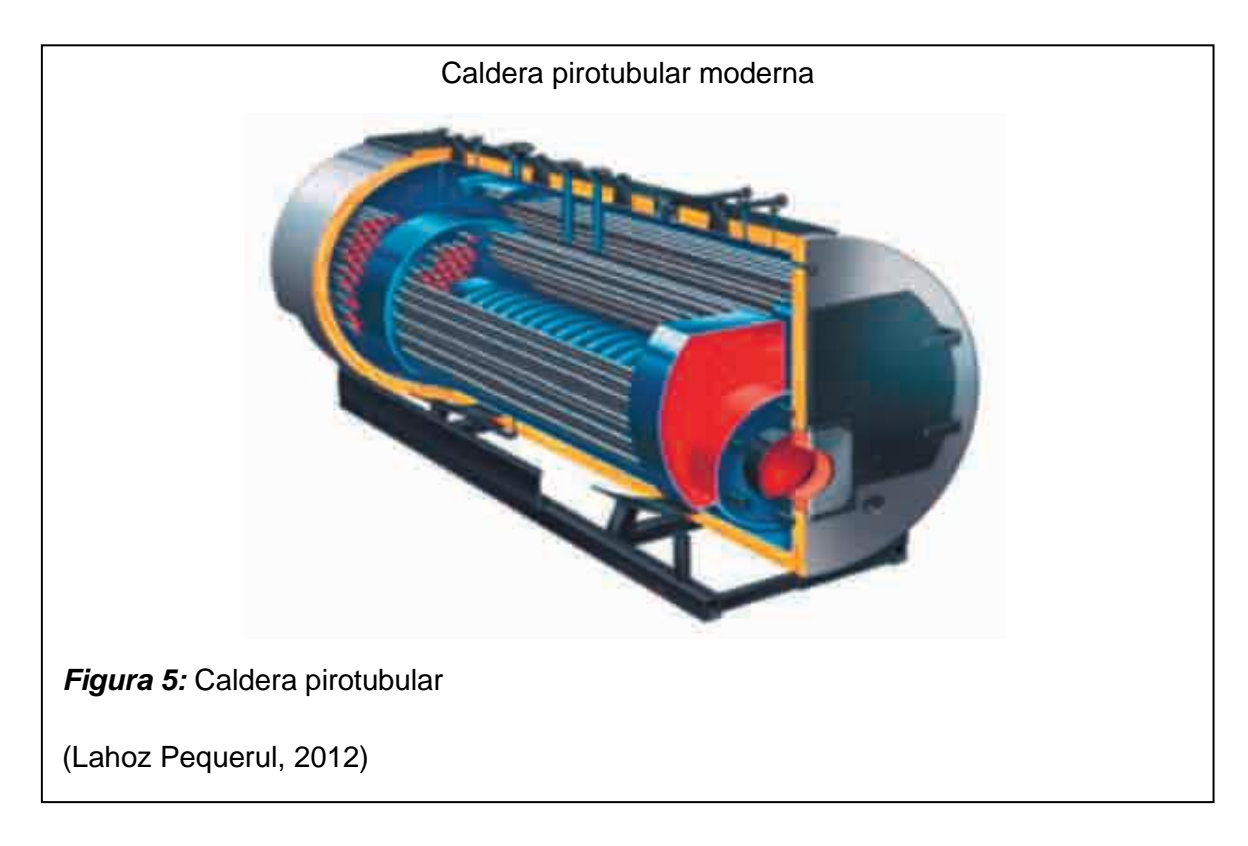

# **1.7.2.4.Partes de una Caldera**

# Horno.

El horno es donde ocurre la combustión del bagazo de caña, el objetivo principal de un horno es liberar la máxima cantidad de calor, resistiendo altas temperaturas y presiones que se utilizan. Sus dimensiones se adaptan a la velocidad de liberación de calor y al método de combustión, de tal manera que se haga lo posible por tener una combustión completa y se proporcione un medio apropiado para eliminar la ceniza.

Parrilla.

Es el elemento que soporta la masa en combustión, al mismo tiempo que distribuye el aire primario. Este dispositivo garantiza también la remoción periódica de ceniza acumulada. A primera vista su valor parece indiferente ya que en la práctica se encuentran grandes variaciones en la superficie.

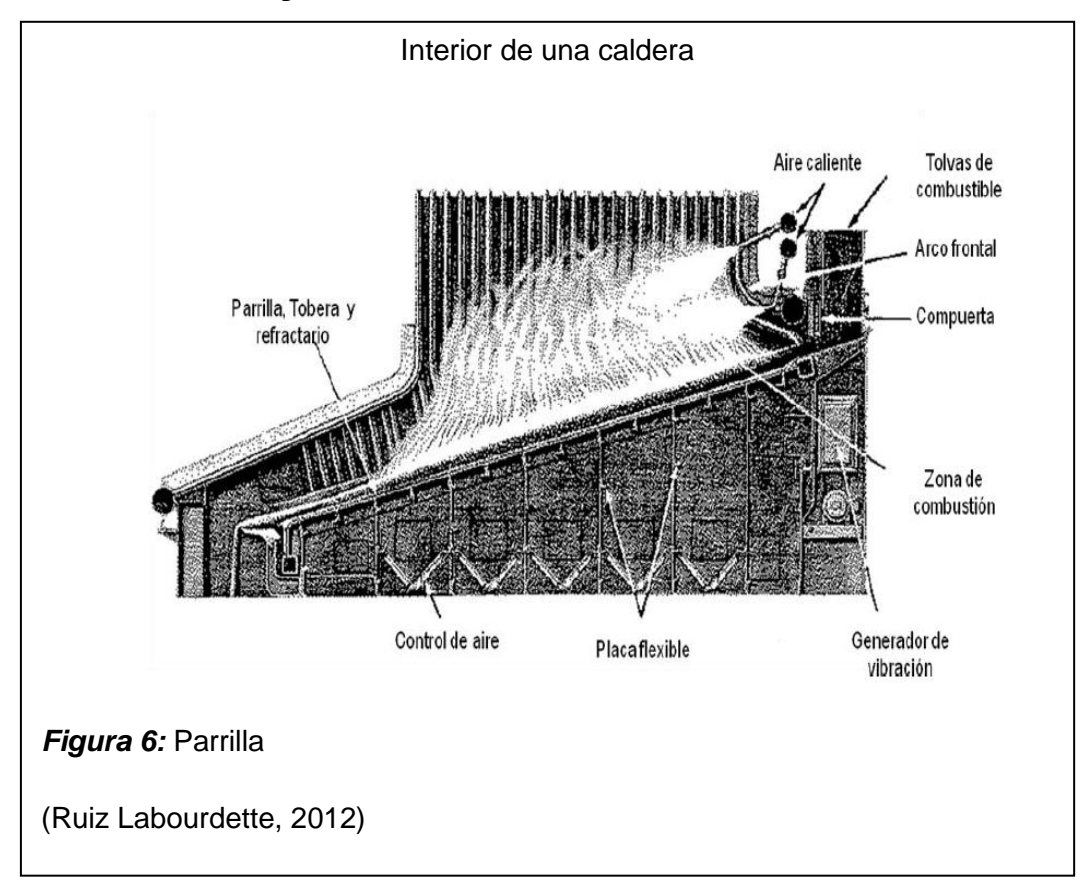

# Alimentador de Bagazo.

Tienen la función de suministrar el bagazo que va a ser quemado en el horno, distribuyéndolo en una capa homogénea sobre la parrilla. Pueden ser mecánicos o neumáticos.

Tiro de Aire

Es el aire necesario para la combustión, creado por la acción de inyectores de aire vapor o mediante de ventiladores centrífugos se conocen como tiro mecánico, el cual se requiere cuando deba mantenerse un determinado tiro.

El aire de tiro forzado es el que pasa a través del pre calentador aprovechando los gases de combustión que se dirigen hacia la chimenea, el hecho de que se precaliente el aire ayuda notablemente a realizar una buena combustión.

El aire de tiro inducido se consigue con un ventilador de chorro o con un ventilador centrífugo colocado entre la chimenea y la caldera, este extrae los gases de la combustión y los expulsa hacia la chimenea; pero presenta inconveniente; que el ventilador que extrae el aire que trabaja en una zona donde existen gases corrosivos y cenizas que pueden llegar a estropear los alabes del ventilador.

Reduce la presión de los gases por debajo de la presión atmosférica y descarga los gases a la chimenea con una presión positiva.

Cuando se utiliza el tiro forzado e inducido en una caldera conseguimos no presurizar la cámara de combustión, si se colocara únicamente tiro forzado aumentaríamos la presión de la cámara combustión y si solo se colocara tiro inducido, crea un vacío que provocaría deformaciones en el hogar, tenemos entonces un tiro equilibrado.

El aire primario tiene como finalidad suministrar cierta cantidad de aire frio, el cual llegará a la parte inferior de la parrilla del horno, para que sirva como atomizador y pueda aportar al mismo tiempo oxígeno a la combustión.

# **II. MATERIALES Y METODOS**

# <span id="page-31-2"></span><span id="page-31-1"></span><span id="page-31-0"></span>**2.1.Tipo y Diseño de la Investigación**

# **2.1.1 Tipo de la investigación**

La investigación fue cuasi – experimental por que se desarrolló dentro de un ingenio azucarero, específicamente en el área donde se encuentras las calderas bagaceras.

# <span id="page-31-3"></span>**2.1.2 Diseño de la investigación**

# <span id="page-31-5"></span>**Tabla 1:**

Diseño de la investigación

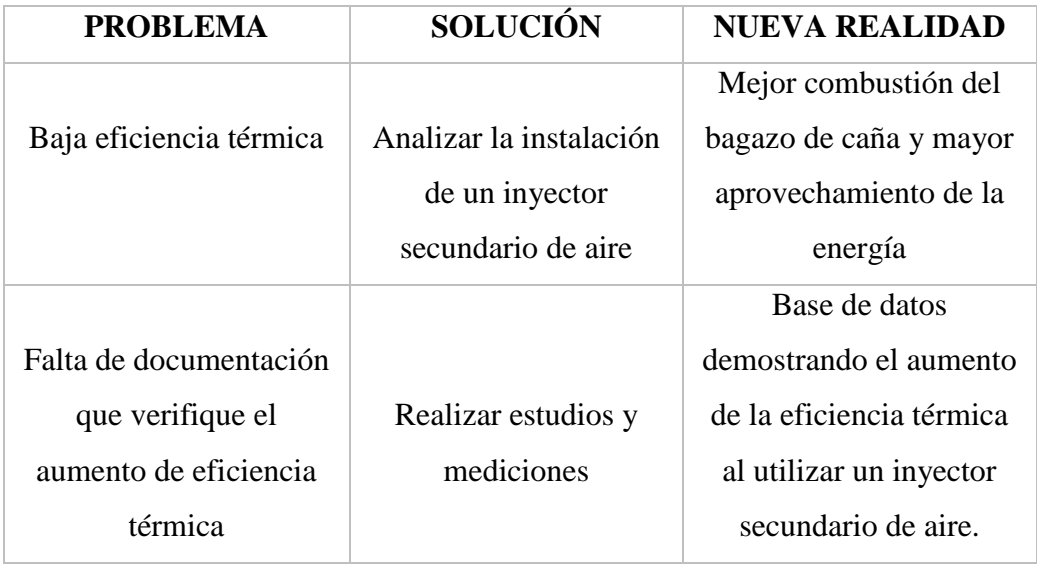

(Propia, Fuente)

# <span id="page-31-4"></span>**2.2.Métodos de investigación**

Análisis.

Se descompuso el objeto de estudio en sus partes, para determinar sus riesgos y propiedades. En nuestro caso tuvimos que conocer el proceso de combustión de la caldera para la obtención de datos técnicos que nos garantizaron el aumento de la eficiencia térmica.

#### Síntesis.

Una vez considerada la situación actual en la agroindustria de Pomalca S.A.A; planteamos una solución para su problemática.

#### Inductivo.

Al haber logrado con éxito el análisis comparativo de la caldera en funcionamiento convencional y con el inyector secundario de aire caliente y haber realizado los estudios pertinentes obtuvimos datos técnicos y económicos que nos demostraron el aumento de la eficiencia térmica.

# <span id="page-32-1"></span><span id="page-32-0"></span>**2.3. Población y Muestra**

# **2.3.1. Población**

La población estaba compuesta por las cuatro calderas y sus respectivos procesos de generación de energía, para el proceso de producción, que encontramos en el interior del ingenio azucarero de la empresa agroindustrial Pomalca S.A.A.

### **2.3.2. Muestra**

<span id="page-32-2"></span>La muestra del estudio fue la caldera bagacera N°4 que pertenece al ingenio azucarero de la empresa agroindustrial Pomalca S.A.A. que tuvo instalado un inyector secundario de aire para poder mejorar la combustión y lograr mejorar el rendimiento térmico.

#### <span id="page-32-4"></span><span id="page-32-3"></span>**2.4. Variables**

### **2.4.1. Variables y operacionalización**

**2.4.1.1.Bagazo**

Un combustible natural para producir vapor en las fábricas azucareras. Es de tamaño uniforme con longitud promedio de 5-7,5 cm y no excede los dos centímetros de ancho. La humedad para el bagazo varía entre 48-52% por esta razón.

### **2.4.1.2.Tiro de aire**

Es el aire necesario para la combustión, creado por la acción de inyectores de aire vapor o mediante de ventiladores centrífugos se conocen como tiro mecánico, el cual se requiere cuando deba mantenerse un determinado tiro.

#### **2.4.1.3.Entrada de aire secundario**

Se refiere al aire insertado en la caldera, específicamente en el hogar o domo, por un inyector secundario de aire. Puede ser aire frío o caliente, este aire secundario cumple dos funciones principales en las calderas, generar turbulencia para un mejor quemado del bagazo y mejorar el proceso de combustión.

#### **2.4.1.4.Eficiencia de la caldera**

Corresponde a la razón entre la cantidad de calor producido a partir de la cantidad de calor administrado por el combustible quemado. La eficiencia de una caldera, es la relación entre la energía absorbida para la evaporación o generación de vapor (Q salida) y la suma de energías introducidas al proceso (Q entrada).

# **2.4.2. Operacionalización**

# 2.4.2.1.Variables Independientes

<span id="page-34-0"></span>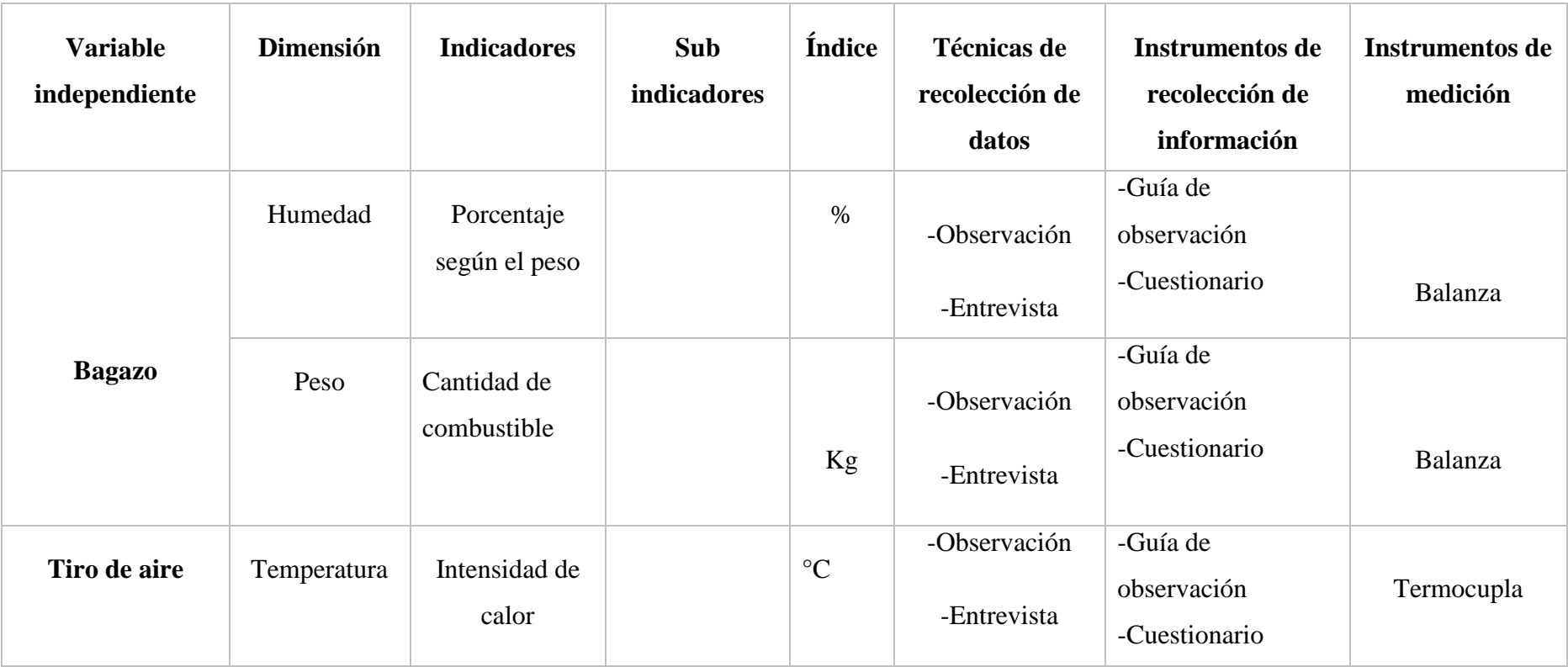

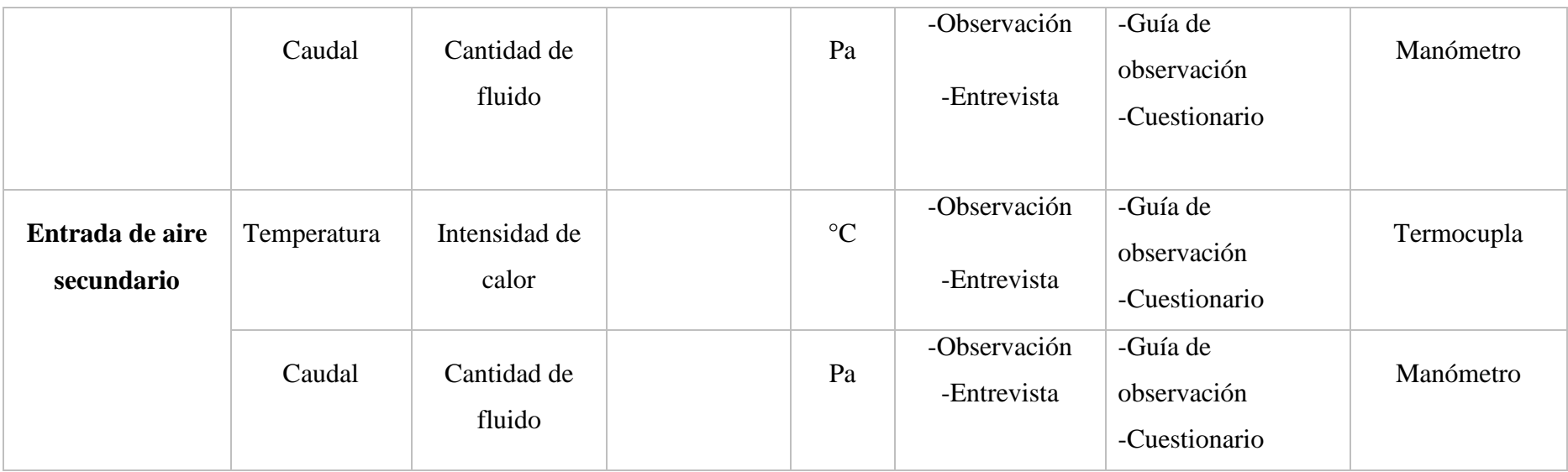
# 2.4.2.2.Variables Dependientes

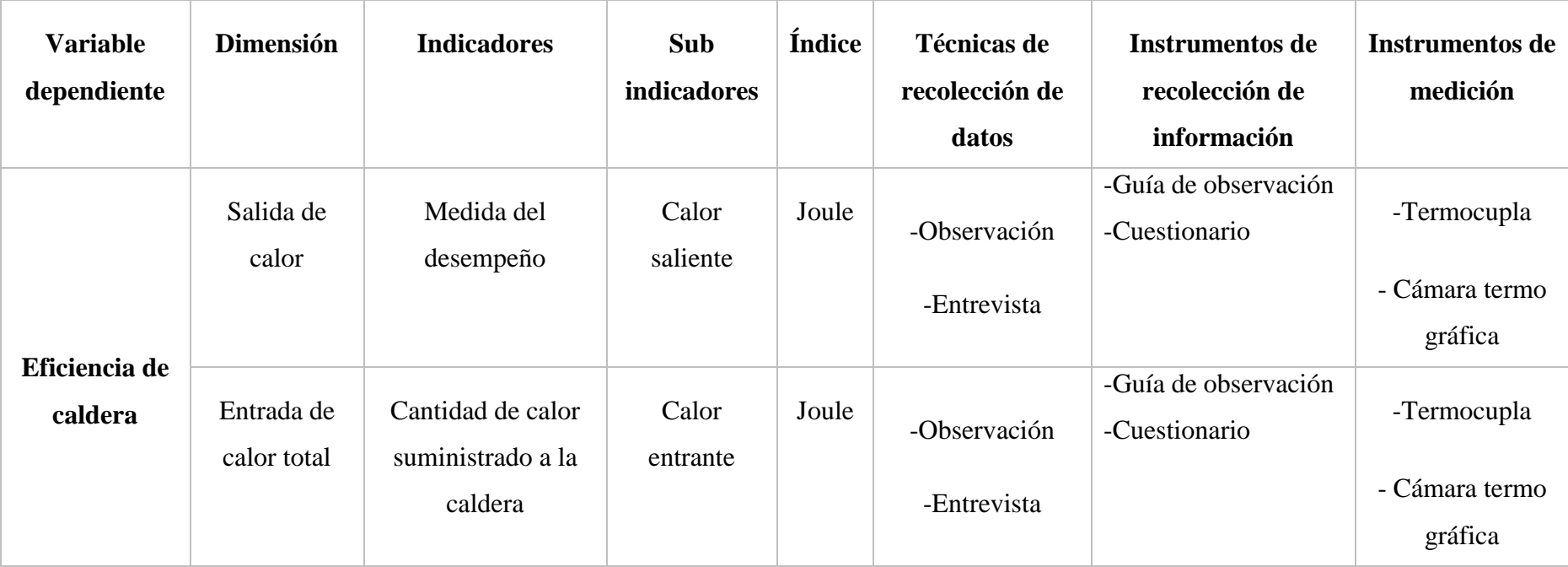

### **2.5. Técnicas e instrumentos de recolección de datos**

### **2.5.1 Técnicas de Investigación.**

Se emplearon las siguientes técnicas de investigación:

Observación.

El uso de esta técnica nos permitió describir, conocer, comparar, aprender y registrar datos en el estudio hecho en campo, también se realizaron las visitas pertinentes al área de calderas de la empresa agroindustrial Pomalca S.A.A.

Entrevista**.**

Esta técnica nos permitió la obtención de información indispensable mediante el diálogo con los ingenieros y operarios expertos en calderas a cargo del área de producción, mantenimiento y elaboración con un encuentro formal y planeado.

Análisis de datos y documentos.

Para la revisión de la normatividad aplicada en la investigación.

Diagrama de flujo de procesos.

Los autores para la presente investigación realizamos un diagrama de flujos de procesos, para la recolección de información.

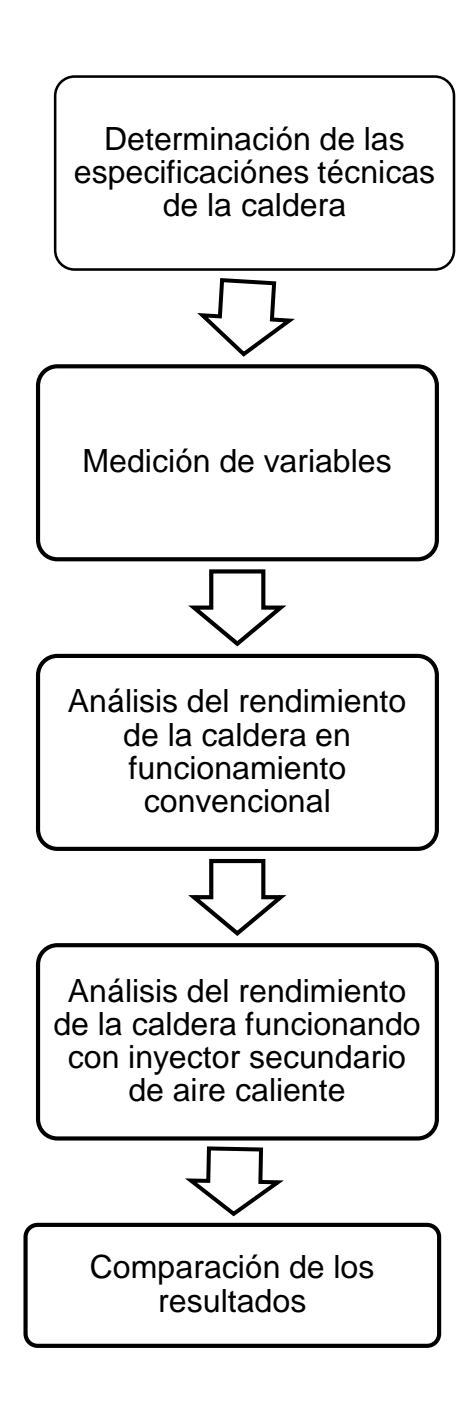

Determinación de las especificaciones técnicas de la caldera.

Se realizó la toma de medidas de las dimensiones de los principales componentes de la caldera bagacera y del inyector secundario de aire con la intención de obtener información que será necesaria para el cálculo de algunas de las variables.

Medición de variables.

Con ayuda de los instrumentos de medición respectivos para cada variable (ver operacionalización de variables) se obtuvo los datos necesarios como

Concentración de componentes químicos.

Porcentajes de componentes en la combustión.

Elementos presentes en la combustión.

Calor y trabajo.

Temperatura.

Presión del vapor a la salida.

Necesarios para calcular el rendimiento de la caldera bagacera en funcionamiento convencional y funcionando con inyector secundario de aire.

Análisis del rendimiento de la caldera en funcionamiento convencional.

Con los datos obtenidos en la medición y cálculo de variables cuando la caldera bagacera N°4 estuvo funcionando de manera convencional se realizó el análisis necesario para calcular el rendimiento de dicha caldera.

Análisis del rendimiento de la caldera funcionando con inyector secundario de aire caliente.

En este punto se trabajó con las variable obtenidas cuando la caldera bagacera N°4 estuvo funcionando con el inyector secundario de aire caliente, se realizó el análisis para determinar el rendimiento de la caldera.

Comparación de resultados.

Se procedió a comparar los dos resultados obtenidos al realizar el análisis de la caldera bagacera N°4 cuando estuvo funcionado de manera convencional y con el inyector secundario de aire caliente, para poder determinar que tanto mejoró el rendimiento de la caldera, lo que se vio reflejado también en un ahorro económico en la empresa.

### **2.5.2 Instrumentos de recolección de datos**

Se emplearon los siguientes instrumentos de investigación

## Guías de Observación

Las guías utilizadas en el área de combustión y evaporación, tuvieron un formato para llegar a conocer como es su producción. (ver anexo N°1).

## Cuestionario

Formamos una agenda para visitar la empresa y entrevistarnos con el gerente de fábrica para solicitar autorización de entrada a la fábrica y acceso a la información. También dialogamos con los ingenieros de turno del área de energías con el fin de conocer al detalle el funcionamiento de las calderas. (ver anexo  $N^{\circ}2$ ).

### **2.6. Validación y confiabilidad de instrumentos**

## Validez

Dentro de nuestra validez, se encuentran nuestras variables propuestas para el análisis de la eficiencia térmica y de combustión en la caldera bagacera.

## Fiabilidad

El análisis térmico, contó con varios tipos de mediciones en el campo donde se realizó; y esto minimizó el riesgo de error que pueda ocurrir en un tiempo determinado (futuro). Aquí también incluyó los cálculos para determinar la eficiencia térmica en la caldera bagacera.

### Replicabilidad

En nuestro análisis no existe la posibilidad de que los resultados obtenidos, puedan contra decir a otros resultados analizados.

#### **2.7. Propuesta**

### **2.7.1. Evaluación económica**

Para el cálculo de inversiones es necesario conocer el concepto de flujo neto de caja, esté comprende la suma de todos los ingresos menos todos los costos efectuados durante la vida útil del proyecto de la inversión.

## **2.7.1.2. VAN**

Conocido bajo distintos nombres, es uno de los métodos más aceptados (por no decir el que más).

Por Valor Actual Neto de una inversión se entiende la suma de los valores actualizados de todos los flujos netos de caja esperados del proyecto, deducido el valor de la inversión inicial.

Si un proyecto de inversión tiene un VAN positivo, el proyecto es rentable. Entre dos o más proyectos, el más rentable es el que tenga un VAN más alto. Un VAN nulo significa que la rentabilidad del proyecto es la misma que colocar los fondos en él invertidos en el mercado con un interés equivalente a la tasa de descuento utilizada. La única dificultad para hallar el VAN consiste en fijar el valor para la tasa de interés, existiendo diferentes alternativas.

Como ejemplo de tasas de descuento (o de corte), indicamos las siguientes

Tasa de descuento ajustada al riesgo = Interés que se puede obtener del dinero en inversiones sin riesgo (deuda pública) + prima de riesgo).

Coste medio ponderado del capital empleado en el proyecto.

Coste de la deuda, si el proyecto se financia en su totalidad mediante préstamo o capital ajeno.

Coste medio ponderado del capital empleado por la empresa.

Coste de oportunidad del dinero, entendiendo como tal el mejor uso alternativo, incluyendo todas sus posibles utilizaciones.

La principal ventaja de este método es que al homogeneizar los flujos netos de caja a un mismo momento de tiempo (t=0), reduce a una unidad de medida común cantidades de dinero generadas (o aportadas) en momentos de tiempo diferentes. Además, admite introducir en los cálculos flujos de signo positivos y negativos (entradas y salidas) en los diferentes momentos del horizonte temporal de la inversión, sin que por ello se distorsione el significado del resultado final, como puede suceder con la T.I.R.

Dado que el V.A.N. depende muy directamente de la tasa de actualización, el punto débil de este método es la tasa utilizada para descontar el dinero (siempre discutible). Sin embargo, a efectos de "homogenización", la tasa de interés elegida hará su función indistintamente de cual haya sido el criterio para fijarla.

El V.A.N. también puede expresarse como un índice de rentabilidad, llamado Valor neto actual relativo, expresado bajo la siguiente fórmula:

V.A.N. de la inversión / Inversión

#### **2.7.1.3. TIR**

Se denomina Tasa Interna de Rentabilidad (T.I.R.) a la tasa de descuento que hace que el Valor Actual Neto (V.A.N.) de una inversión sea igual a cero. (V.A.N. =0).

Este método considera que una inversión es aconsejable si la T.I.R. resultante es igual o superior a la tasa exigida por el inversor, y entre varias alternativas, la más conveniente será aquella que ofrezca una T.I.R. mayor.

Las críticas a este método parten en primer lugar de la dificultad del cálculo de la T.I.R. (haciéndose generalmente por iteración), aunque las hojas de cálculo y las calculadoras modernas (las llamadas financieras) han venido a solucionar este problema de forma fácil.

También puede calcularse de forma relativamente sencilla por el método de interpolación lineal.

Pero la más importante crítica del método (y principal defecto) es la inconsistencia matemática de la T.I.R. cuando en un proyecto de inversión hay que efectuar otros

desembolsos, además de la inversión inicial, durante la vida útil del mismo, ya sea debido a pérdidas del proyecto, o a nuevas inversiones adicionales.

La T.I.R. es un indicador de rentabilidad relativa del proyecto, por lo cual cuando se hace una comparación de tasas de rentabilidad interna de dos proyectos no tiene en cuenta la posible diferencia en las dimensiones de los mismos. Una gran inversión con una T.I.R. baja puede tener un V.A.N. superior a un proyecto con una inversión pequeña con una T.I.R. elevada.

## **2.7.1.4. Periodo de recuperación de inversión (PRI)**

El plazo de recuperación de la inversión, PRI permite seleccionar aquellos proyectos cuyos beneficios permiten recuperar más rápidamente la inversión debido a que se calcula el número de años que la empresa tarda en recobrar su dinero.

### **2.8. Análisis estadístico e interpretación de los datos**

### **2.8.1. Enfoque cualitativo**

Se realizaron entrevistas, guías de observación cuyos datos se apuntaron para entender las condiciones de funcionamiento de la caldera bagacera N° 4. Se examinaron las guías de análisis de documentos obtenidos en la empresa Agroindustrial Pomalca S.A.A.

### **2.8.2. Enfoque cuantitativo**

El proceso para análisis de datos se ejecutó a través de herramientas estadísticas del programa MICROSOFT EXCEL en su versión para Windows 10 ingresando los resultados obtenidos al utilizar los instrumentos de medición. Esta información será especialmente relevante para determinar el aumento del rendimiento térmico de la caldera bagacera N°4 al utilizar un inyector secundario de aire.

### **2.8.3. Balance energético de una caldera**

Utilizando el software Office Excel 2013 se podrá insertar ecuaciones para realizar el balance energético de la caldera bagacera.

Para realizar el balance energético de la caldera es necesario realizar los siguientes cálculos:

Calor aprovechable  $Q_a$ 

$$
Q_a = m (h_{vg} - h_{wa})
$$

Ecuación 1: Calor aprovechable

Dónde:

 $m$ = flujo de vapor generado

 $h_{vg}$ = entalpia del vapor de agua sobrecalentado a  $T_{vg}$  y  $P_{vg}$ 

 $h_{wa}$ = entalpia del agua de alimentación a  $T_{wa}$  y  $P_{wa}$ 

Energía liberada por la combustión  $(q_i)$ 

 $q_i = PCI$ 

Ecuación 2: Energía liberada por la combustión

Dónde:

PCI = Poder calorífico del combustible.

Energía por unidad de masa de aire de entrada  $(q_{ap})$ 

$$
q_{ap} = (C_{pa} \left( \frac{a_r (MO_2 + 3.76 M_{N2})}{M_{bh}} \right) + C_{pv} \left( \frac{n_v M_{H_2O}}{M_{bh}} \right) (T_{ap} - T_{ref})
$$

Ecuación 3: Energía por unidad de masa de aire de entrada

Dónde:

 $T_{ap}$  = temperatura de entrada del aire primario °K

 $T_{ref}$  = temperatura de referencia $^{\circ}\mathrm{K}$ 

 $C_{pa}$ = calor especifico del aire

 $C_{pv}$  = calor especifico del vapor  $a_r$  = aire  $MO_2$  = masa molar del  $O_2$  $MN_2$ = masa molar del  $N_2$  $M_{H_2O}$ = masa molar del  $H_2O$  $M_{bh}$ = masa molar del bagazo  $n_v$  = kmol de vapor / kmol de bagazo

Energía de bagazo entrante  $(q_c)$ 

$$
q_c = C_{pb} (T_b - 298.15)
$$

Ecuación 4: Energía de bagazo entrante

Dónde:

 $C_{pb}$  = Calor específico del bagazo [kj / kg aire °C]

 $T_b$  = Temperatura de entrada del bagazo °K

Pérdida de calor sensible en la chimenea  $q_{ch}$ 

 $q_{ch} = ((1 - w)(5.86 \text{ ar} - 0.54) + 2,09)T_{ch}$ 

Ecuación 5: Pérdida de calor sensible en la chimenea

Dónde:

 $w =$  Porcentaje de humedad en el bagazo

 $ar =$ Aire

 $T_{ch}$  = Temperatura en la chimenea

Pérdida por combustión incompleta  $q_{ci}$ 

$$
q_{ci} = CO \times 12644
$$

Ecuación 6: Pérdida por combustión incompleta

Dónde:

 $CO =$ Monóxido de carbono

Pérdida por ceniza q<sub>cz</sub>

 $q_{cz} = C x PCI$ 

Ecuación 7: Pérdida por ceniza

Dónde:

 $C =$  Porcentaje de ceniza

Pérdida por radiación  $q_{rp}$ 

$$
q_{rp} = \frac{0.35 \, PCI}{\left(\frac{Q_a}{3600}\right)^{0.4}}
$$

Ecuación 8: Pérdida por radiación

Dónde:

 $Q_a$ = calor aprovechable

## **2.8.4. Rendimiento de una caldera**

El rendimiento de una caldera puede calcularse por dos métodos:

Método directo

Es necesario conocer la producción horaria del vapor así como el consumo de combustible.

$$
\eta = \frac{Pv(H_v - h_{fe})}{b \times PCI}
$$

Ecuación 9: Rendimiento método directo

Dónde:

 $Pv = \text{Production}$  de vapor [kg/h]  $H_v =$  Entalpía del vapor [Kcal/Kg]  $h_{fe}$  = Entalpía del fluido de entrada [Kcal/kg]  $b =$  Consumo del combustible [Ud. De combustible/h] = Poder calorífico interior del combustible [kcal/Ud. De combustible]

Método Indirecto

La eficiencia en este método se determina de la siguiente formula

$$
\eta = 100 - (P_1 + P_2 + P_3 + P_4 + P_5 + P_6)
$$

Donde:

: Es la eficiencia térmica.

- $P_1$ : Es el Calor perdido por la entalpia de los gases de escape seco.
- 2: Es la pérdida por la entalpia del vapor de agua en los gases.
- $P_3$ : Es la pérdida por inquemados gaseosos.
- 4: Es la pérdida por inquemados sólidos.
- $P_5$ : Es la pérdida por convección.
- $P_6$ : Es la pérdida por radicación.

Ecuación 10: Rendimiento método indirecto

#### **2.8.5. Principios y Normas**

### **2.8.5.1.Primera ley de la termodinámica**

La primera ley de la termodinámica conocida también como el principio de la conservación de la energía, brinda una base sólida para estudiar las relaciones entre las diversas formas de interacción de energía. A partir de observaciones experimentales la primera ley de la termodinámica establece que la energía no se puede crear ni destruir durante un proceso, solo puede cambiar de forma. Por lo tanto, cada cantidad de energía por pequeña que sea debe justificarse durante un proceso.

Una consecuencia importante de la primera ley es la definición de la propiedad energía total. Considerando que el trabajo neto es el mismo para todos los procesos adiabáticos de un sistema cerrado entre dos estados especificados, el valor del trabajo neto debe depender únicamente de los estados finales de sistema y por lo tanto debe corresponder al cambio en una propiedad del sistema; esta propiedad es la energía total.

Implícita en el enunciado de la primera ley se encuentra la conservación de la energía. Aunque la esencia de la primera ley es la existencia de la propiedad energía total, con frecuencia se considera a la primera ley como un enuncia del principio de la conservación de la energía.

### **2.8.5.2.Segunda Ley de la termodinámica**

La primera ley de la termodinámica es la ley de conservación de la energía generalizada para incluir el calor como una forma de transferencia de energía. Esta ley sólo afirma que un aumento en algunas de las formas de energía debe estar acompañado por una disminución en alguna otra forma de la misma. La primera ley no produce ninguna restricción sobre los tipos de conversiones de energía que pueden ocurrir. Además no hace distinción entre el trabajo y el calor. De acuerdo con la primera ley, la energía interna de un sistema se puede incrementar ya sea agregando calor o realizando un trabajo sobre el sistema. Pero existe una diferencia muy importante entre el trabajo y el calor que no se evidencia de la primera ley. Por ejemplo, es posible convertir completamente el trabajo en calor, pero en la práctica, es imposible convertir completamente el calor en trabajo sin modificar los alrededores.

La segunda ley de la termodinámica establece cuales procesos de la naturaleza pueden ocurrir o no. De todos los procesos permitidos por la primera ley, solo ciertos tipos de conversión de energía pueden ocurrir. Los siguientes son algunos procesos compatibles con la primera ley de la termodinámica, pero que se cumplen en un orden gobernado por la segunda ley.

Cuando dos objetos que están a diferente temperatura se ponen en contacto térmico entre sí, el calor fluye del objeto más cálido al más frío, pero nunca del más frío al más cálido. La sal se disuelve espontáneamente en el agua, pero la extracción de la sal del agua requiere alguna influencia externa.

Cuando se deja caer una pelota de goma al piso, rebota hasta detenerse, pero el proceso inverso nunca ocurre.

Todos estos son ejemplos de procesos irreversibles, es decir procesos que ocurren naturalmente en una sola dirección. Ninguno de estos procesos ocurre en el orden temporal opuesto. Si lo hicieran, violarían la segunda ley de la termodinámica. La naturaleza unidireccional de los procesos termodinámicos establece una dirección del tiempo.

La segunda ley de la termodinámica, que se puede enunciar de diferentes formas equivalentes, tiene muchas aplicaciones prácticas. Desde el punto de vista de la ingeniería, tal vez la más importante es en relación con la eficiencia limitada de las máquinas térmicas. Expresada en forma simple, la segunda ley afirma que no es posible construir una máquina capaz de convertir por completo, de manera continua, la energía térmica en otras formas de energía.

Existen diferentes formas de enunciar la segunda ley de la termodinámica, pero en su versión más simple, establece que "el calor jamás fluye espontáneamente de un objeto frío a un objeto caliente".

## **2.8.5.3.Normas Peruanas**

### **NTP 350.300:2008**

CALDERAS INDUSTRIALES. Procedimiento para la determinación de la eficiencia térmica de calderas industriales

### **NTP 350.301:2008**

CALDERAS INDUSTRIALES. Estándares de eficiencia térmica (combustible/vapor) y etiquetado.

## **NTP 350.302:2009**

EFICIENCIA ENERGÉTICA. Calderas industriales. Proyecto de instalación de calderas con reducción de emisiones. Requisitos básicos.

### **NTP 350.303:2010**

CALDERAS INDUSTRIALES. Inspección de las instalaciones con fines de eficiencia energética y reducción de emisiones.

### **2.8.6. Mantenimiento en calderas**

Aunque la influencia del mantenimiento probablemente no debe mencionarse en este espacio, cabe recordar que en las calderas.

La eficiencia se reduce cuando hay entradas de aire, pérdidas de calor radiante o convectivo al medio, inestabilidad de la operación, purgas excesivas por agua de mala calidad, etc.

La capacidad cae cuando hay baja eficiencia, ventiladores en mal estado, superficies sucias u obturadas, deterioro de los refractarios, etc.

La eficiencia del ciclo cae cuando la caldera tiene baja eficiencia, cuando la temperatura del vapor es baja, cuando las purgas son excesivas.

La confiabilidad cae cuando el trabajo de mantenimiento es deficiente, existen parches, tuberías viejas con fugas, etc.

Al pensar en estos aspectos se evidencia que reducir el mantenimiento de la caldera por austeridad económica puede implicar grandes gastos. (ver anexo n°5)

Por lo tanto la implantación de un mantenimiento preventivo y las operaciones asociadas a él, harán frente a los riesgos que conllevan un mal funcionamiento o una

falta de prestación de servicio de las calderas lleva a disminuir la cantidad de producción, que, a su vez, traerá consigo

Aplicación de penalizaciones económicas por parte de los clientes, debido a las demoras en los plazos de entrega del producto (azúcar).

Aumentar turnos de trabajo para alcanzar la producción esperada, aumentando consecuentemente el coste de mano de obra directa.

Y aún con la caldera funcionando y prestando servicio, la ausencia o mal mantenimiento preventivo puede provocar un aumento del costo energético porque no se alcance un rendimiento óptimo.

A la vista de lo anterior, el objetivo principal de la implantación de un mantenimiento preventivo en la sala de calderas es: "Poner a total disposición de los procesos productivos de la fábrica, una sala de calderas en óptimas condiciones de funcionamiento en base a tratar de conseguir la carencia de errores, fallas y prestaciones por debajo de los valores consignados." (Lahoz Pequerul, 2012).

## **III. RESULTADOS**

## **3.1.Resultados en tablas y gráficos**

# **3.1.1. Datos generales de la caldera bagacera N°4**

En la entrevista realizada al ingeniero Willy Bermuy se obtuvo los siguientes datos.

## **Tabla 2:**

Datos de la caldera

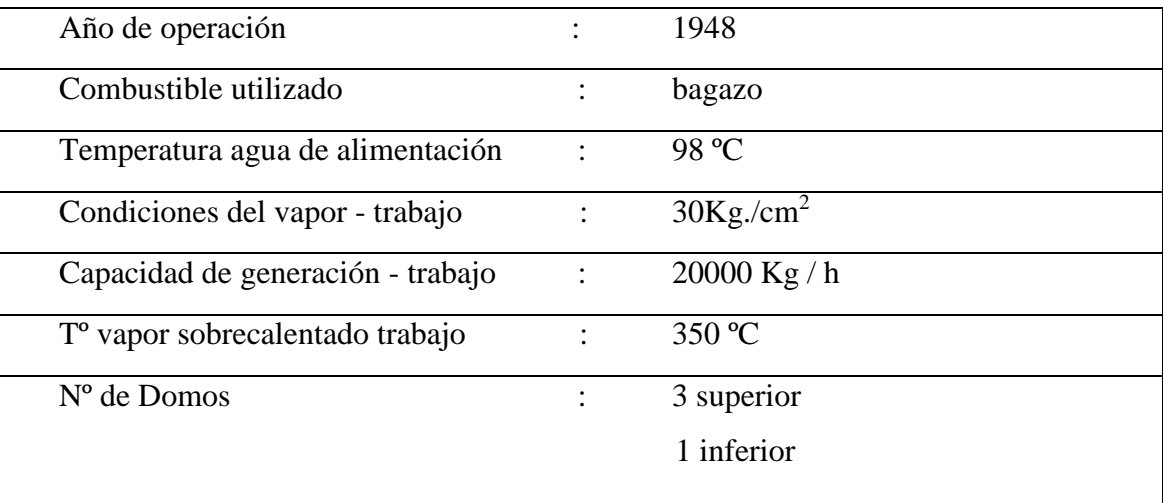

(Elaboración Propia, Fuente: Agroindustrial Pomalca)

## **3.1.2. Datos de modificación de los ventiladores**

## **Tabla 3:**

Datos de modificación de la caldera

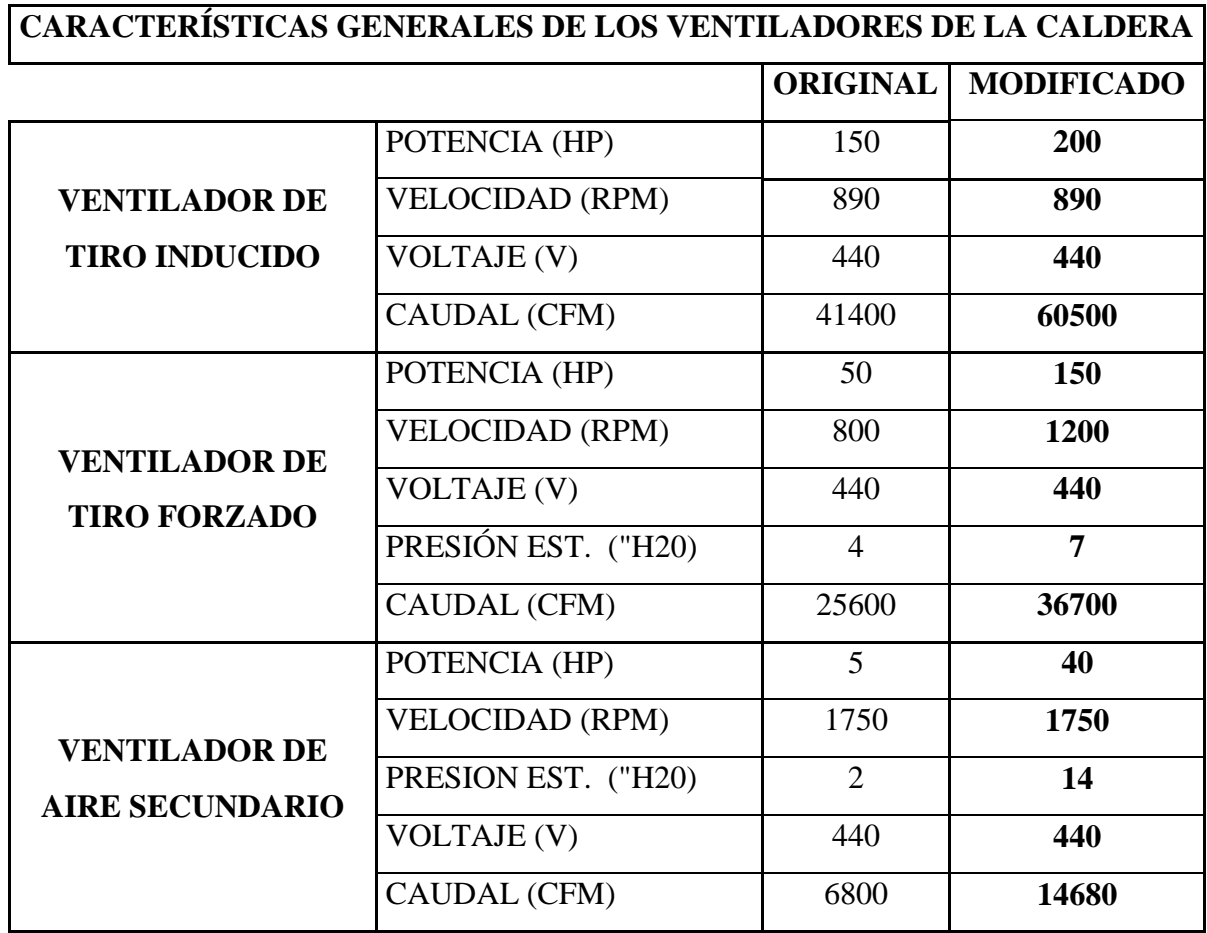

(Elaboración Propia, Fuente: Agroindustrial Pomalca)

# **3.1.3. Determinación de los parámetros de funcionamiento de la caldera bagacera**

Se procede a indicar los parámetros de funcionamiento de la caldera bagacera N°4, detallando datos relevantes que serán utilizados para los posteriores cálculos.

## **Tabla 4:**

## Parámetros de funcionamiento de la caldera bagacera

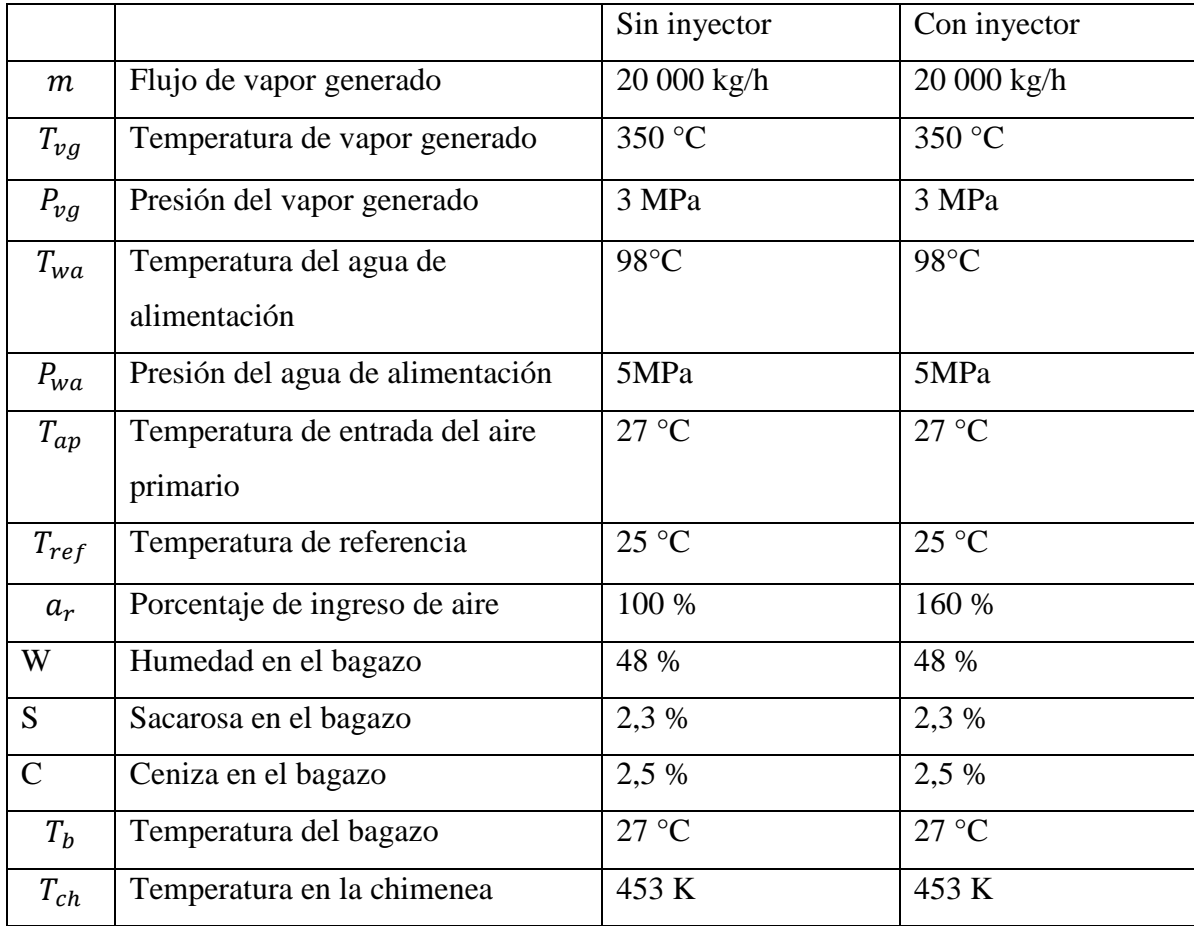

(Elaboración Propia, Fuente: Agroindustrial Pomalca)

(Hugot, 1950), como aporte a los datos del 60% del exceso de aire, Hugot, recomienda dicho exceso; de niveles que vayan del 40 al 60%.

En la entrevista realizada, se obtuvo un porcentaje del 60%, que se encuentra en el anexo N°01, en la pregunta 6, dato expuesto que concuerdas con las bibliografías consultadas.

## **3.1.4. Caracterización del bagazo (combustible)**

El combustible que utiliza la caldera bagacera N°4 en la agroindustria es bagazo; que tiene composición química y física.

### Caracterizar el combustible

Física

En el laboratorio de la empresa agroindustrial se realizó un seguimiento de 3 meses a las características físicas del bagazo (humedad y sacarosa  $w = 48\%$  y s=2,3) con estos resultado fue posible calcular el PCI del mismo.

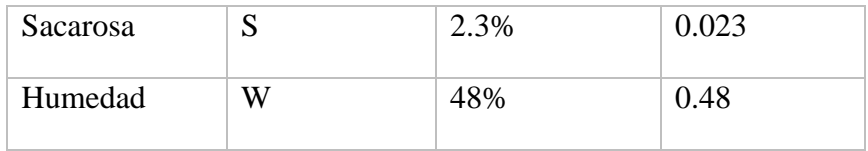

(Elaboración Propia, Fuente: Laboratorio de Agroindustrial Pomalca)

PCI=  $4324 - 12,3(s) - 49,04(w)$ 

PCI= 4324 – 12,3 (0.023) – 49,04 (0.48)

PCI= 4300, 1779  $kcal/kg \rightarrow 18003,918 \frac{kj}{kg}$  de bagazo.

(Hugot, 1950)

## Química

Debido a que la composición química no es constante y tampoco influyente en el análisis de rendimiento de una caldera. Se tomó como referencia los valores del libro de Hugot, que a su vez se basó de datos obtenidos de otros autores como: N.Deerr, Tromp, Kelly, V.M., Davies y Gregory obteniendo los siguientes valores promedio.

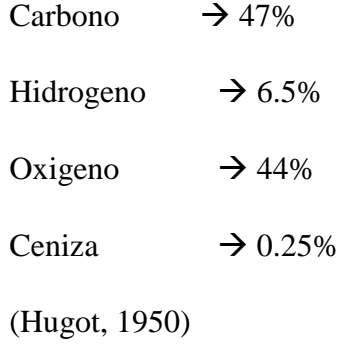

### **3.1.5. Balance energético**

Se realizó el balance energético de la caldera bagacera N°4 tomando en cuenta los datos obtenidos mediante los instrumentos de medición, se analizó el calor de entrada y el calor de salida.

Calor aprovechable  $Q_a$ 

$$
Q_a = m (h_{vg} - h_{wa})
$$

Dónde:

 $m = 20000 Kg/h$  $h_{vq} = 3116, 1 \; k j/kg$  $h_{wa} = 413,695 \, k j/kg$  $Q_a = 20\,000\,(3116.1 - 413.695)$  $Q_a = 54\,048\,100\,kj/h$ 

Energía liberada por la combustión  $(q_i)$ 

$$
q_i = PCI = 18\,003,918\,kj/kg
$$

Energía por unidad de masa de aire de entrada  $(q_{ap})$ 

$$
q_{ap} = (C_{pa} \left( \frac{a_r (MO_2 + 3.76 M_{N2})}{M_{bh}} \right) + C_{pv} \left( \frac{n_v M_{H_2O}}{M_{bh}} \right) (T_{ap} - T_{ref})
$$

Ecuación 3: Energía por unidad de masa de aire de entrada

Dónde:

$$
T_{ap} = 300,15 K
$$

 $T_{ref}$  = 298,15 K

$$
C_{pa} = 1,005 \frac{kj}{kg \text{°C}}
$$
  
\n
$$
C_{pv} = 1,8723 \frac{kj}{kg \text{°C}}
$$
  
\n
$$
MO_2 = 32
$$
  
\n
$$
MN_2 = 28
$$
  
\n
$$
M_{H_2O} = 18
$$
  
\n
$$
M_{bh} = 200,102
$$
  
\n
$$
n_v = 0,285
$$

**-** Sin inyector secundario de aire

$$
a_r = 1
$$
  

$$
q_{ap} = (1,005 \left( \frac{1(32 + 3,76 \times 28)}{200,102} \right) + 1,87 \left( \frac{0,285 \times 18}{200,102} \right) (300,15 - 298,15)
$$
  

$$
q_{ap} = 14748 \, kj/kg
$$

# **-** Con inyector secundario de aire

$$
a_r=1.6
$$

$$
q_{ap} = (1,005 \left( \frac{1,6(32 + 3,76 \times 28)}{200,102} \right) + 1,87 \left( \frac{0,285 \times 18}{200,102} \right) (300,15 - 298,15)
$$

$$
q_{ap} = 23022 \, kj/kg
$$

Energía de bagazo entrante  $(q_c)$ 

$$
q_c = C_{pb} (T_b - 298.15)
$$

Dónde:

$$
C_{pb} = 41868 (0.42 (1 - w) + w)
$$
  
\n
$$
C_{pb} = 2924 \frac{kj}{kg^{\circ}c}
$$
  
\n
$$
T_b = 300.15 {\degree}C
$$
  
\n
$$
q_c = 2924 (300.15 - 298.15)
$$
  
\n
$$
q_c = 5848 \frac{kj}{kg}
$$

Pérdida de calor sensible en la chimenea  $q_{ch}$ 

$$
q_{ch} = ((1 - w)(5.86 \text{ ar} - 0.54) + 2,09)T_{ch}
$$

Ecuación 5: Pérdida de calor sensible en la chimenea

Dónde:

$$
w = 0,48
$$

$$
T_{ch} = 453 \text{ K}
$$

**-** Sin inyector secundario de aire

 $a_r = 1$ 

 $q_{ch} = ((1 - 0.48)(5.86 x 1 - 0.54) + 2.09)453$ 

 $q_{ch} = 767,3112 \; k j/kg$ 

**-** Con inyector secundario de aire

$$
a_r=1.6
$$

 $q_{ch} = ((1 - 0.48)(5.86 \times 1.6 - 0.54) + 2.09)453$ 

 $q_{ch} = 1056,18576 \, kj/kg$ 

Pérdida por combustión incompleta  $q_{ci}$ 

$$
q_{ci} = CO \times 12644
$$

Ecuación 6: Pérdida por combustión incompleta

Dónde:

 $CO = 0,009$ 

$$
q_{ci} = 0.009 \times 12644
$$

$$
q_{ci} = 113,796 \text{ kj/kg}
$$

Pérdida por ceniza q<sub>cz</sub>

 $q_{cz} = C x PCI$ 

Ecuación 7: Pérdida por ceniza

Dónde:

 $C = 0,25$ 

$$
q_{cz} = 450,09795 \text{ kj/kg}
$$

Pérdida por radiación q<sub>rp</sub>

$$
q_{rp} = \frac{0,35 \text{ PCI}}{\left(\frac{Q_a}{3600}\right)^{0.4}}
$$

Ecuación 8: Pérdida por radiación

Dónde:

 $Q_a = 54048100 \text{ kj/h}$ 

$$
q_{rp} = 134,53 \text{ kj/kg}
$$

## **3.1.6. Eficiencia térmica de la caldera**

El cálculo de la eficiencia de la caldera se realizó utilizando el método directo:

$$
\eta = \frac{Pv (H_v - h_{fe})}{b \times PCI}
$$

## Ecuación 9: Rendimiento Método Directo

Dónde:

Pv = Producción de vapor [kg/h]

 $H_v$  = Entalpía del vapor [Kcal/Kg]

 $h_{fe} =$  Entalpía del fluido de entrada [Kcal/kg]

b = Consumo del combustible [Ud. De combustible/h]

PCI = Poder calorífico inferior del combustible [kcal/Ud. De combustible]

## **Tabla 5:**

Eficiencia de la caldera bagacera N°4

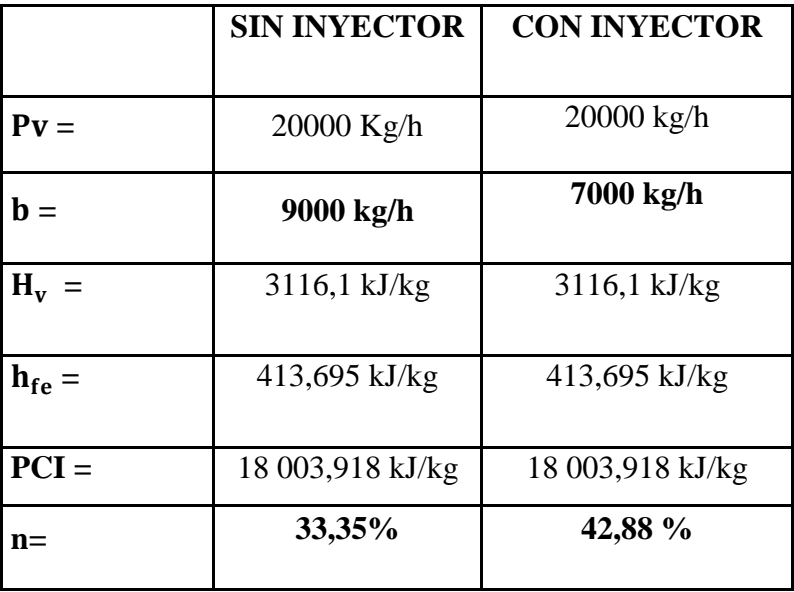

(Elaboración Propia, Fuente: Agroindustrial Pomalca)

En el cuadro anterior se puede observar las diferencias de funcionamiento de la caldera cuando trabaja con inyector secundario de aire y cuando lo hace de manera convencional, debido a los diferentes parámetros en especial del consumo de combustible que fue obtenido mediante un control de la cantidad de combustible consumido en la caldera en una hora en las dos formas de funcionamiento.

## **Tabla 6:**

Resultados al instalar inyector secundario de aire.

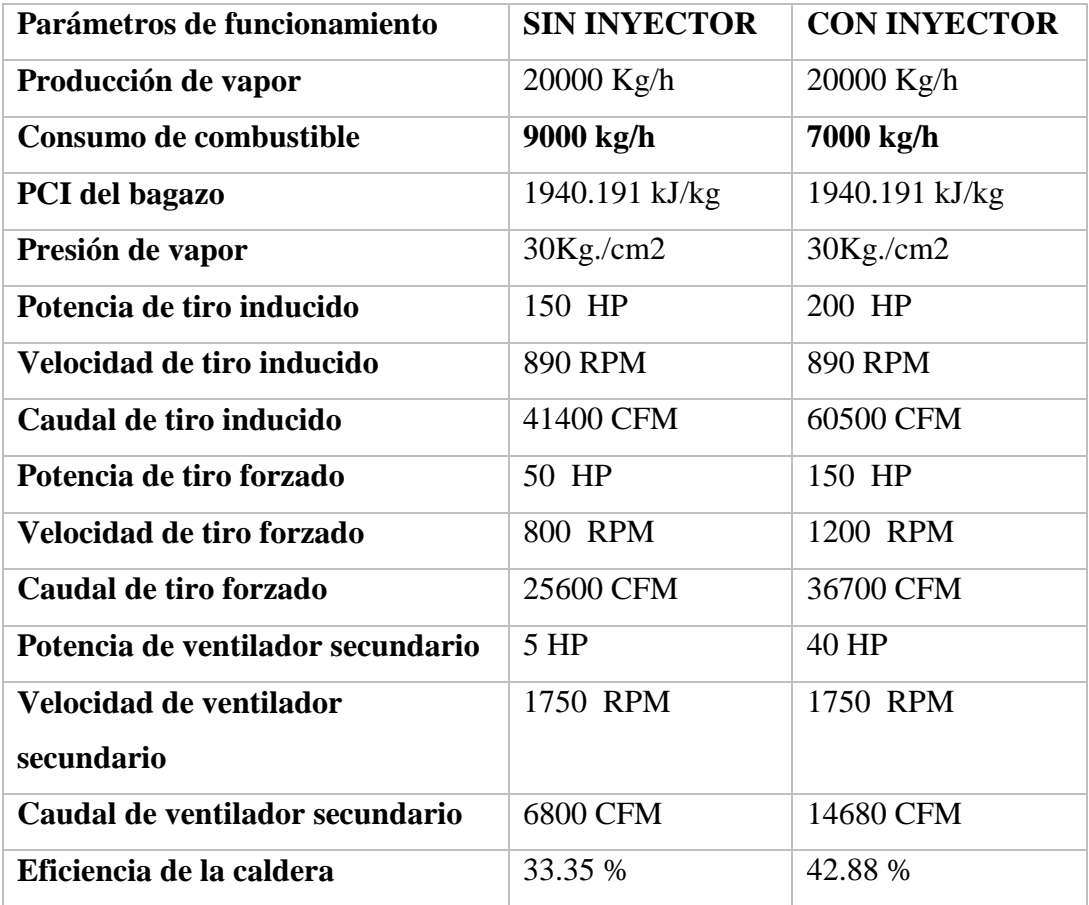

(Elaboración Propia, Fuente: Agroindustrial Pomalca)

El cálculo de la eficiencia de la caldera, recomendando el uso del método indirecto

Para realizar el cálculo con el método indirecto se utiliza el siguiente procedimiento

$$
\eta = 100 - (P_1 + P_2 + P_3 + P_4 + P_5 + P_6)
$$

Donde:

 $\eta$ : Es la eficiencia térmica.

- $P_1$ : Es el Calor perdido por la entalpia de los gases de escape seco.
- $P_2$ : Es la pérdida por la entalpia del vapor de agua en los gases.
- $P_3$ : Es la pérdida por inquemados gaseosos.
- $P_4$ : Es la pérdida por inquemados sólidos.
- $P_5$ : Es la pérdida por convección.
- $P_6$ : Es la pérdida por radicación.

$$
P_1 = K \frac{T_g - T_a}{[CO_2]}
$$

Donde:

- : Es la constante de Siegert. Valores típicos para "K"
- $T_g$ : Temperatura de gases a la salida de la chimenea, (°C).
- $T_a$ : Temperatura ambiental o del aire de ingreso al quemador, (°C).
- [CO<sub>2</sub>]: Concentración volumétrica de dióxido de carbono en los gases de escape, (%).

Valores típicos de la constante de Siegert, K.

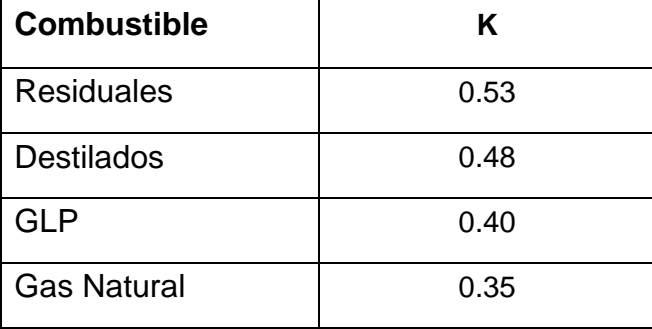

Concentración volumétrica de dióxido de carbono en los gases de escape

$$
[CO_2] = \left(1 - \frac{[O_2]}{21}\right) \cdot [CO_2]_{MAX}
$$

Donde:

[<sup>2</sup> ] : Concentración volumétrica de oxígeno en los gases de escape, en base seca, (%).

 $[CO<sub>2</sub>]_{MAX}$ : Concentración volumétrica de dióxido de carbono en condición estequiometria, en base seca, (%).

Los valores para  $[CO_2]_{MAX}$ 

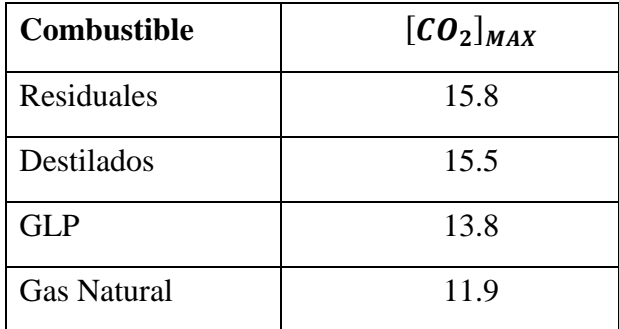

$$
P_2 = \frac{([H_2O] + 9 \cdot [H]) \cdot (2488 - 4.2 \cdot T_a + 2.1 \cdot T_g)}{PCS}
$$

Donde:

 $[H_2O]$ : Porcentaje en peso de agua contenido en el combustible.

[H]: Porcentaje en peso de hidrogeno contenido en el combustible.

$$
P_3 = k_1 \frac{[CO]}{[CO_2] + [CO]}
$$

Donde:

 $k_1$ : Es la constante de inquemados del combustible.

Los valores típicos para  $k_1$ 

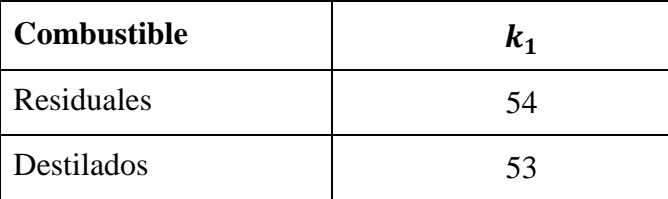

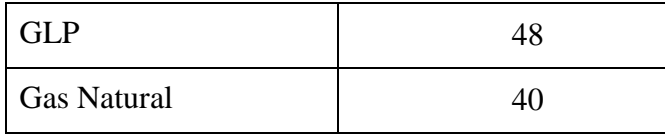

## $P_4 = 0.4 \cdot B^2 + 0.8B + 0.07$

Donde:

: Es el índice de Bacharach con el cual se evalúa la opacidad de los gases de combustión. El índice de Bacharach puede ser

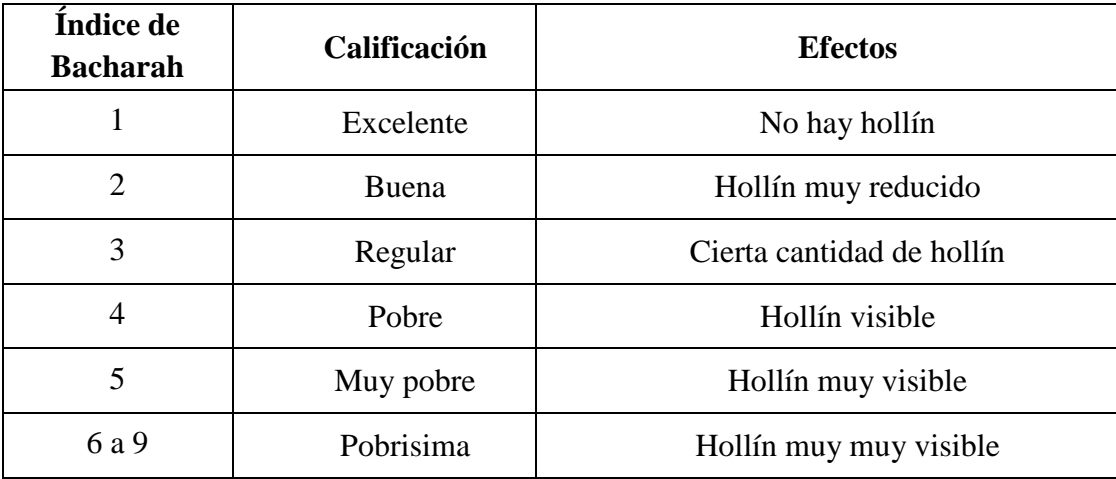

$$
P_5 = 80 \cdot \left(\frac{\dot{Q}_{p5}}{\dot{W}c}\right)
$$

Donde:

$$
\dot{Q}_{p5} = h_{cf} \cdot A_f \cdot (T_{sf} - T_a) + h_{cg} \cdot A_g \cdot (T_{sg} - T_a)
$$
  

$$
h_{cf} = 1.973 \cdot 10^{-3} \cdot (T_{sf} - T_a)^{0.25} \cdot (2.857 \cdot v + 1)^{0.5}
$$
  

$$
h_{cg} = 1.973 \cdot 10^{-3} \cdot (T_{sg} - T_a)^{0.25} \cdot (2.857 \cdot v + 1)^{0.5}
$$
  

$$
\dot{W}_c = 9.81 \cdot BHP
$$

Donde:

 $\dot{Q}_{p5}$ : Calor perdido por convección por unidad de tiempo, (kW).

- $h_{cf}$ : Coeficiente de convección de la superficie exterior que cubre al fluido de trabajo,  $(kW/m^2.$ °C).
- $h_{cg}$ : Coeficiente de convección de la superficie exterior que cubre a los gases de combustión,  $(kW/m^2.$ °C).
- $A_f$ : Área de la superficie exterior que cubre al fluido de trabajo, (m<sup>2</sup>).
- $A_g$ : Área de la superficie exterior que cubre a los gases de combustión, (m<sup>2</sup>).
- $T_{sf}$ : Temperatura de la superficie exterior que cubre al fluido de trabajo, (°C).
- $T_{sg}$ : Temperatura de la superficie exterior que cubre a los gases de combustión,  $(^{\circ}C)$ .
- $v$ : Velocidad del viento alrededor de la caldera,  $(m/s)$ .
- $\dot{W}_c$ : Potencia de la caldera, (kW).
- : Caballo de caldera (Boiler horsepower).

Para calcular los BHP de la caldera se usa la siguiente formula.

$$
BHP = \frac{\dot{m} \left[\frac{kg}{hr}\right]}{15.65}
$$

$$
P_6 = 80 \cdot \left(\frac{\dot{Q}_{p6}}{\dot{W}c}\right)
$$

Donde:

$$
\dot{Q}_{p6} = (q_{rf} \cdot A_f) + (q_{rg} \cdot A_g) \qquad \dots (15)
$$
\n
$$
q_{rf} = 5.763 \cdot 10^{-11} \cdot \varepsilon \cdot \left[ \left( T_{sf} + 273 \right)^4 - (T_a + 273)^4 \right]
$$
\n
$$
q_{rg} = 5.763 \cdot 10^{-11} \cdot \varepsilon \cdot \left[ \left( T_{sg} + 273 \right)^4 - (T_a + 273)^4 \right]
$$
\n
$$
\dot{W}_c = 9.81 \cdot BHP
$$

Donde:

- $\dot{Q}_{p6}$ : Calor perdido por convección por unidad de tiempo, (kW).
- $q_{rf}$ : Flujo de calor radiante en la superficie exterior que cubre al fluido de trabajo, (kW/m<sup>2</sup> .°C)
- $q_{ra}$ : Flujo de calor radiante en la superficie exterior que cubre a los gases de combustión, (kW/m<sup>2</sup>.°C).

Definitivamente existe una diferencia en los resultados, pero al no ser significativos. Solo se determinó con el método directo, de requerirse resultados más exactos se recomienda utilizar el método indirecto, detallado anteriormente.

## **3.2. Proceso de Instalación de un sistema de inyección de aire secundario**

Para ser realizada la instalación de un sistema de inyección de aire secundario es necesario realizar unas modificaciones en la caldera original, además de cambiar los motores con mayor potencia de los ventiladores para aumentar el flujo de entrada y salida de aire en la misma.

La instalación de dicho sistema no es complicado porque solo se realiza un cambio de motores para aumentar el caudal de aire que pasa por la caldera y se crea una nueva ramificación para poder ingresar el aire que provocará una combustión más completa.

### **3.2.1. Cambio de motores de los ventiladores**

Este proceso consiste en reemplazar los ventiladores actuales por otros de mayor potencia para poder aumentar el flujo de aire.

Los ventiladores utilizados en la empresa Agro Industrial Pomalca S.A.A. para la instalación del sistema de inyección de aire secundario son los siguientes:

#### **3.2.1.1.Ventilador de tiro inducido**

Potencia del motor original: 150 HP

Potencia del nuevo motor: 200 HP

### **3.2.1.2.Ventilador de tiro forzado**

Potencia del motor original: 50 HP

Potencia del nuevo motor: 150 HP

## **3.2.1.3.Ventilador secundario**

Potencia del motor original: 5 HP

Potencia del nuevo motor: 40 HP

## **3.2.2. Instalación de la tubería para la inyección de aire**

Se instala una tubería que pasa por el interior del deflector, está tubería es una derivación de la tubería original por lo que no implica un costo elevado, es por aquí por donde se ingresa el exceso de aire necesario para realizar una combustión completa.

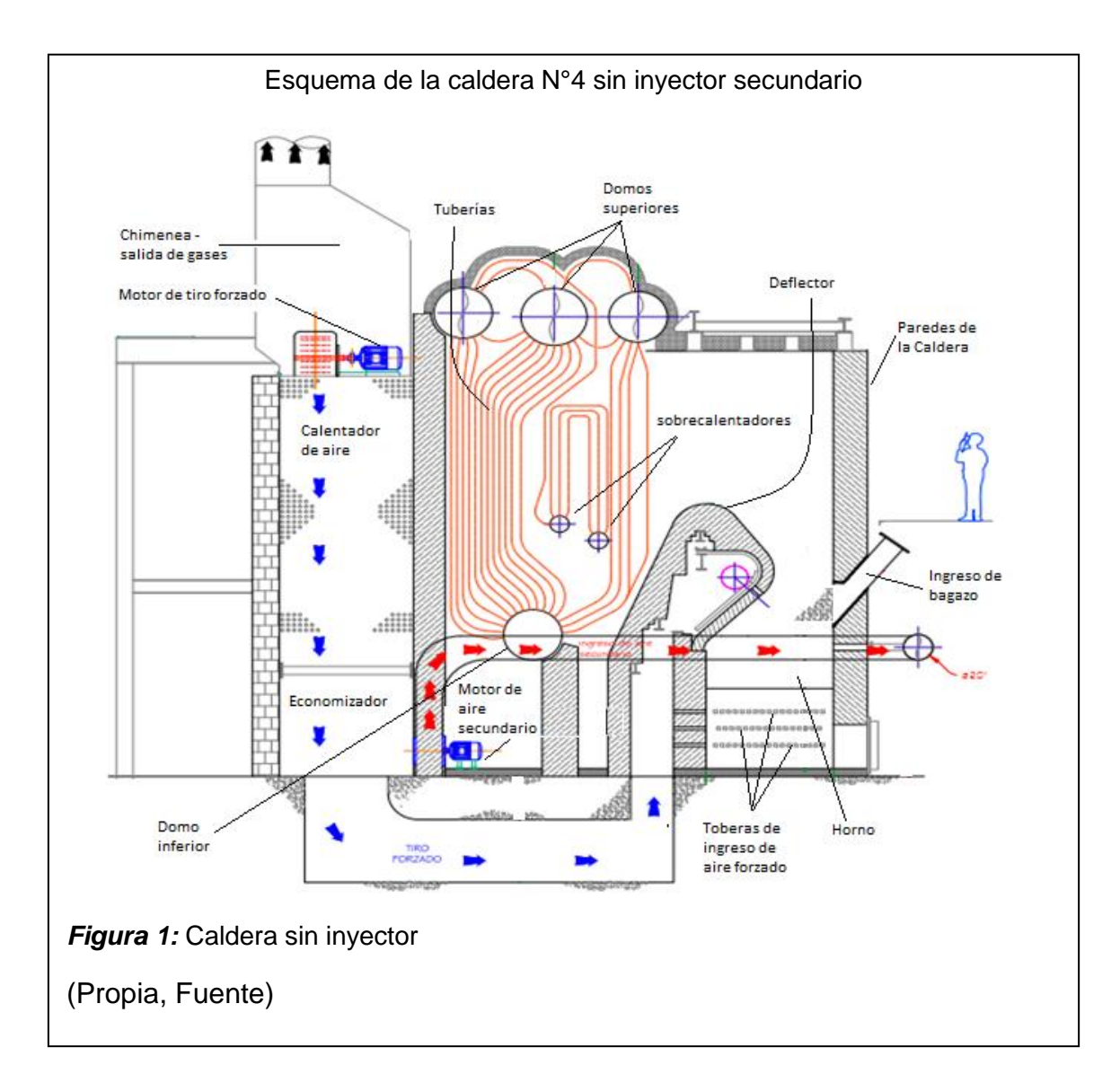

Originalmente la caldera dispone de una tubería de la siguiente manera

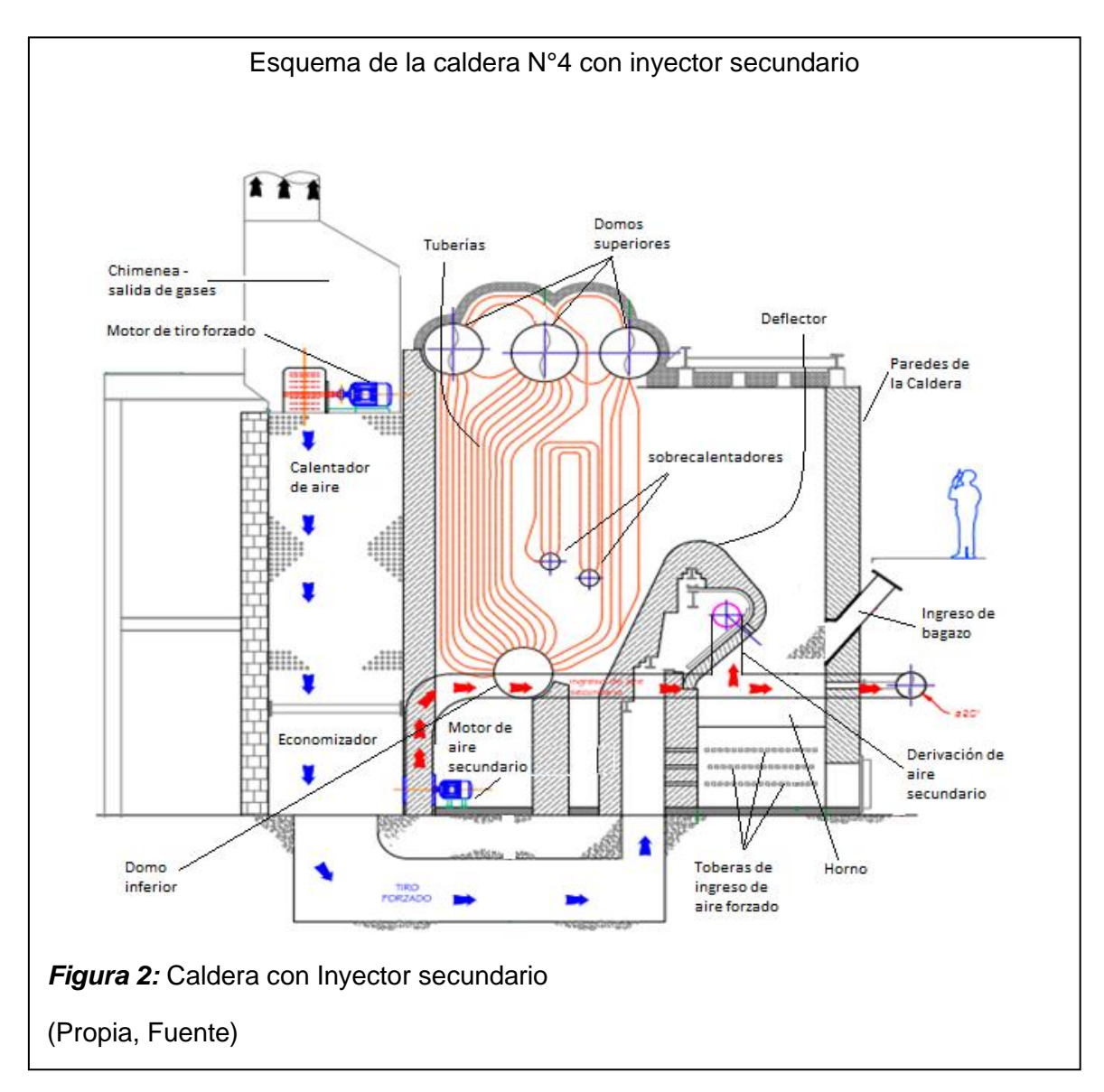

Aquí se muestra la tubería que se instala para el sistema de inyección de aire secundario:

# **3.3.Evaluación económica**

## **3.3.1. Costos de instalación**

Precio de los motores nuevos

## **Tabla 7:**

## Costos de los equipos

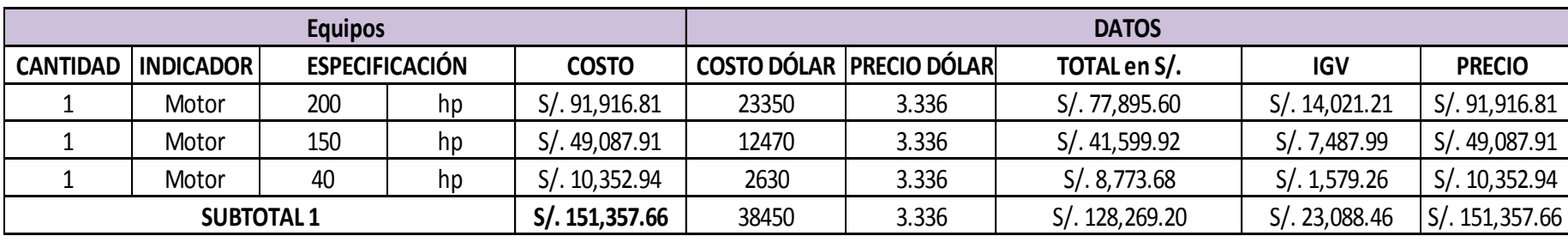

(Propia, Fuente)
Costos de mano de obra

# **Tabla 8:**

Costos de recursos humanos

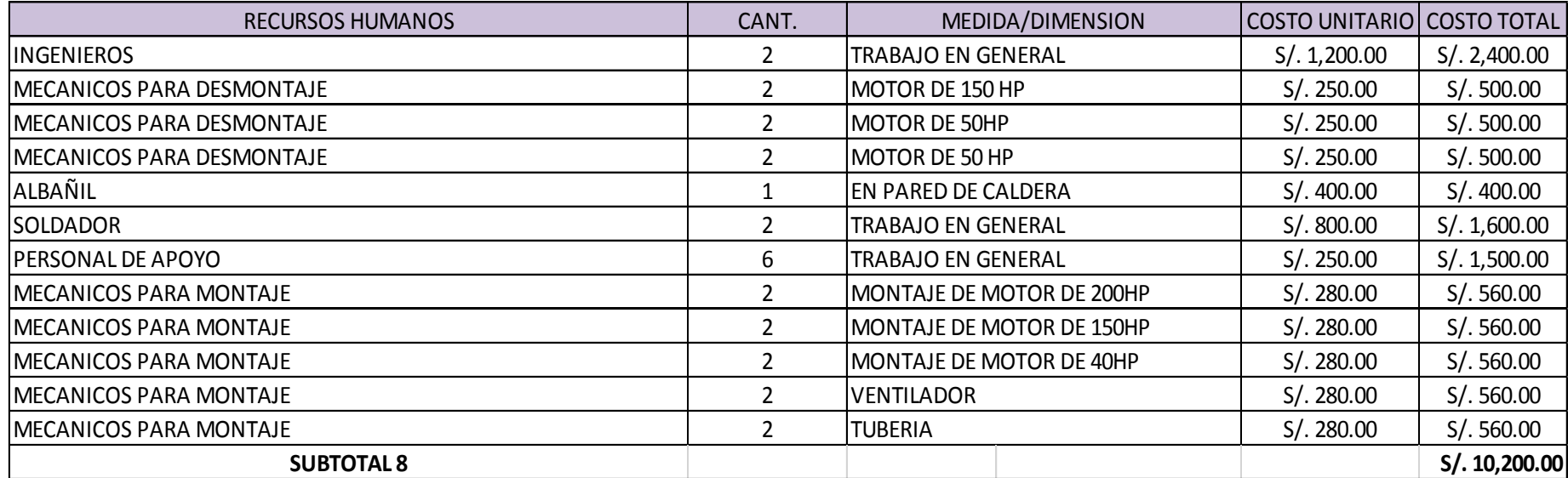

Costos de instalación de la nueva tubería

# **Tabla 9:**

Costos de instalación de tubería

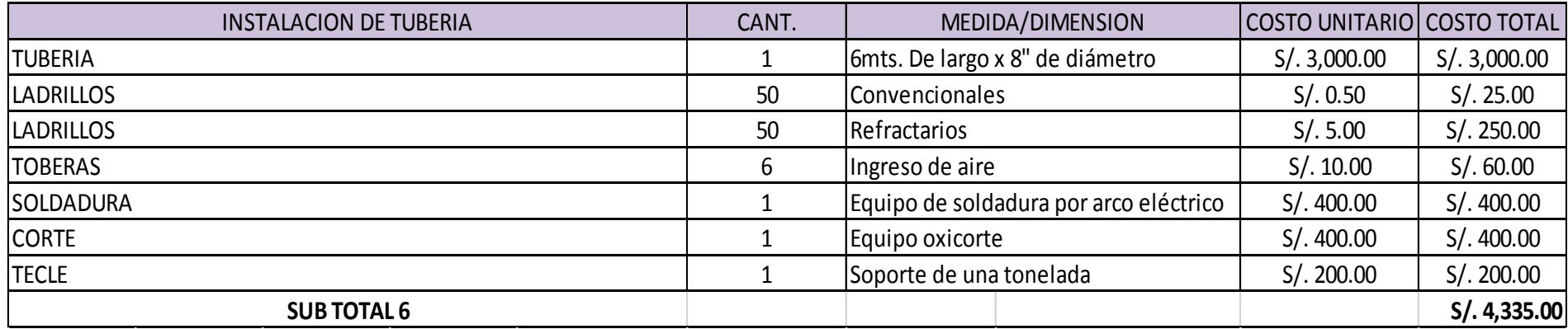

Suministro de otros materiales

# **Tabla 10:**

Costos de suministro de materiales

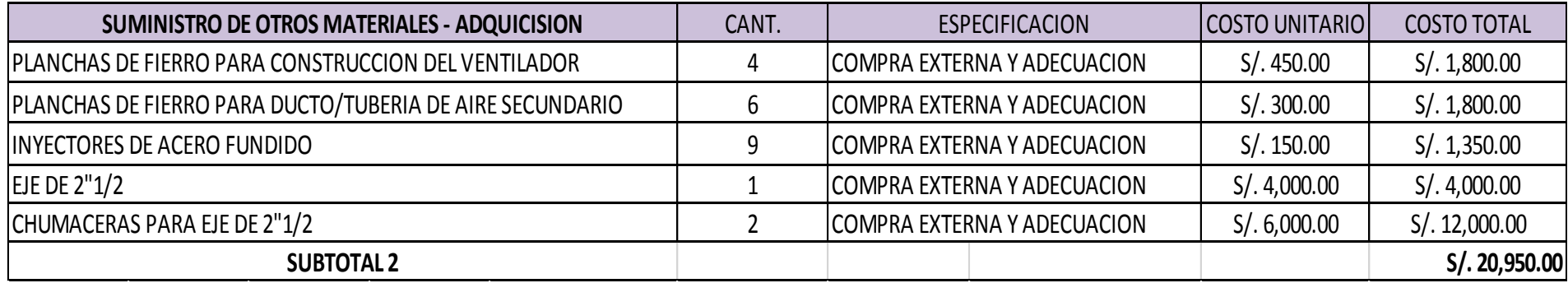

Desmontaje de motores

# **Tabla 11:**

Costos de desmontaje

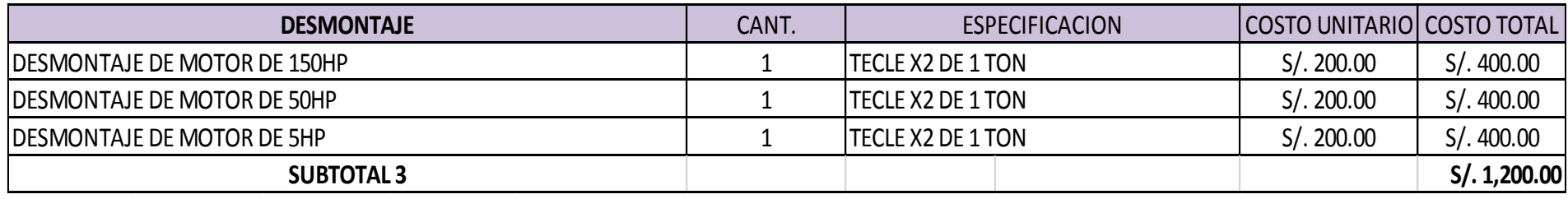

(Propia, Fuente)

Modificación de bases

# **Tabla 12:**

Modificaciones de bases

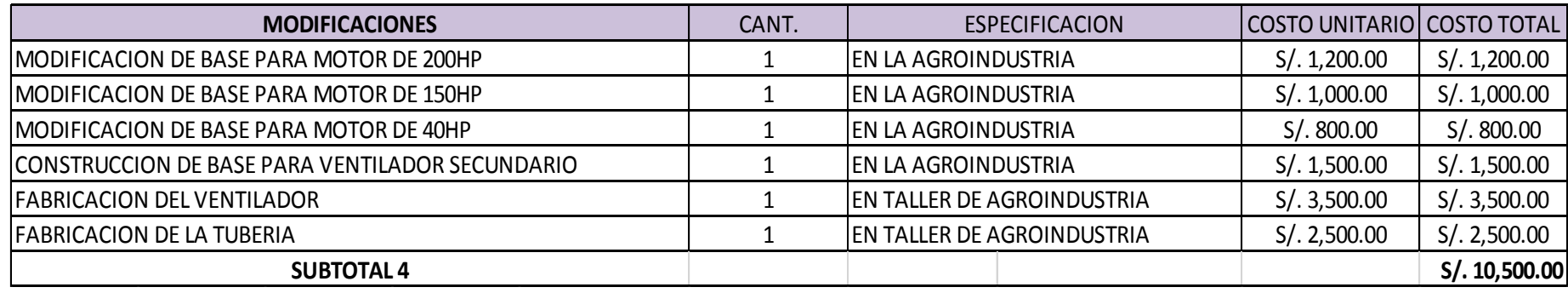

(Propia, Fuente)

Montaje de motores

**Tabla 13**

Montaje de motores

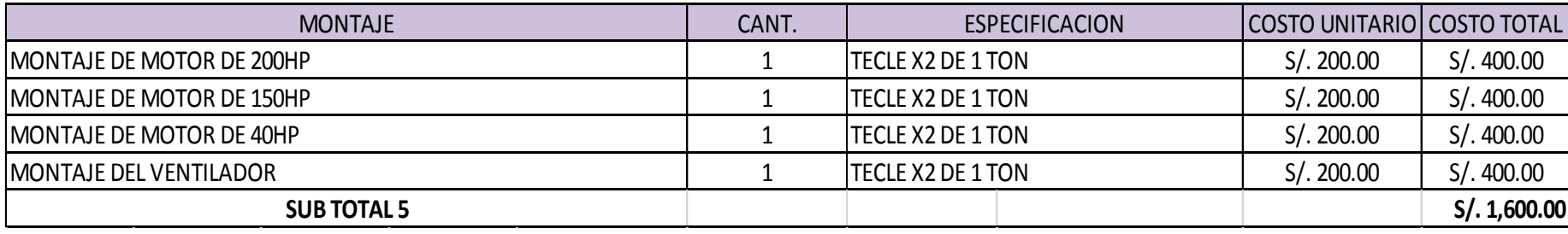

(Propia, Fuente)

Transporte de Equipos

**Tabla 14:**

Transporte de equipos y motores

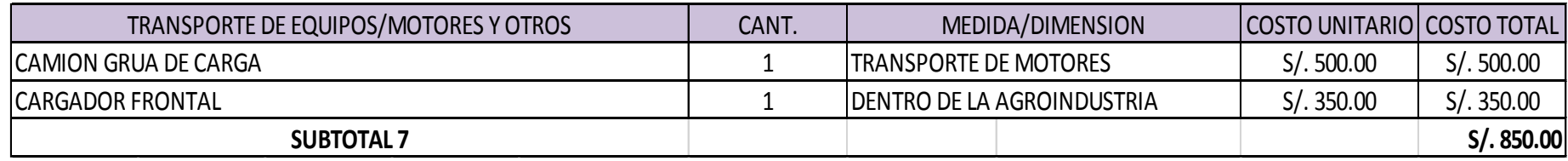

Si para alimentar la caldera con inyector secundario de aire caliente se disminuyó la cantidad de bagazo en 2 000 kg/h y se toma en cuenta que la empresa Agroindustrial Pomalca S.A.A. valoriza la tonelada de bagazo en S/. 25.00. Se demuestra el siguiente ahorro monetario.

1 000 kg. de bagazo = S/ 25.00

Entonces

2 000 kg. de bagazo = S/ 50.00

Si se tiene en cuenta que las calderas trabajan 24 horas al día siendo alimentadas por bagazo

$$
24 \text{ horas} \times s / 50.00 = s / 1200.00
$$

Queda demostrado el ahorro de S/. 1 200. 00 nuevos soles diarios de ahorro en combustible en una semana de trabajo, donde la caldera esta puesta en marcha 6 días a la semana, el ahorro sería de S/.7 200. 00 nuevos soles por semana.

#### **3.4.Tiempo de recuperación de la inversión**

Si se invirtió **Doscientos mil novecientos noventa y dos y 66/100 (S/.200 992 .66)** y la caldera produce un ahorro de **Un mil doscientos y 00/100 (S/.1 200. 00)** soles diarios la inversión se recuperará en un año, tres meses y dieciséis días.

#### **3.5.VAN**

Como resultado del análisis de flujo de caja se obtuvo un valor de S/. 1 075 251 lo cual indica que el proyecto es rentable.

#### **3.6.TIR**

Se obtuvo un TIR de 132.97% en un periodo de cinco años por lo que se concluye que es aconsejable la inversión del proyecto, siendo viable.

## **3.7.Mantenimiento**

Los periodos y formas de mantenimiento no se ven afectados al instalarse un inyector secundario de aire, es decir se continúa respetando el programa de mantenimiento regular.

# **Tabla 15:**

Programa de mantenimiento mensual

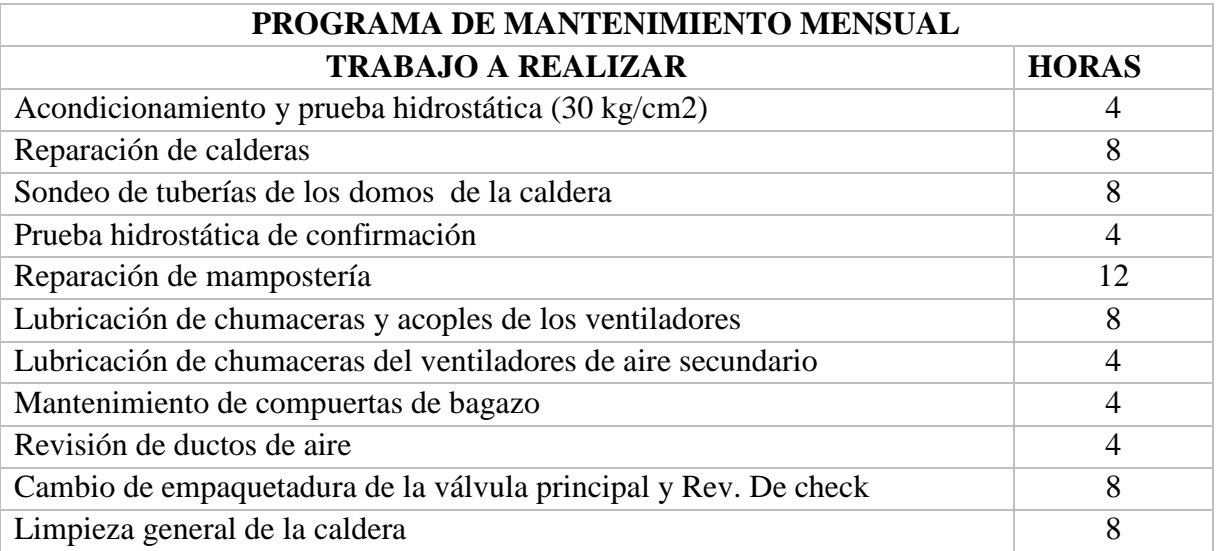

#### **IV. DISCUSIÓN**

#### **Discusión 1**

Del análisis obtenido se determinó que los parámetros de funcionamiento con un inyector secundario de aire caliente, según el balance energético realizado, permitió que se produzca un aumento de la eficiencia térmica de la caldera bagacera N°4 con un índice de porcentaje 9%, obteniendo la misma producción de vapor pero con menor cantidad de combustible; lo que originó un ahorro de bagazo que son mantenidos en stock para venta, datos que confirman el autor (Golato, Aso, & Cárdenas, 2005) en Argentina que como alternativa para aumentar la eficiencia térmica de calderas bagaceras productoras de vapor, se evalúa la inyección de aire secundario al hogar, previamente calentado. Además, se reúne información sobre la combustión y los factores que influyen en dicho fenómeno. Se calculó el rendimiento térmico en una caldera bagacera con inyección de aire secundario frío, mediante el empleo de balances de masa y energía con datos de ensayos experimentales. Finalmente se realizó un análisis técnico-económico para evaluar la rentabilidad del uso de esta tecnología, teniendo en cuenta el ahorro de bagazo y su equivalente en gas natural. Para el caso analizado, los resultados mostraron: aumento del rendimiento térmico de la caldera (1,62 puntos); mejora del índice de generación de vapor (2,27%); reducción del consumo de bagazo (2,45%); aceptable periodo de repago de la inversión (114 días de zafra – 4 meses).

#### **Discusión 2**

Al caracterizar los datos de operación de las calderas en funcionamiento convencional y con inyector secundario de aire caliente, las eficiencias fueron demostrables y que concluye en un aumento de la eficiencia térmica, además el ahorro del bagazo, estudio que se asemeja según el autor (Federico J. Franck Colombres, 2011) a partir de sus datos recolectados por medio de mediciones y balances de materia y energía, se determinaron sus principales variables características de operación. Las eficiencias energéticas determinadas para cada una fueron del 73,5%; 75,2% y 77,3%. Se realizó además una comparación con las calderas de vapor convencionales y se determinó el ahorro de bagazo que puede obtenerse con las calderas modernas, el cual resultó ser de un 27,6%. Como una ventaja adicional, se hace mención a la posibilidad de mejora del rendimiento térmico del ciclo motriz de la planta, que viene acompañada con el aumento de la presión de trabajo de la caldera.

#### **V. CONCLUSIONES**

#### **5.1. Conclusiones**

A través de la entrevista realizada al ingeniero Willy Rodriguez Bermuy, y los datos proporcionados por el área de laboratorio, se obtuvo una base de datos, para indicar los parámetros de funcionamiento de la caldera.

Con los documentos y bibliografías consultadas, se pudo promediar y caracterizar las propiedades físicas y químicas del bagazo de caña.

Con el balance energético de la caldera se pudo determinar, que con el inyector secundario de aire caliente, el calor aprovechable y las pérdidas de calor sensible por la chimenea aumentaron y a su vez incrementaron el rendimiento en el proceso de combustión.

La instalación del inyector secundario de aire caliente, aumenta la eficiencia térmica en la caldera bagacera.

La instalación del sistema de inyección secundario de aire tiene un costo bajo y recuperable en poco tiempo si se considera el ahorro de combustible.

#### **VI. REFERENCIAS**

Ap Mann, R. R. (2011).

- D'Angelo, J., Paz, D., & Cárdenas, G. J. (2006). Posibilidades del secado de bagazo en. INGENIERÍA MECÁNICA, TECNOLOGIA Y DESARROLLO, 41-46.
- Escobar Brandell, C. (2013). "EVALUACIÓN TÉCNICO ECONÓMICA CALDERAS AUXILIARES Y DE BIOMASA CMPC PACÍFICO. CONCEPCIÓN.
- Eugenio F. Bombino Matos, G. R. (2003). PERSPECTIVAS DEL SECADO DE BAGAZO. TECNOLOGÍA QUÍMICA Vol. XXIII, 1--5.
- Federico J. Franck Colombres, M. A. (2011). Rendimiento térmico de calderas bagaceras modernas en Tucumán, R. Argentina. Revista industrial y agrícola de Tucumán vol.88, 41-49.
- Garcia San Jose, R. (2001). Combustión y combustibles. Buenos Aires: Edited by Daniel Van Velzen.
- García, R. y. (2012). Evaluación termo-económica de sistemas de cogeneración a bagazo de caña de azucar y de su desarrollo en el Perù.
- Golato, M. A., Aso, G., & Cárdenas, D. P. (2005). Inyección de aire secundario caliente en calderas de vapor bagaceras. Revista Industrial y Agrícola de Tucumán, 17-25.
- Hugot. (1950). Manual del ingeniero Azucarero.
- LABOURDETTE, C. M. (2012). ANÁLISIS ENERGETICO DE CALDERA BAGACERA.
- Lahoz Pequerul, J. (2012). Guía Basica de Calderas Industriales Eficientes. Madrid: Gráficas Arias Montano, S. A.
- Marín Hernández, G. P. (2007). APLICACIÓN DEL MÉTODO EXERGÉTICO PARA DETERMINAR PÉRDIDAS SEPARADAS E IRREVERSIBILIDADES EN CALDERAS BAGACERAS". 8° CONGRESO IBEROAMERICANO DE INGENIERÍA MECÁNICA, (págs. 1-10). México.

MINEM. (s.f.).

Pomalca, E. A. (2014). Fuente. Pomalca: Empresa Agroindustrial Pomalca.

Propia, F. (s.f.). Fuente.

Ruiz Labourdette, C. (2012). ANÁLISIS ENERGETICO DE CALDERA BAGACERA. Veracruz.

TorbernKlason. (2006).

#### **ENTREVISTA**

# **"FACULTAD DE INGENIERÍA, ARQUITECTURA Y URBANISMO" "ESCUELA ACADÉMICA PROFESIONAL DE INGENIERÍA MECÁNICA ELÉCTRICA"**

# **Análisis comparativo de la eficiencia térmica en la caldera bagacera N°4 en funcionamiento convencional y con inyector secundario de aire caliente en la Empresa Agroindustrial Pomalca S.A.A.**

OBJETIVO: Recopilar información general sobre el Área de calderas de la empresa Agroindustrial Pomalca S.A.A.

Entrevistado: Ing. Willy Rodríguez Bernuy

Jefe de la división de energía de la Agroindustria Pomalca S.A.A.

Cuestionario:

1. ¿Cuántas calderas están en funcionamiento y cuales cuentan con el inyector secundario de aire?

Actualmente tenemos cuatro calderas, y las cuatro están operativas, inicialmente se instaló el inyector secundario en la caldera N°6 (la de mayor capacidad) en el año 2010, y posteriormente en la caldera N°4.

2. ¿En que se basó para instalar el inyector secundario de aire?

En el 2009 se hizo un análisis de combustión de las cuatro calderas, después de muchas pruebas se pudo observar que ninguna de las calderas contaba con una inyección de aire secundario y la entrada de aire que tenían no guardaba relación con las presiones estáticas que manda la bibliografía.

85

La caldera N°6 es una caldera de mayor capacidad que las otras, se analizó principalmente la temperatura de la llama de combustión; el tipo de horno de las calderas es antigua es de tipo herradura y pudimos observar que la parte superior del bagazo tenía dificultades para combustionar, en tal sentido se instaló el primer sistema de aire sobre fuego con una presión de 10 " H2O y con un volumen de gas de aire superior al 25% del flujo total que necesitaba la caldera para combustionar esto permitió incrementar la temperatura de combustión y por ende incrementar la eficiencia de la caldera.

3. ¿Qué información posee usted acerca de la fabricación y tecnología de las calderas?

 Poco a poco estamos recuperando la información, en este tipo de industrias existe mucha pérdida de información tipo técnica, planos, manuales informativos; pero tenemos en el software CAD los dos tipos de calderas que tenemos aquí y eso nos permite hacer algunas modificaciones o rediseño de alguna de las calderas.

4. ¿Existe documentación que certifique el aumento del rendimiento de la caldera al instalar el inyector secundario de aire?

En el 2009 había déficit de bagazo para la combustión, habían altos tiempos perdidos, tiempos perdidos por presión de vapor bajo, cuando se instaló el inyector tanto en la caldera N°6 como en la N°4. Actualmente tenemos buen stock de bagazo. Con una zafra por año de 15 a 20 mil tn/año, no tenemos deficiencias con respecto a la cantidad de bagazo y hemos puesto medidores de temperatura en la chimenea y hemos obtenido temperaturas de 150 o 160 °C que nos da un indicativo que los equipos recuperadores de calor en la combustión han mejorado

5. ¿De qué manera comprueba el aumento de la eficiencia térmica al instalar el inyector secundario de aire?

Experimentalmente la literatura tenemos diferentes colores de llama, antes de empezar los trabajos y se puede comprobar con dos calderas que no tienen inyector de aire secundario, el color de la llama es un color anaranjado oscuro mientras que el color de la llama en la caldera 6 y 4 el color es un anaranjado brillante, si uno va a la escala 1100 °C en la temperatura de los gases dentro del horno.

6. ¿Qué porcentaje cree usted que aumenta el flujo de aire, al instalar el inyector secundario de aire caliente, a comparación del funcionamiento convencional?

Debido al aumento de potencia de los motores de tiro forzado y aire secundario, el exceso de aire aumenta aproximadamente un 60%.

7. ¿De qué manera ha influenciado el inyector secundario de aire en el programa de mantenimiento?

No, el tema de mantenimiento es igual solo se debe tener mayor cuidado con referencia a los deflectores de toda la caldera porque no podemos permitir zonas muy calientes ni muy frías, siempre hay que dar el mantenimiento que se le da a las calderas antiguas, mampostería y equipos a presión.

No ha influenciado ni a favor ni en contra el mantenimiento. En el mantenimiento que se le da a una caldera después de cada zafra mensual.

8. ¿Ha disminuido el uso de bagazo desde la instalación del inyector secundario de aire?

La eficiencia de una caldera puede derivar en dos aspectos fundamentales. Uno que con la misma cantidad de bagazo logre producir mayor cantidad de vapor o si incrementamos la cantidad de bagazo vamos a mejorar nuestra producción de vapor y eso es lo que realmente va a ocurrir. Ya la caldera está trabajando a niveles nominales casi, estamos hablando de 27 o 28 ton/hora que anteriormente estábamos en 24 o 25 tn/h.

#### 9. ¿Qué condiciones deberían tener para inyectar aire secundario caliente o frio?

La teoría y experiencias documentas en libros y capacitaciones y programas en Colombia hay sustentos técnicos referente a la mejora que se da utilizando el aire secundario mayores a la del ambiente pero hay situaciones en la que se debe manejar la temperatura de la llama , por tal nuestro sistema implementado tiene esas dos secciones, poder hacer una combinación entre aire caliente de los calentadores de aire y aire de la atmosfera, con dos fines, uno para no incrementar la potencias en el ventilador y el diseño del ventilador de tiro forzado por que si pasamos más aire caliente tendríamos que incrementar la potencia y otro diseño del ventilador eso nos ha limitado para poder tener diferentes opciones y poder ingresar en determinados momentos aire caliente o aire combinado con la atmosfera.

10. ¿Qué normativa tomó en cuenta al instalar el inyector secundario de aire?

El código asme se tiene que considerar para equipos sometidos a presión, en este caso no hemos trabajo en estos equipos solo aire secundario con presión de 15 o 20 "H2O como máximo y se ha hecho en función a los estándares que se usa para esos equipos.

11. ¿Cuáles son los principales riesgos que se debe tomar en cuenta cuando se instala el inyector secundario de aire?

Como existe aire por encima del bagazo over fire como se le conoce al momento de hacer limpieza la presión del horno siempre se mantiene positiva y por cuidado con las personas que limpian la caldera porque aún es manual. Se debe regular la abertura del damper y descendemos la presión de 10 a 5 "H20, o en el peor de los casos parar temporalmente el sistema de aire secundario para que puedan limpiar sin riesgo.

# **GUÍA DE OBSERVACIÓN**

# **"FACULTAD DE INGENIERÍA, ARQUITECTURA Y URBANISMO" "ESCUELA ACADÉMICA PROFESIONAL DE INGENIERÍA MECÁNICA ELÉCTRICA"**

# **Análisis comparativo de la eficiencia térmica en la caldera bagacera N°4 en funcionamiento convencional y con inyector secundario de aire caliente en la Empresa Agroindustrial Pomalca S.A.A.**

**OBJETIVO:** Observar los valores de las principales variables en la caldera para realizar el análisis comparativo

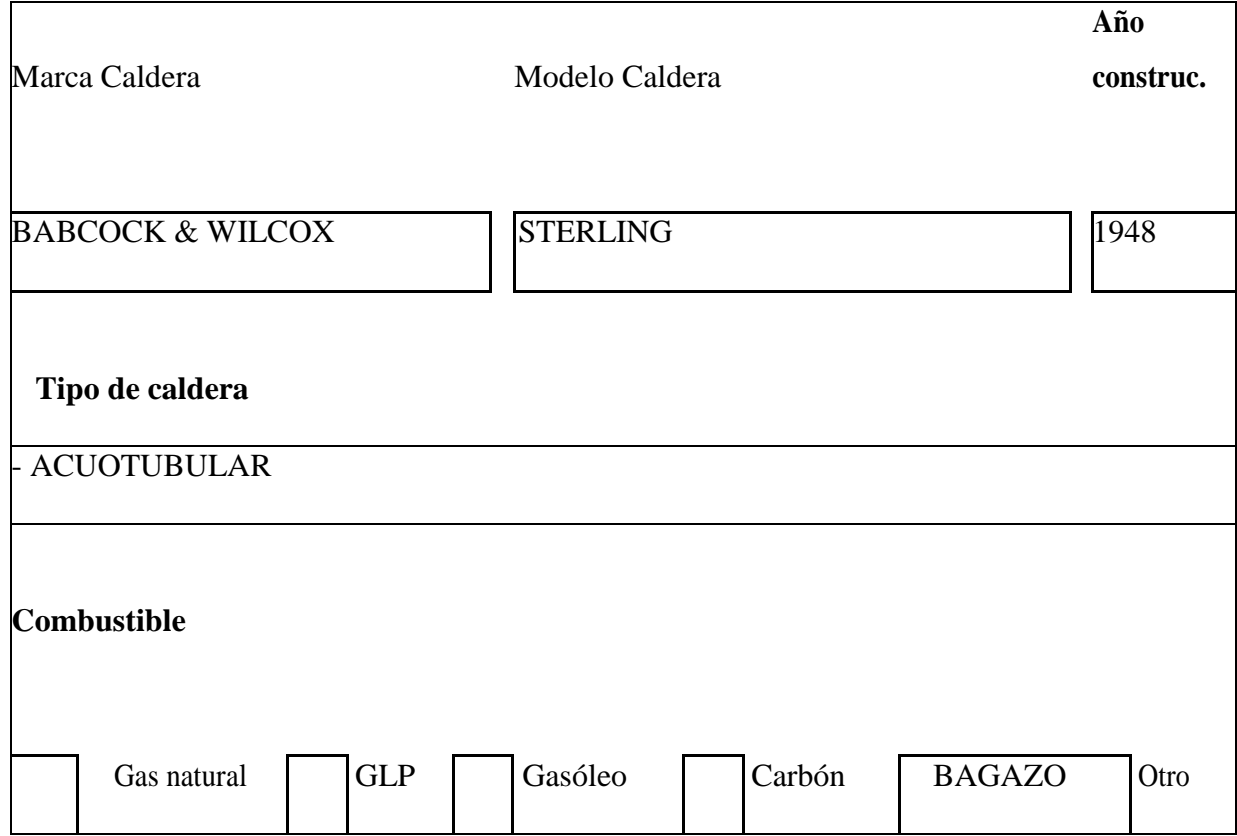

#### **DATOS DE LA CALDERA**

# **RENDIMIENTO DE LA CALDERA EN FUNCIONAMIENTO COMÚN**

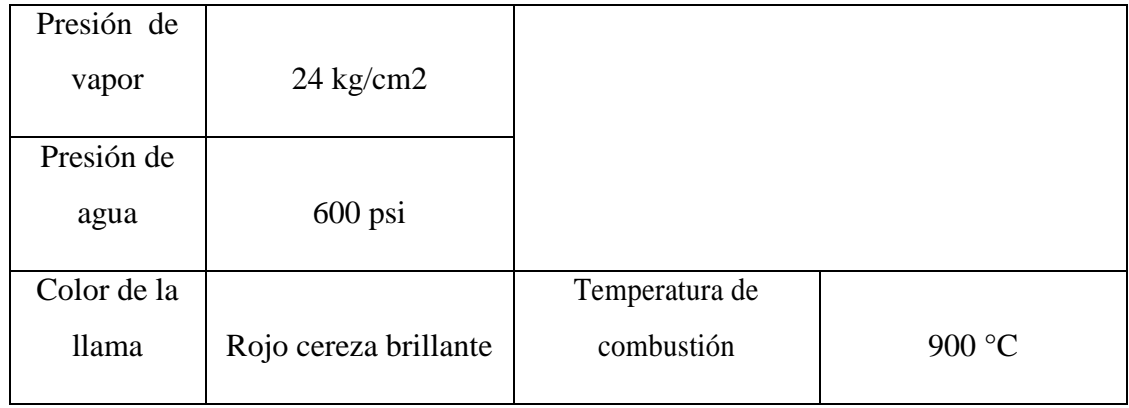

# **RENDIMIENTO DE LA CALDERA EN FUNCIONAMIENTO O CON INYECTOR SECUNDARIO DE AIRE CALIENTE**

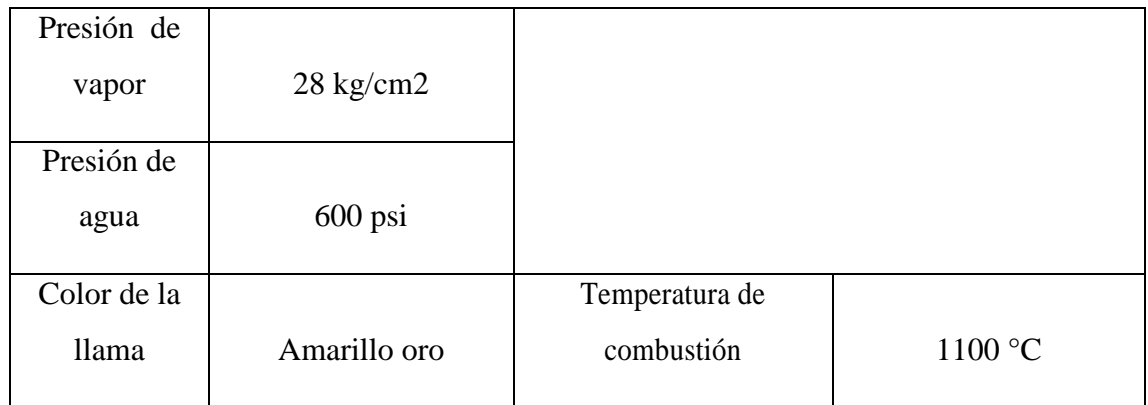

# **PERÍODO DE MANTENIMENTO**

En funcionamiento común

Una vez al mes durante 3 días

Funcionando con inyector secundario de aire

Una vez al mes durante 3 días

# **TABLA DE LÍQUIDO COMPRIMIDO**

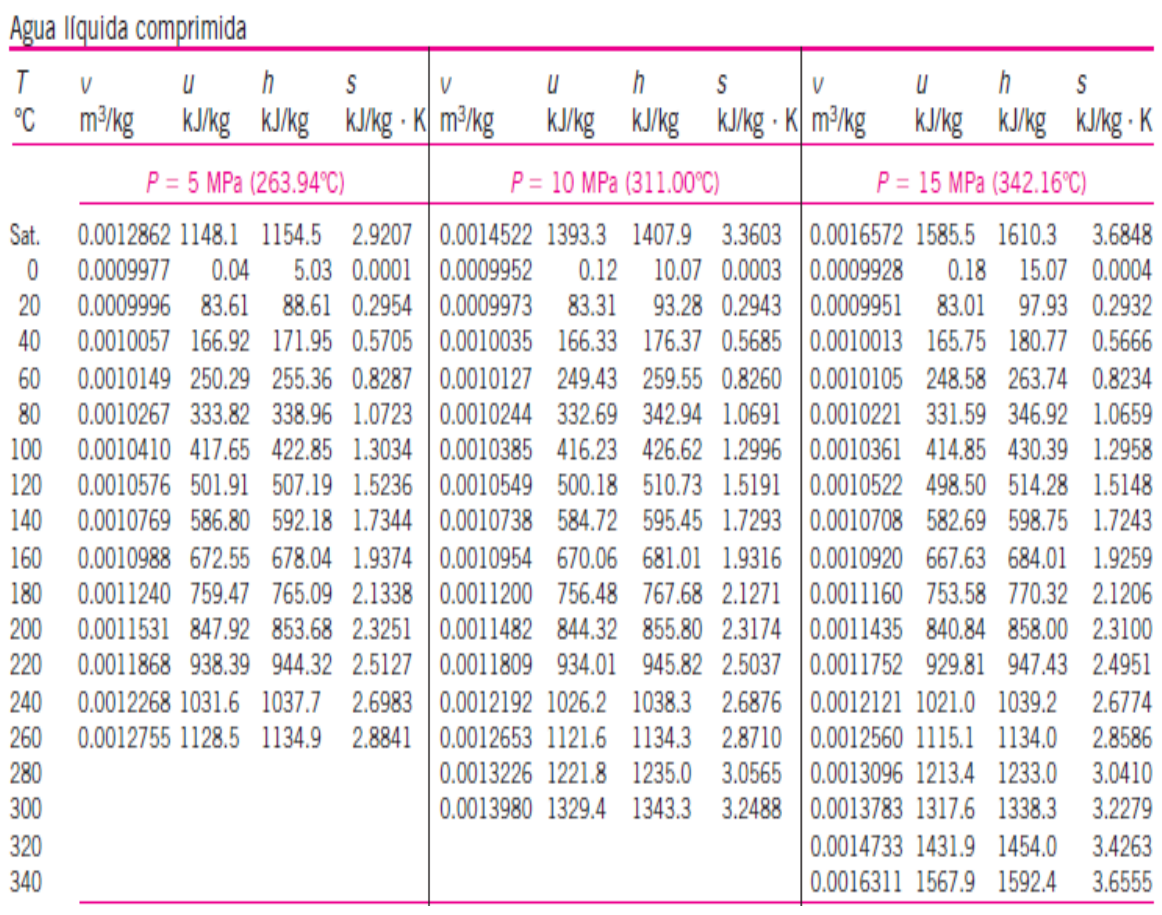

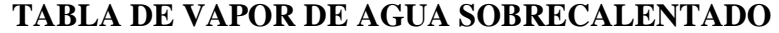

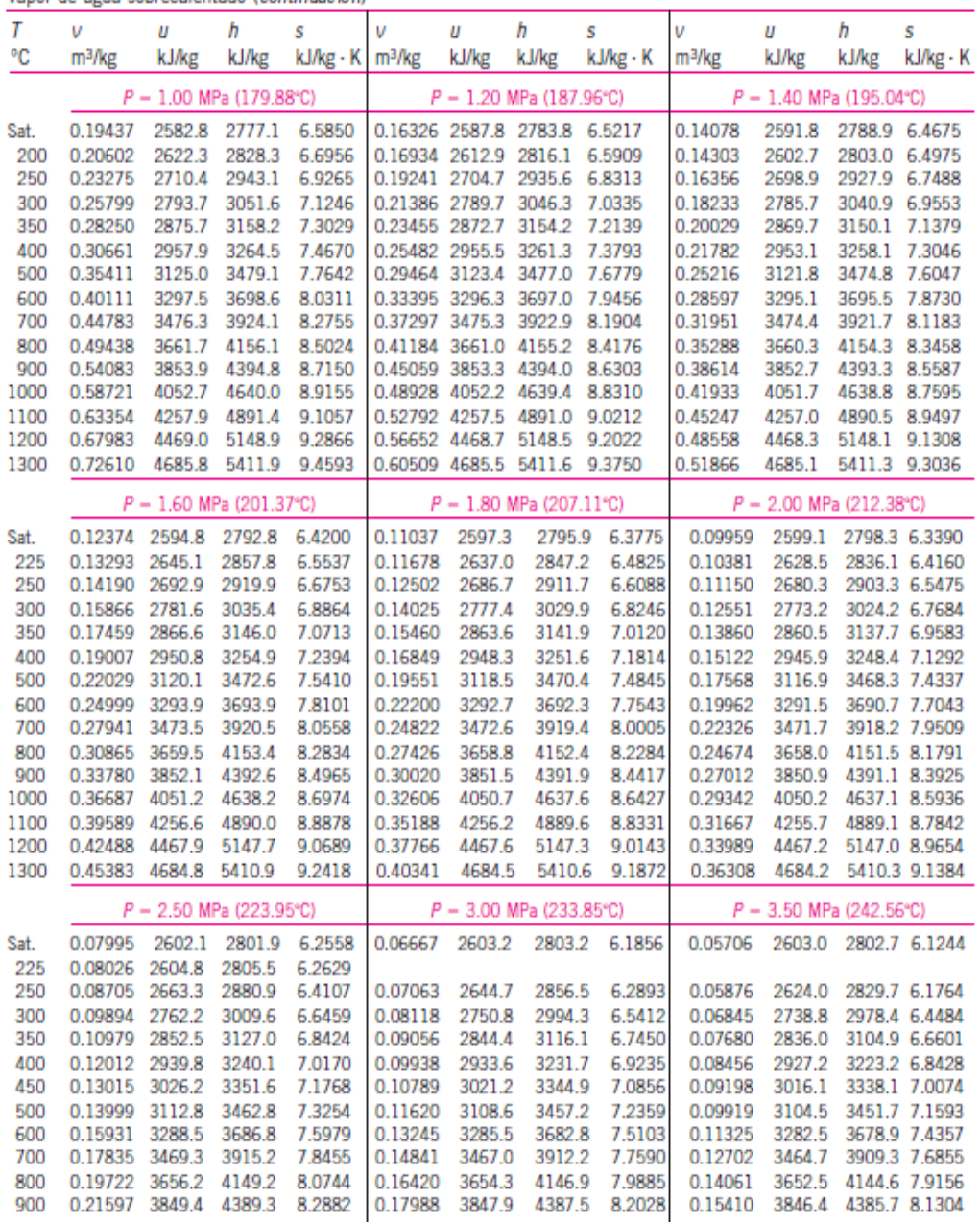

Vapor de agua sobrecalentado (continuación)

## **PLANO BASE DE LA CALDERA N°4**

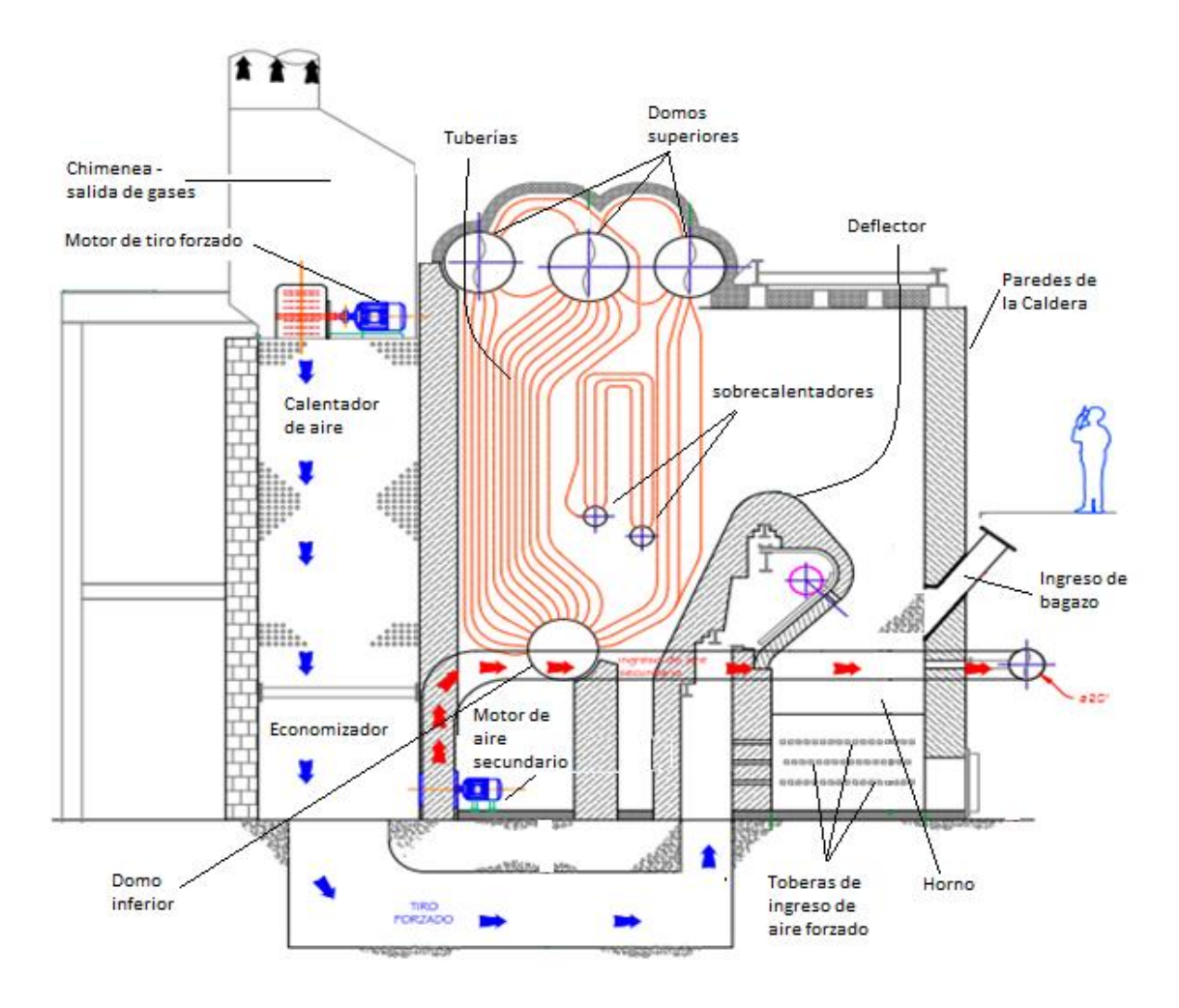

# **FOTO ANTES Y DESPUES DE LA INSTALACIÓN**

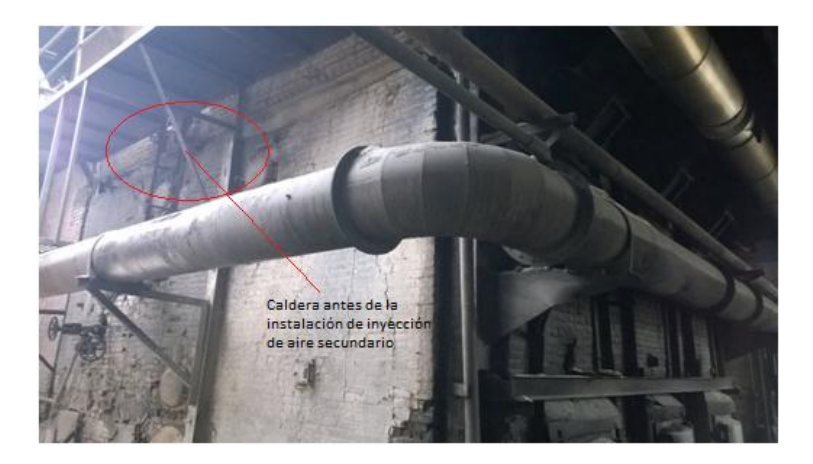

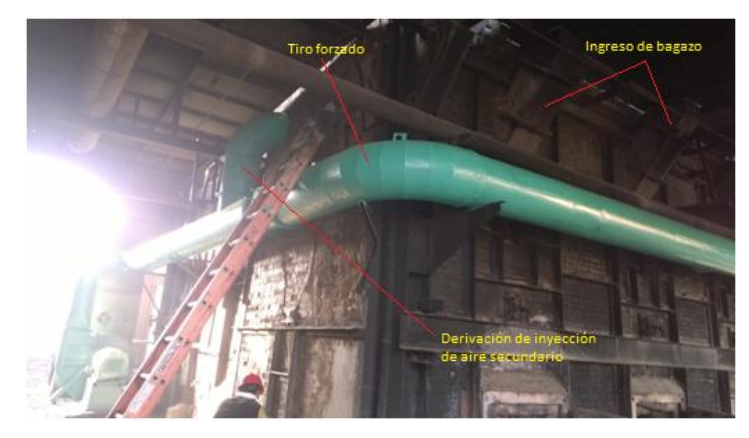

# **FOTOS EN LA AGROINDUSTRIA**

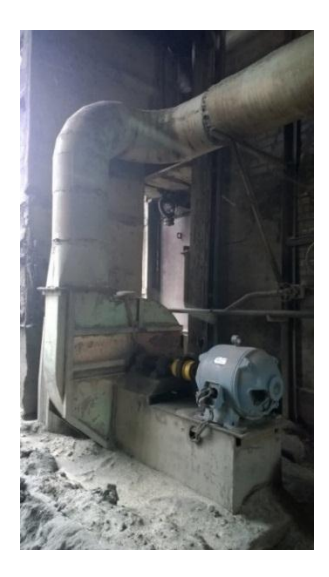

Motor nuevo de 40 hp para inyección de aire secundario

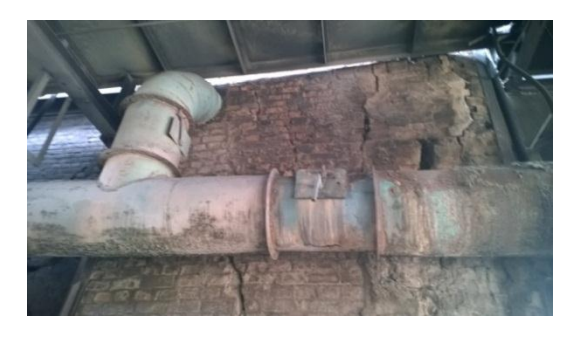

Derivación de nueva línea de inyección de aire secundario

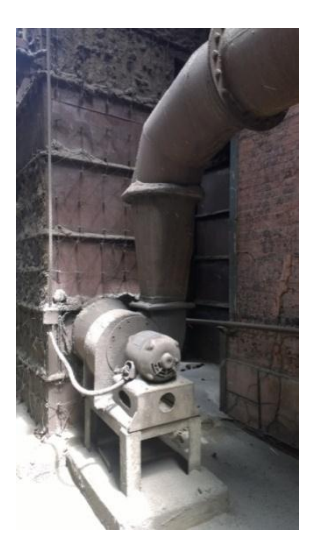

Antiguo motor de 5 hp para inyección de aire secundario

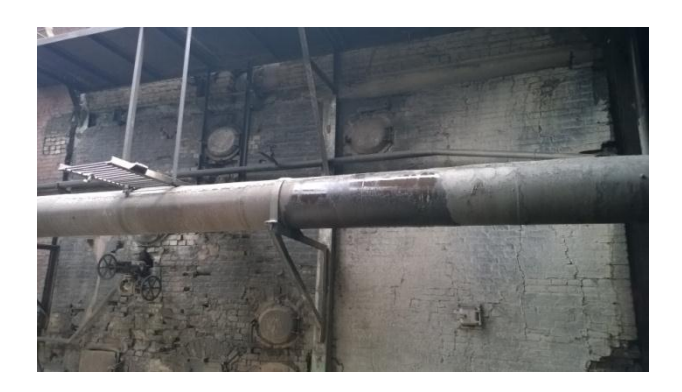

Tubería de tiro forzado a la caldera

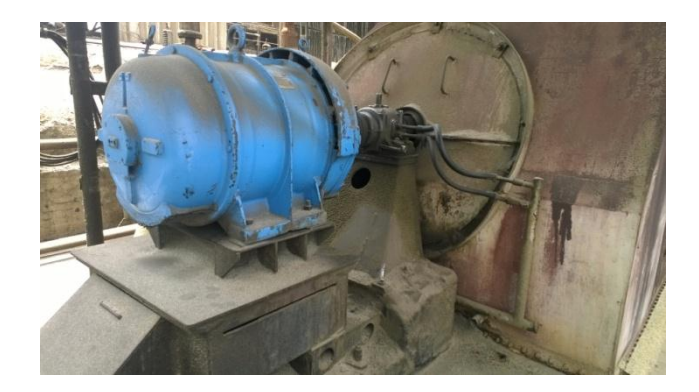

Antiguo motor de tiro inducido de 150 hp

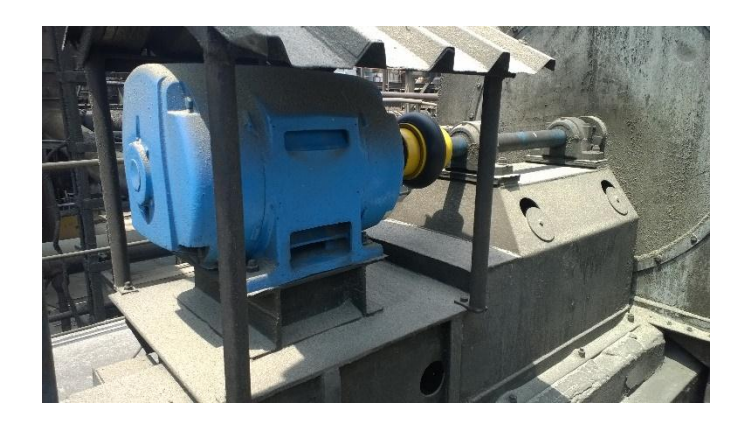

Motor nuevo de tiro inducido de 200 hp

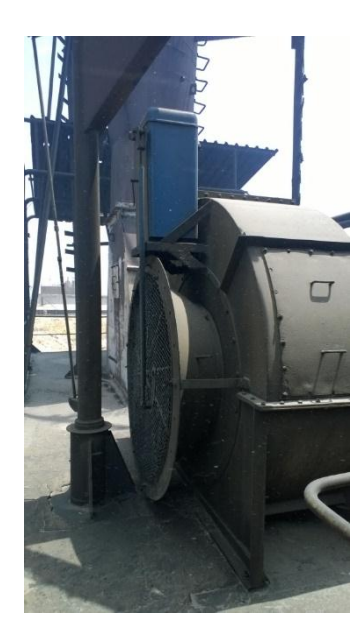

Ventilador de tiro forzado

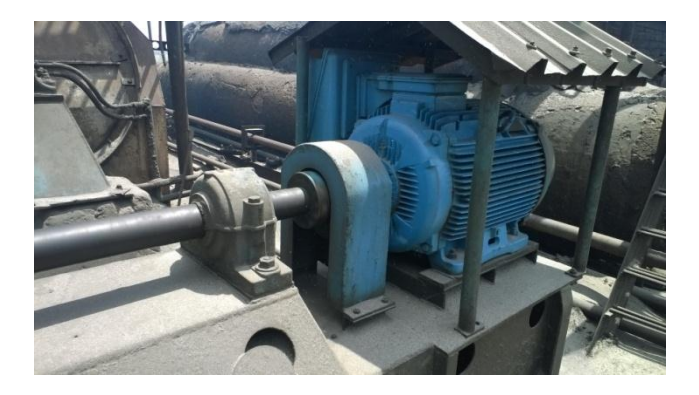

Motor antiguo de tiro forzado de 50 hp

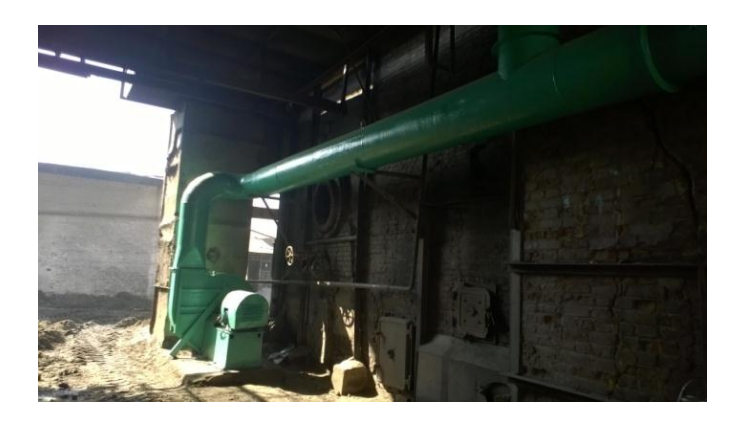

Sistema moderno de inyección aire secundario

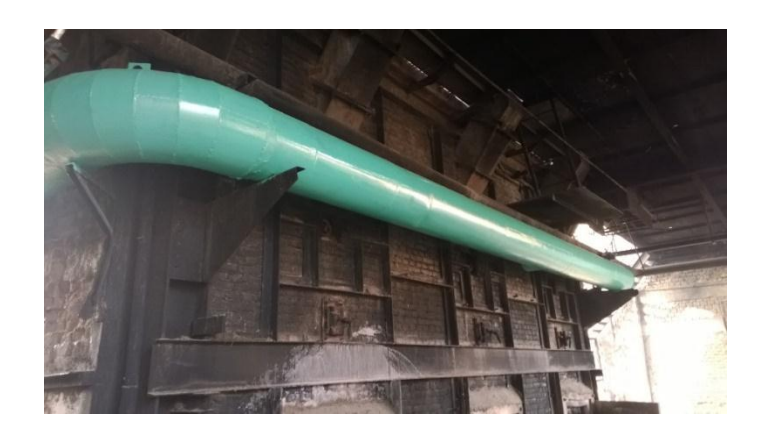

Mantenimiento y pintado de tubería de tiro forzado

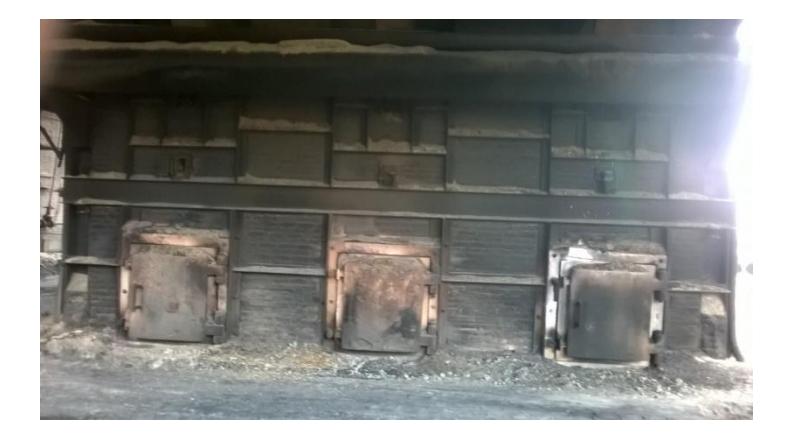

Puertas de los hornos, caldera bagacera N°4

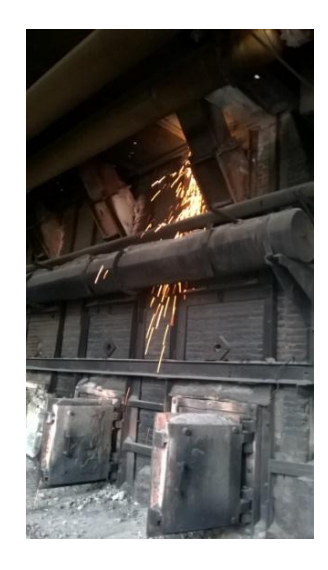

Entradas de bagazo, a través de toberas, imagen tomada durante el mantenimiento

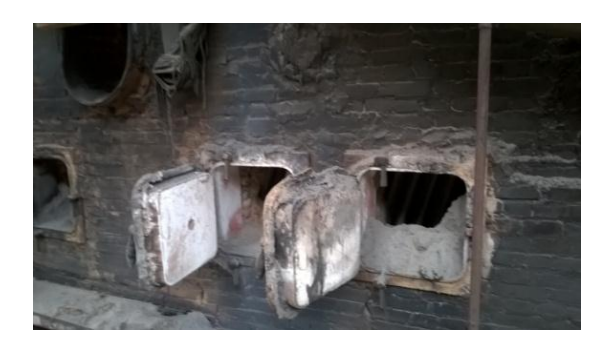

Puertas de observación de la caldera

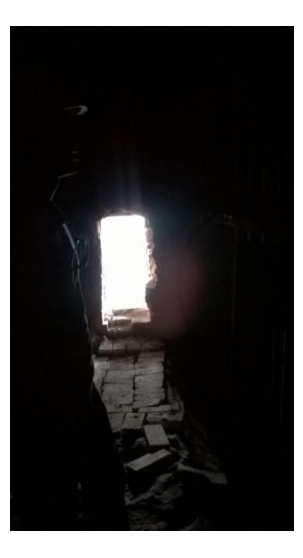

Entrada al deflector; en el interior de la caldera bagacera N°4

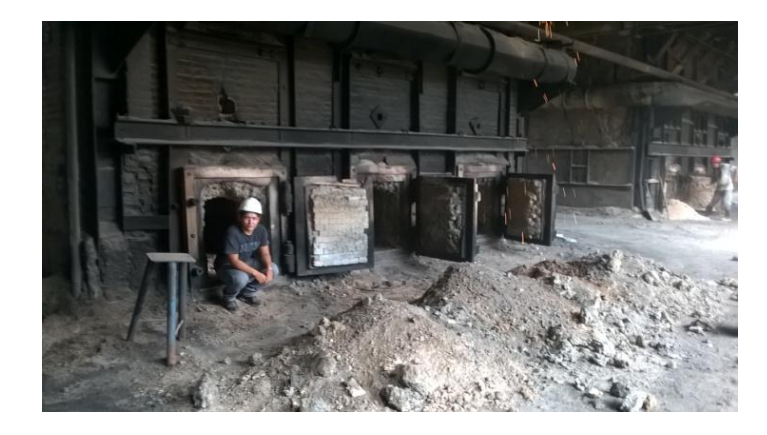

Tesista Edinson Rodas Flores; en el primer piso de la caldera N°4

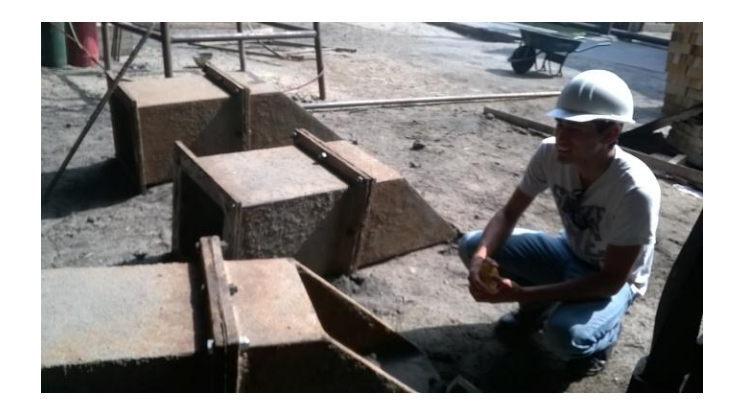

Tesista César Vargas Machuca Palacios; junto a nuevas toberas a instalar en la caldera

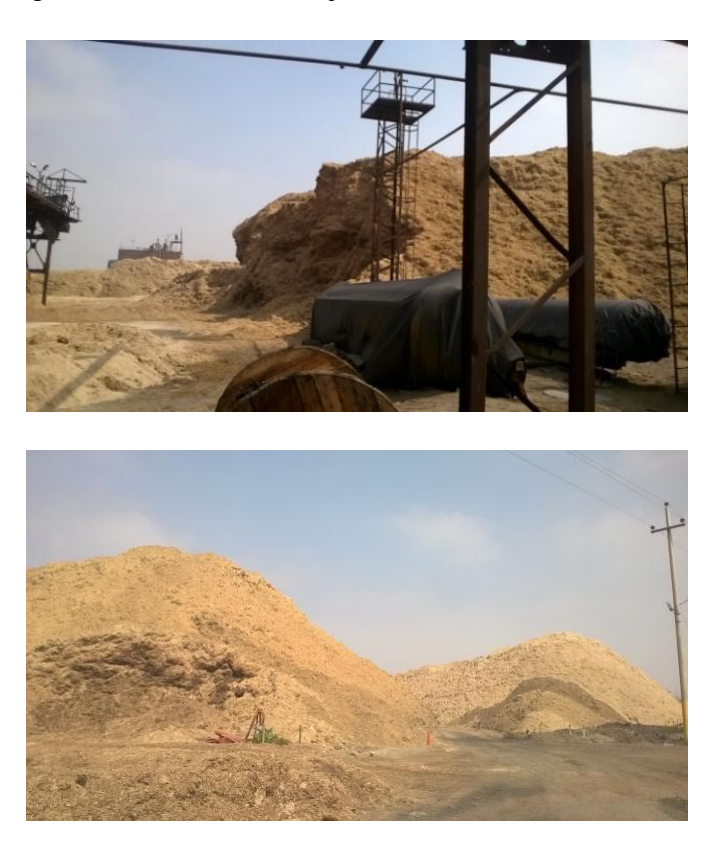

Montículo de bagazo; stock de la agroindustria

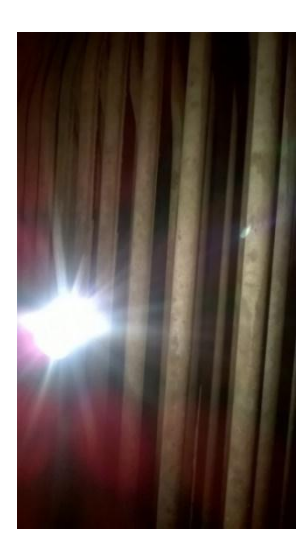

Tuberías, por donde pasa el flujo de agua, en el interior de la caldera

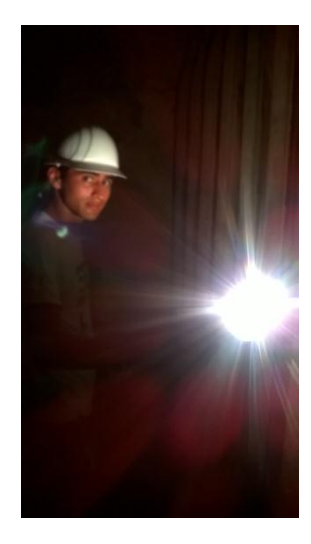

En el interior de la caldera bagacera  $N^{\circ}$  4, apagada un día antes para su mantenimiento

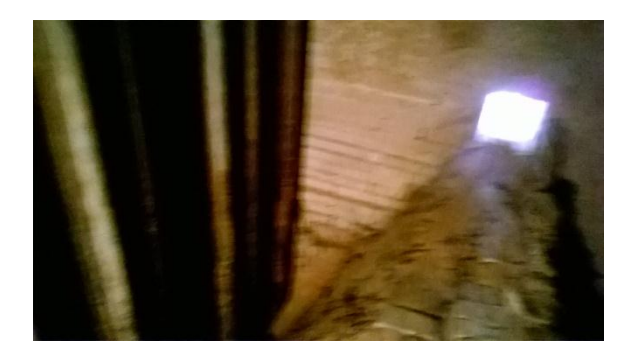

Ubicados encima del deflector, interior de la caldera 2do piso

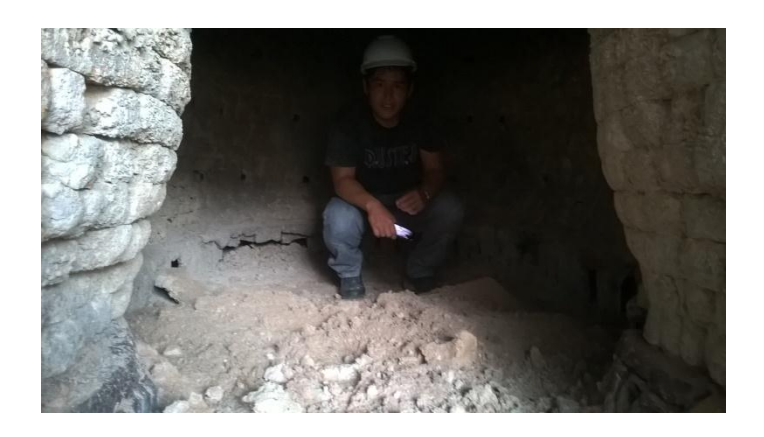

En el interior del horno, primer piso de la caldera

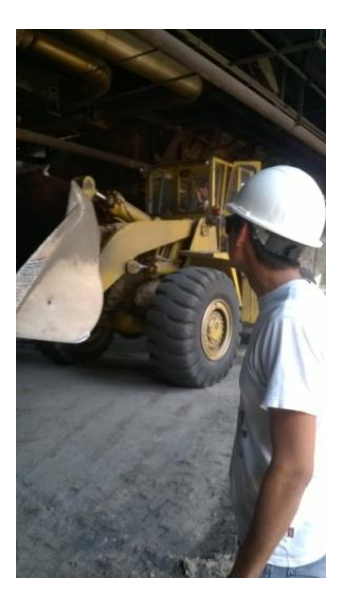

Mantenimiento cambio de toberas

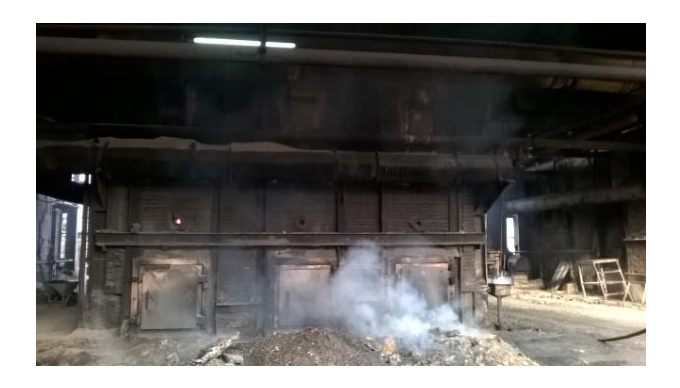

Retiro de inquemados (residuos) de los hornos de la caldera

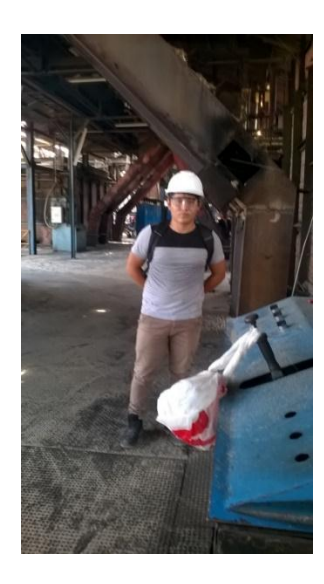

Tablero de monitoreo de la caldera bagacera N°4

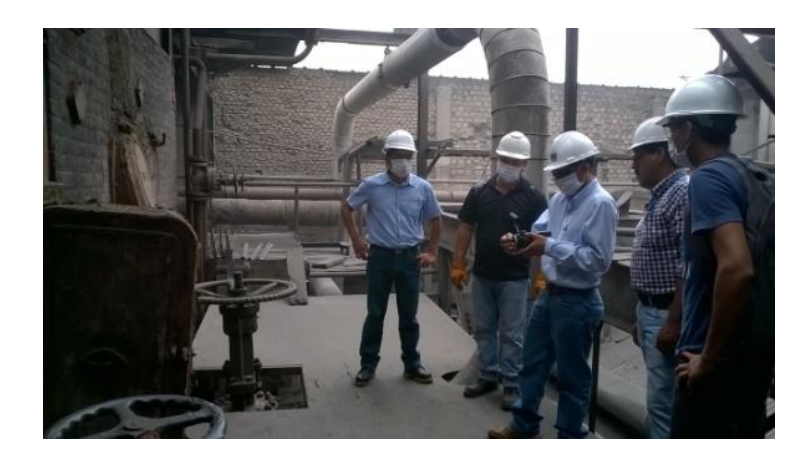

Visita técnica, de izquierda a derecha: Ing. Juan Carlos Vives Garnique (Universidad Señor de Sipán), Bach. Javier Torres Villalobos (Jefe de calderas – Agroindustria Pomalca), Tec. Elvis López Tolentino (Unidad de transmisión eléctrica – PEOT), Ing. Mosquera (encargado de la seguridad y salud en el trabajo dentro de la Agroindustria), Tesista César Vargas Machuca Palacios (estudiante de ingeniería mecánica eléctrica)

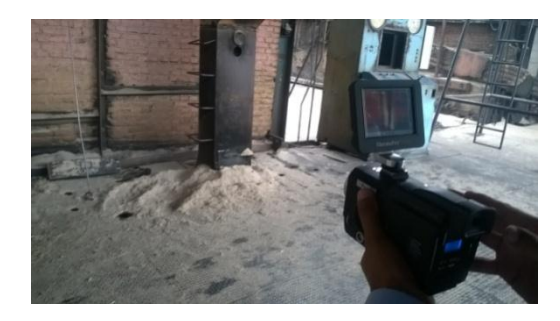

Toma de la caldera para verificar las pérdidas de calor

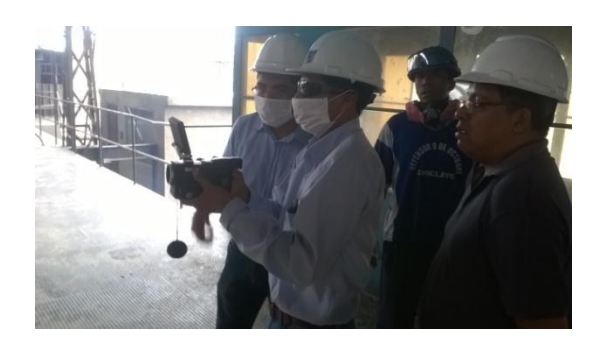

Toma de pérdidas en la caldera, de izquierda a derecha Ing. Juan Carlos Vives Garnique, Tec. Elvis López Tolentino y operadores de las calderas en la agroindustria.

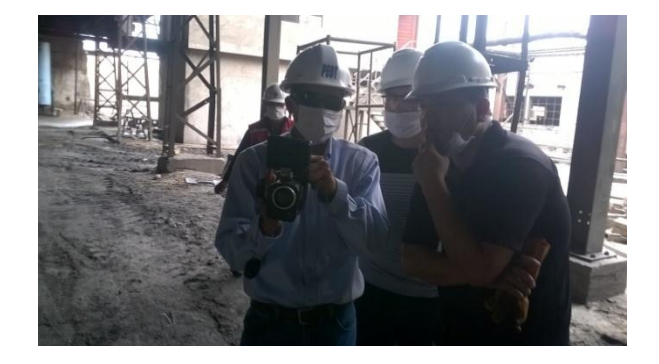

Análisis de imágenes, de izquierda a derecha: Tec. Elvis López Tolentino, tesista Edinson Rodas Flores (estudiante de ingeniería mecánica eléctrica) y Bach. Javier Torres Villalobos

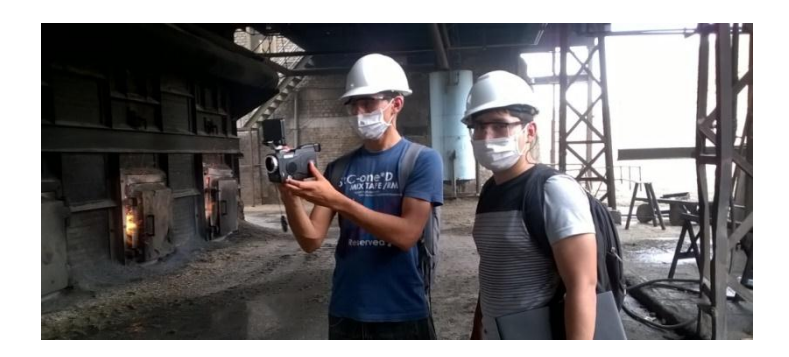

Toma de pérdidas de calor en la caldera bagacera con la cámara termográfica, tesistas César Vargas Machuca Palacios y Edinson Rodas Flores

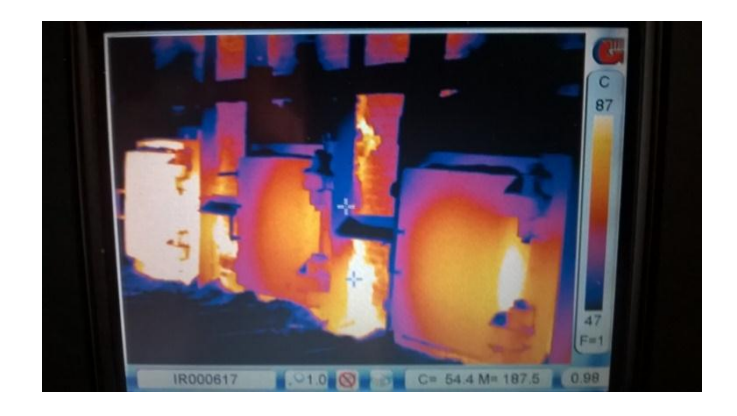

Puertas del horno, en cámara termográfica

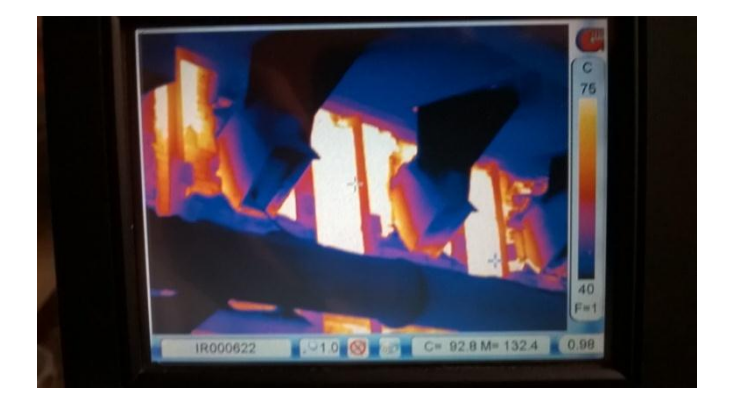

Toberas en cámara termográfica

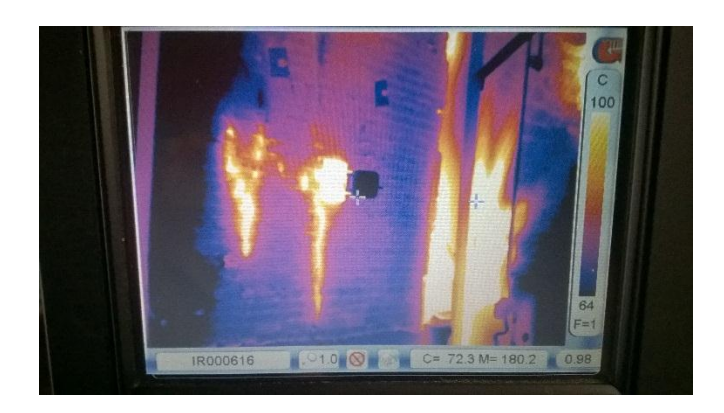

Paredes de la Caldera N°4, vista a través de la cámara termográfica